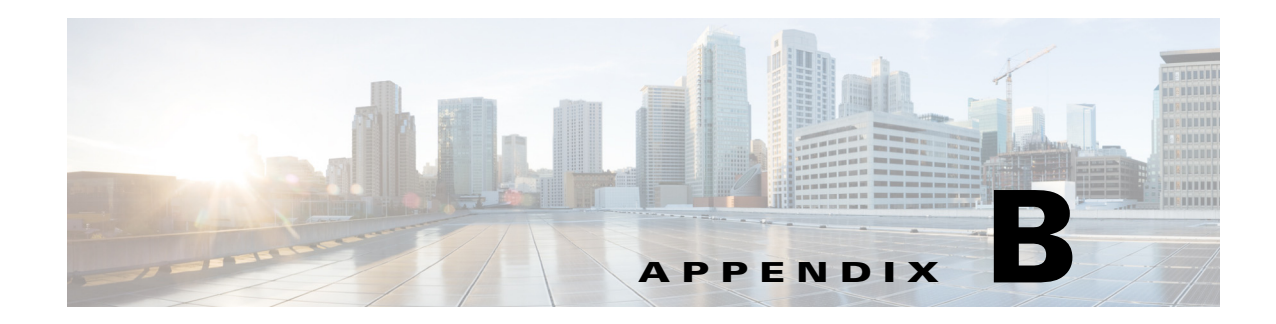

# **Signature Engines**

This appendix describes the IPS signature engines. It contains the following sections:

- **•** [Understanding Signature Engines, page B-1](#page-0-0)
- **•** [Master Engine, page B-4](#page-3-0)
- **•** [Regular Expression Syntax, page B-9](#page-8-0)
- **•** [AIC Engine, page B-10](#page-9-0)
- **•** [Atomic Engine, page B-12](#page-11-0)
- **•** [Fixed Engine, page B-30](#page-29-0)
- **•** [Flood Engine, page B-33](#page-32-0)
- **•** [Meta Engine, page B-34](#page-33-0)
- **[Multi String Engine, page B-36](#page-35-0)**
- **•** [Normalizer Engine, page B-37](#page-36-0)
- **[Service Engines, page B-40](#page-39-0)**
- **•** [State Engine, page B-61](#page-60-0)
- **[String Engines, page B-63](#page-62-0)**
- [String XL Engines, page B-65](#page-64-0)
- **•** [Sweep Engines, page B-68](#page-67-0)
- **•** [Traffic Anomaly Engine, page B-71](#page-70-0)
- **[Traffic ICMP Engine, page B-73](#page-72-0)**
- **•** [Trojan Engines, page B-74](#page-73-0)

# <span id="page-0-0"></span>**Understanding Signature Engines**

A signature engine is a component of the Cisco IPS that is designed to support many signatures in a certain category. An engine is composed of a parser and an inspector. Each engine has a set of parameters that have allowable ranges or sets of values.

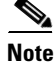

**Note** The Cisco IPS engines support a standardized Regex.

Cisco IPS contains the following signature engines:

- AIC—Provides thorough analysis of web traffic. The AIC engine provides granular control over HTTP sessions to prevent abuse of the HTTP protocol. It allows administrative control over applications, such as instant messaging and gotomypc, that try to tunnel over specified ports. You can also use AIC to inspect FTP traffic and control the commands being issued. There are two AIC engines: AIC FTP and AIC HTTP.
- **•** Atomic—The Atomic engines are combined into four engines with multi-level selections. You can combine Layer 3 and Layer 4 attributes within one signature, for example IP + TCP. The Atomic engine uses the standardized Regex support. The Atomic engines consist of the following types:
	- **–** Atomic ARP—Inspects Layer 2 ARP protocol. The Atomic ARP engine is different because most engines are based on Layer 3 IP protocol.
	- **–** Atomic IP Advanced—Inspects IPv6 Layer 3 and ICMPv6 Layer 4 traffic.
	- **–** Atomic IP—Inspects IP protocol packets and associated Layer 4 transport protocols. This engine lets you specify values to match for fields in the IP and Layer 4 headers, and lets you use Regex to inspect Layer 4 payloads.
		- **Note** All IP packets are inspected by the Atomic IP engine. This engine replaces the 4.x Atomic ICMP, Atomic IP Options, Atomic L3 IP, Atomic TCP, and Atomic UDP engines.
	- **–** Atomic IPv6—Detects two IOS vulnerabilities that are stimulated by malformed IPv6 traffic.
- Fixed—Performs parallel regular expression matches up to a fixed depth, then stops inspection using a single regular expression table. There are three Fixed engines: ICMP, TCP, and UDP.
- **•** Flood—Detects ICMP and UDP floods directed at hosts and networks. There are two Flood engines: Flood Host and Flood Net.
- Meta—Defines events that occur in a related manner within a sliding time interval. This engine processes events rather than packets.
- Multi String—Inspects Layer 4 transport protocols and payloads by matching several strings for one signature. This engine inspects stream-based TCP and single UDP and ICMP packets.
- **•** Normalizer—Configures how the IP and TCP Normalizer functions and provides configuration for signature events related to the IP and TCP Normalizer. Allows you to enforce RFC compliance.
- **•** Service—Deals with specific protocols. The Service engines are divided in to the following protocol types:
	- **–** DNS—Inspects DNS (TCP and UDP) traffic.
	- **–** FTP—Inspects FTP traffic.
	- **–** FTP V2—Supports IOS IPS. This signature engine provides a protocol decode engine tuned for IOS IPS. If you try to use this engine, you receive an error message.
	- **–** Generic—Decodes custom service and payload, and generically analyzes network protocols.
	- **–** H225—Inspects VoIP traffic. Helps the network administrator make sure the SETUP message coming in to the VoIP network is valid and within the bounds that the policies describe. Is also helps make sure the addresses and Q.931 string fields such as url-ids, email-ids, and display information adhere to specific lengths and do not contain possible attack patterns.
	- **–** HTTP—Inspects HTTP traffic. The WEBPORTS variable defines inspection port for HTTP traffic.
	- **–** HTTP V2—Supports IOS IPS. This signature engine provides a protocol decode engine tuned for IOS IPS. If you try to use this engine, you receive an error message.
- **–** IDENT—Inspects IDENT (client and server) traffic.
- **–** MSRPC—Inspects MSRPC traffic.
- **–** MSSQL—Inspects Microsoft SQL traffic.
- **–** NTP—Inspects NTP traffic.
- **–** P2P—Inspects P2P traffic.
- **–** RPC—Inspects RPC traffic.
- **–** SMB Advanced—Processes Microsoft SMB and Microsoft DCE/RPC (MSRPC) over SMB packets.
	- **Note** The SMB engine has been replaced by the SMB Advanced engine. Even though the SMB engine is still visible in IDM, IME, and the CLI, its signatures have been obsoleted; that is, the new signatures have the obsoletes parameter set with the IDs of their corresponding old signatures. Use the new SMB Advanced engine to rewrite any custom signature that were in the SMB engine.
- **–** SMPT V1—Supports IOS IPS.

This signature engine provides a protocol decode engine tuned for IOS IPS. If you try to use this engine, you receive an error message.

- **–** SNMP—Inspects SNMP traffic.
- **–** SSH—Inspects SSH traffic.
- **–** TNS—Inspects TNS traffic.
- State—Conducts stateful searches of strings in protocols such as SMTP. The state engine has a hidden configuration file that is used to define the state transitions so new state definitions can be delivered in a signature update.
- String—Searches on Regex strings based on ICMP, TCP, or UDP protocol. There are three String engines: String ICMP, String TCP, and String UDP.
- **•** String XL—Searches on Regex strings based on ICMP, TCP, or UDP protocol.The String XL engines provide optimized operation for the Regex accelerator card. There are three String engines: String ICMP XL, String TCP XL, and String UDP XL.

### $\begin{picture}(120,20) \put(0,0){\line(1,0){10}} \put(15,0){\line(1,0){10}} \put(15,0){\line(1,0){10}} \put(15,0){\line(1,0){10}} \put(15,0){\line(1,0){10}} \put(15,0){\line(1,0){10}} \put(15,0){\line(1,0){10}} \put(15,0){\line(1,0){10}} \put(15,0){\line(1,0){10}} \put(15,0){\line(1,0){10}} \put(15,0){\line(1,0){10}} \put(15,0){\line($

**Note** The IPS 4345, IPS 4360, IPS 4510, IPS 4520, IPS 4520-XL, ASA 5525-X IPS SSP, ASA 5545-X IPS SSP, ASA 5555-X IPS SSP, and ASA 5585-X IPS SSP support the String XL engines and the Regex accelerator card.

**Note** The Regex accelerator card is used for both the standard String engines and the String XL engines. Most standard String engine signatures can be compiled and analyzed by the Regex accelerator card without modification. However, there are special circumstances in which the standard String engine signatures cannot be compiled for the Regex accelerator card. In these situations a new signature is written in a String XL engine using the specific parameters in the String XL engine that do compile on the Regex accelerator card. The new signature in the String XL engine obsoletes the original signature in the standard String engine.

 **•** Sweep—Analyzes sweeps from a single host (ICMP and TCP), from destination ports (TCP and UDP), and multiple ports with RPC requests between two nodes. There are two Sweep engines: Sweep and Sweep Other TCP.

 $\mathbf I$ 

- **•** Traffic Anomaly—Inspects TCP, UDP, and other traffic for worms.
- **•** Traffic ICMP—Analyzes nonstandard protocols, such as TFN2K, LOKI, and DDOS. There are only two signatures with configurable parameters.
- **•** Trojan—Analyzes traffic from nonstandard protocols, such as BO2K andTFN2K. There are three Trojan engines: Bo2k, Tfn2k, and UDP. There are no user-configurable parameters in these engines.

# <span id="page-3-0"></span>**Master Engine**

The Master engine provides structures and methods to the other engines and handles input from configuration and alert output. This section describes the Master engine, and contains the following topics:

- **•** [General Parameters, page B-4](#page-3-1)
- **•** [Alert Frequency, page B-6](#page-5-0)
- **[Event Actions, page B-7](#page-6-0)**

### <span id="page-3-2"></span><span id="page-3-1"></span>**General Parameters**

The following parameters are part of the Master engine and apply to all signatures (if it makes sense for that signature engine). [Table B-1](#page-3-2) lists the general master engine parameters.

| <b>Parameter</b>           | <b>Description</b>                                                                                  | <b>Value</b>                      |
|----------------------------|----------------------------------------------------------------------------------------------------|-----------------------------------|
| Signature ID               | Specifies the ID of this signature.                                                                 | number                            |
| Sub Signature ID           | Specifies the sub ID of this signature                                                              | number                            |
| <b>Alert Severity</b>      | Specifies the severity of the alert:                                                                | High                              |
|                            | Dangerous alert                                                                                     | Medium                            |
|                            | Medium-level alert                                                                                  | Low                               |
|                            | Low-level alert                                                                                     | Informational (default)           |
|                            | Informational alert                                                                                 |                                   |
| <b>Sig Fidelity Rating</b> | Specifies the rating of the fidelity of this signature.                                             | $0$ to $100$<br>$(detault = 100)$ |
| Promiscuous Delta          | Specifies the delta value used to determine the<br>seriousness of the alert.                        | $0$ to $30$<br>$(default = 5)$    |
| <b>Signature Name</b>      | Specifies the name of the signature.                                                                | sig-name                          |
| <b>Alert Notes</b>         | Provides additional information about this signature<br>that will be included in the alert message. | alert-notes                       |
| <b>User Comments</b>       | Provides comments about this signature.                                                             | comments                          |
| <b>Alert Traits</b>        | Specifies traits you want to document about this<br>signature.                                      | 0 to 65335                        |
| Release                    | Provides the release in which the signature was most<br>recently updated.                           | release                           |

*Table B-1 Master Engine Parameters* 

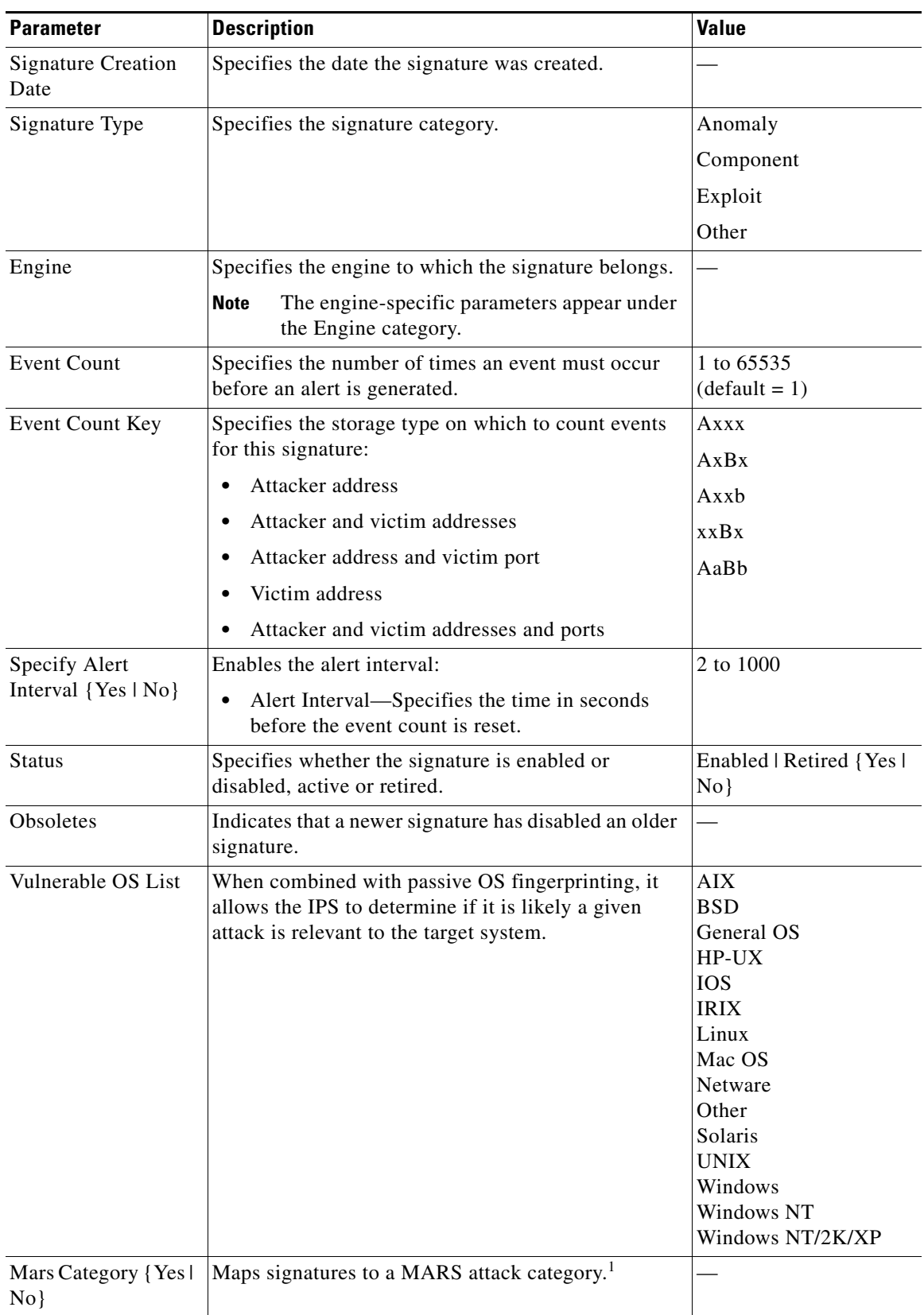

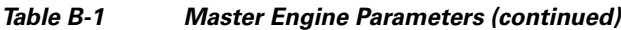

1. This is a static information category that you can set in the configuration and view in the alerts.Refer to the MARS documentation for more information.

#### **Promiscuous Delta**

The promiscuous delta lowers the risk rating of certain alerts in promiscuous mode. Because the sensor does not know the attributes of the target system and in promiscuous mode cannot deny packets, it is useful to lower the prioritization of promiscuous alerts (based on the lower risk rating) so the administrator can focus on investigating higher risk rating alerts. In inline mode, the sensor can deny the offending packets so that they never reach the target host, so it does not matter if the target was vulnerable. Because the attack was not allowed on the network, the IPS does not subtract from the risk rating value. Signatures that are not service, OS, or application-specific have 0 for the promiscuous delta. If the signature is specific to an OS, service, or application, it has a promiscuous delta of 5, 10, or 15 calculated from 5 points for each category.

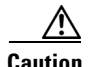

**Caution** We recommend that you do NOT change the promiscuous delta setting for a signature.

#### **Obsoletes**

The Cisco signature team uses the obsoletes field to indicate obsoleted, older signatures that have been replaced by newer, better signatures, and to indicate disabled signatures in an engine when a better instance of that engine is available. For example, some String XL hardware-accelerated signatures now replace equivalent signatures that were defined in the String engine.

#### **Vulnerable OS List**

When you combine the vulnerable OS setting of a signature with passive OS fingerprinting, the IPS can determine if it is likely that a given attack is relevant to the target system. If the attack is found to be relevant, the risk rating value of the resulting alert receives a boost. If the relevancy is unknown, usually because there is no entry in the passive OS fingerprinting list, then no change is made to the risk rating. If there is a passive OS fingerprinting entry and it does not match the vulnerable OS setting of a signature, the risk rating value is decreased. The default value by which to increase or decrease the risk rating is +/- 10 points.

#### **For More Information**

- **•** For more information about promiscuous mode, see Promiscuous Mode, page 5-10.
- **•** For more information about passive OS fingerprinting, see Configuring OS Identifications, page 9-24.

### <span id="page-5-0"></span>**Alert Frequency**

The purpose of the alert frequency parameter is to reduce the volume of the alerts written to the Event Store to counter IDS DoS tools, such as stick. There are four modes: Fire All, Fire Once, Summarize, and Global Summarize. The summary mode is changed dynamically to adapt to the current alert volume. For example, you can configure the signature to Fire All, but after a certain threshold is reached, it starts summarizing.

a ka

[Table B-2](#page-6-1) lists the alert frequency parameters.

<span id="page-6-1"></span>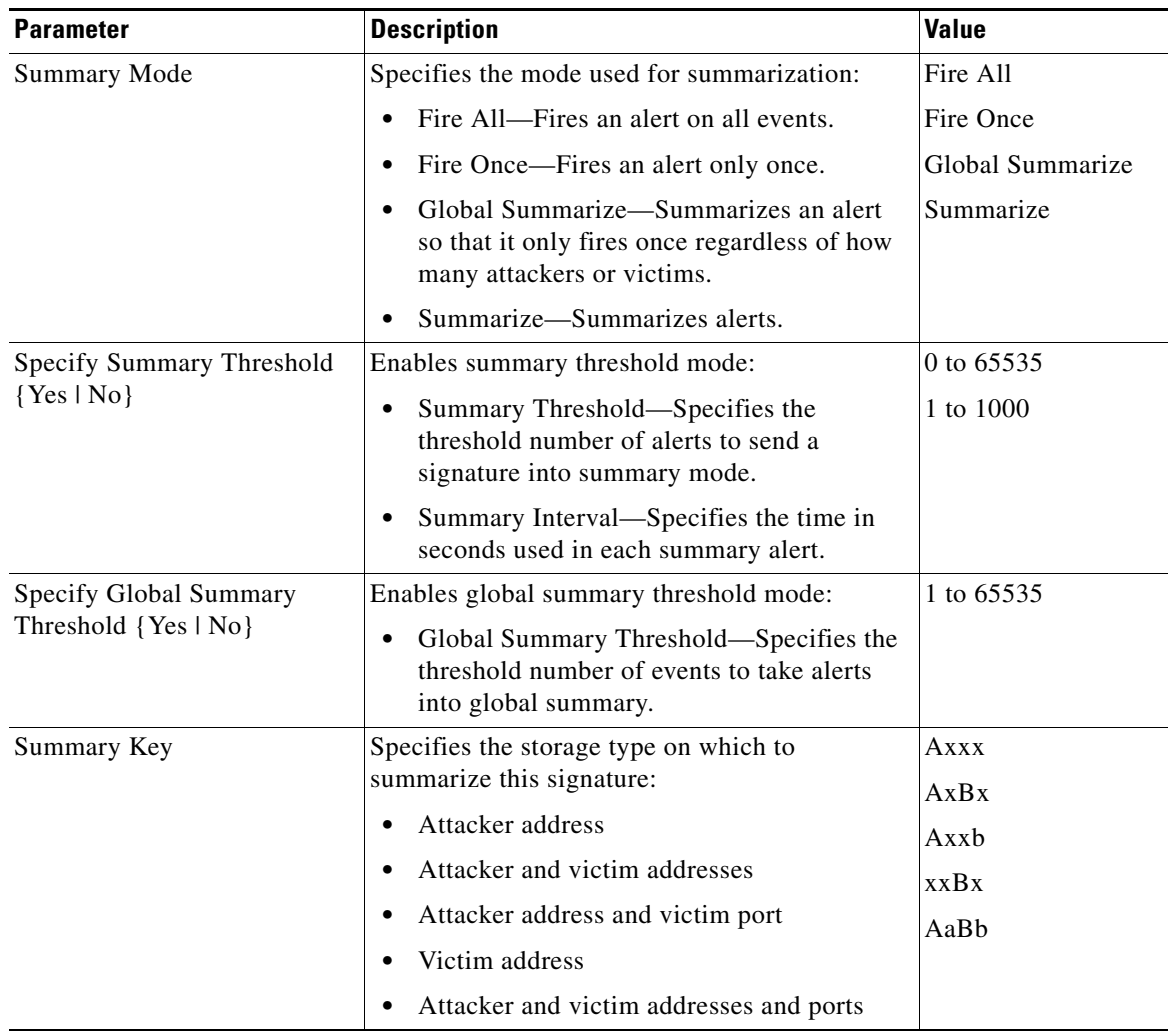

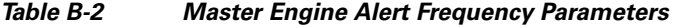

## <span id="page-6-0"></span>**Event Actions**

### $\overline{\mathscr{C}}$

**Note** Most of the following event actions belong to each signature engine unless they are not appropriate for that particular engine.

The Cisco IPS supports the following event actions. Most of the event actions belong to each signature engine unless they are not appropriate for that particular engine.

### **Alert and Log Actions**

- **•** Product Alert—Writes an alert to Event Store.
- **•** Produce Verbose Alert—Includes an encoded dump (possibly truncated) of the offending packet in the alert.
- **•** Log Attacker Packets—Starts IP logging of packets containing the attacker address and sends an alert.
- **•** Log Victim Packets—Starts IP logging of packets containing the victim address and sends an alert.
- **•** Log Attacker/Victim Pair Packets (inline mode only)—Starts IP logging of packets containing the attacker/victim address pair.
- Request SNMP Trap—Sends request to the NotificationApp to perform SNMP notification.

#### **Deny Actions**

 **•** Deny Packet Inline (inline mode only)—Does not transmit this packet.

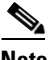

**Note** You cannot delete the event action override for Deny Packet Inline because it is protected. If you do not want to use that override, disable it.

- **•** Deny Connection Inline (inline mode only)—Does not transmit this packet and future packets on the TCP Flow.
- Deny Attacker Victim Pair Inline (inline mode only)—Does not transmit this packet and future packets on the attacker/victim address pair for a specified period of time.
- **•** Deny Attacker Service Pair Inline (inline mode only)—Does not transmit this packet and future packets on the attacker address victim port pair for a specified period of time.
- **•** Deny Attacker Inline (inline mode only)—Does not transmit this packet and future packets from the attacker address for a specified period of time.

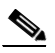

**Note** This is the most severe of the deny actions. It denies the current and future packets from a single attacker address. Each deny address times out for *X* seconds from the first event that caused the deny to start, where X is the amount of seconds that you configured. You can clear all denied attacker entries by choosing **Monitoring > Properties > Denied Attackers > Clear List**, which permits the addresses back on the network.

 **•** Modify Packet Inline (inline mode only)—Modifies packet data to remove ambiguity about what the end point might do with the packet.

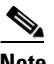

**Note** The event action Modify Packet Inline is part of the Normalizer engine. It scrubs the packet and corrects irregular issues such as bad checksum, out of range values, and other RFC violations.

### **Other Actions**

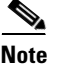

**Note** IPv6 does not support the following event actions: Request Block Host, Request Block Connection, or Request Rate Limit.

- **•** Request Block Connection—Requests the ARC to block this connection.
- **•** Request Block Host—Requests the ARC to block this attacker host.
- **•** Request Rate Limit—Requests the ARC to perform rate limiting.
- **•** Reset TCP Connection—Sends TCP resets to hijack and terminate the TCP flow.

# <span id="page-8-0"></span>**Regular Expression Syntax**

Regular expressions (Regex) are a powerful and flexible notational language that allow you to describe text. In the context of pattern matching, regular expressions allow a succinct description of any arbitrary pattern.

[Table B-3](#page-8-1) lists the IPS signature Regex syntax.

| <b>Metacharacter</b>                  | <b>Name</b>                      | <b>Description</b>                                                       |
|---------------------------------------|----------------------------------|--------------------------------------------------------------------------|
| $\overline{?}$                        | Question mark                    | Repeat 0 or 1 times.                                                     |
| $\ast$                                | Star, asterisk                   | Repeat 0 or more times.                                                  |
| $+$                                   | Plus                             | Repeat 1 or more times.                                                  |
| ${x}$                                 | Quantifier                       | Repeat exactly $X$ times.                                                |
| ${x,}$                                | Minimum quantifier               | Repeat at least $X$ times.                                               |
|                                       | Dot                              | Any one character except new line $(0x0A)$ .                             |
| [abc]                                 | Character class                  | Any character listed.                                                    |
| $[^\text{A}abc]$                      | Negated character class          | Any character not listed.                                                |
| $[a-z]$                               | Character range class            | Any character listed inclusively in the range.                           |
| $(\ )$                                | Parenthesis                      | Used to limit the scope of other metacharacters.                         |
| $\begin{array}{c} \hline \end{array}$ | Alternation, or                  | Matches either expression it separates.                                  |
| $\boldsymbol{\wedge}$                 | caret                            | The beginning of the line.                                               |
| <b>\char</b>                          | Escaped character                | When <i>char</i> is a metacharacter or not, matches the literal<br>char. |
| char                                  | Character                        | When char is not a metacharacter, matches the literal<br>char.           |
| $\mathbf{r}$                          | Carriage return                  | Matches the carriage return character $(0x0D)$ .                         |
| $\ln$                                 | New line                         | Matches the new line character (0x0A).                                   |
| $\lambda$ t                           | Tab                              | Matches the tab character $(0x09)$ .                                     |
| $\mathbf{r}$                          | Form feed                        | Matches the form feed character $(0x0C)$ .                               |
| xNN                                   | Escaped hexadecimal<br>character | Matches character with the hexadecimal code 0xNN<br>$(0 < = N < = F)$ .  |
| <b>\NNN</b>                           | Escaped octal character          | Matches the character with the octal code NNN<br>$(0 < = N < = 8)$ .     |

<span id="page-8-1"></span>*Table B-3 Signature Regular Expression Syntax* 

All repetition operators will match the shortest possible string as opposed to other operators that consume as much of the string as possible thus giving the longest string match.

[Table B-4](#page-9-1) lists examples of Regex patterns.

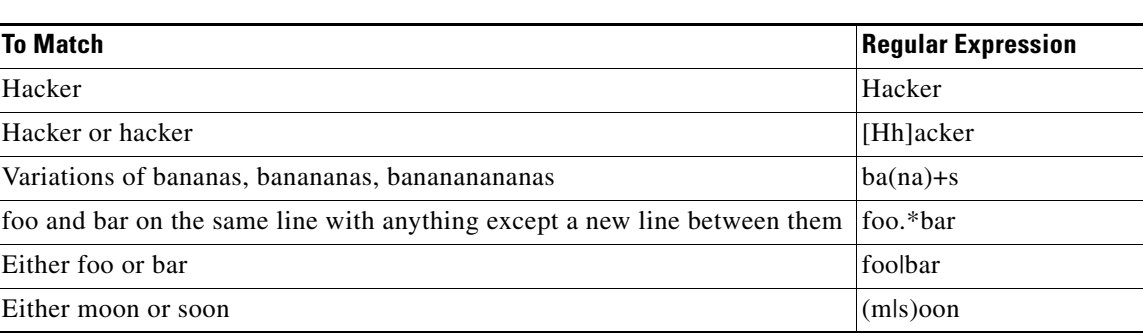

### <span id="page-9-1"></span>*Table B-4 Regex Patterns*

# <span id="page-9-0"></span>**AIC Engine**

The Application Inspection and Control (AIC) engine inspects HTTP web traffic and enforces FTP commands. This section describes the AIC engine and its parameters, and contains the following topics:

- [Understanding the AIC Engine, page B-10](#page-9-2)
- **•** [AIC Engine and Sensor Performance, page B-10](#page-9-3)
- **•** [AIC Engine Parameters, page B-11](#page-10-0)

### <span id="page-9-2"></span>**Understanding the AIC Engine**

AIC provides thorough analysis of web traffic. It provides granular control over HTTP sessions to prevent abuse of the HTTP protocol. It allows administrative control over applications, such as instant messaging and gotomypc, that try to tunnel over specified ports. Inspection and policy checks for P2P and instant messaging are possible if these applications are running over HTTP. AIC also provides a way to inspect FTP traffic and control the commands being issued. You can enable or disable the predefined signatures or you can create policies through custom signatures.

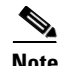

**Note** The AIC engines run when HTTP traffic is received on AIC web ports. If traffic is web traffic, but not received on the AIC web ports, the Service HTTP engine is executed. AIC inspection can be on any port if it is configured as an AIC web port and the traffic to be inspected is HTTP traffic.

### <span id="page-9-3"></span>**AIC Engine and Sensor Performance**

Application policy enforcement is a unique sensor feature. Rather than being based on traditional IPS technologies that inspect for exploits, vulnerabilities, and anomalies, AIC policy enforcement is designed to enforce HTTP and FTP service policies. The inspection work required for this policy enforcement is extreme compared with traditional IPS inspection work. A large performance penalty is associated with using this feature. When AIC is enabled, the overall bandwidth capacity of the sensor is reduced.

AIC policy enforcement is disabled in the IPS default configuration. If you want to activate AIC policy enforcement, we highly recommend that you carefully choose the exact policies of interest and disable those you do not need. Also, if your sensor is near its maximum inspection load capacity, we recommend that you not use this feature since it can oversubscribe the sensor. We recommend that you use the adaptive security appliance firewall to handle this type of policy enforcement.

### <span id="page-10-0"></span>**AIC Engine Parameters**

The AIC engines define signatures for deep inspection of web traffic. They also define signatures that authorize and enforce FTP commands. There are two AIC engines: AIC HTTP and AIC FTP. The AIC engines have the following features:

- **•** Web traffic:
	- **–** RFC compliance enforcement
	- **–** HTTP request method authorization and enforcement
	- **–** Response message validation
	- **–** MIME type enforcement
	- **–** Transfer encoding type validation
	- **–** Content control based on message content and type of data being transferred
	- **–** URI length enforcement
	- **–** Message size enforcement according to policy configured and the header
	- **–** Tunneling, P2P and instant messaging enforcement.

This enforcement is done using regular expressions. There are predefined signature but you can expand the list.

- **•** FTP traffic:
	- **–** FTP command authorization and enforcement

[Table B-5](#page-10-1) lists the parameters that are specific to the AIC HTTP engine.

<span id="page-10-1"></span>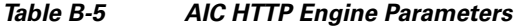

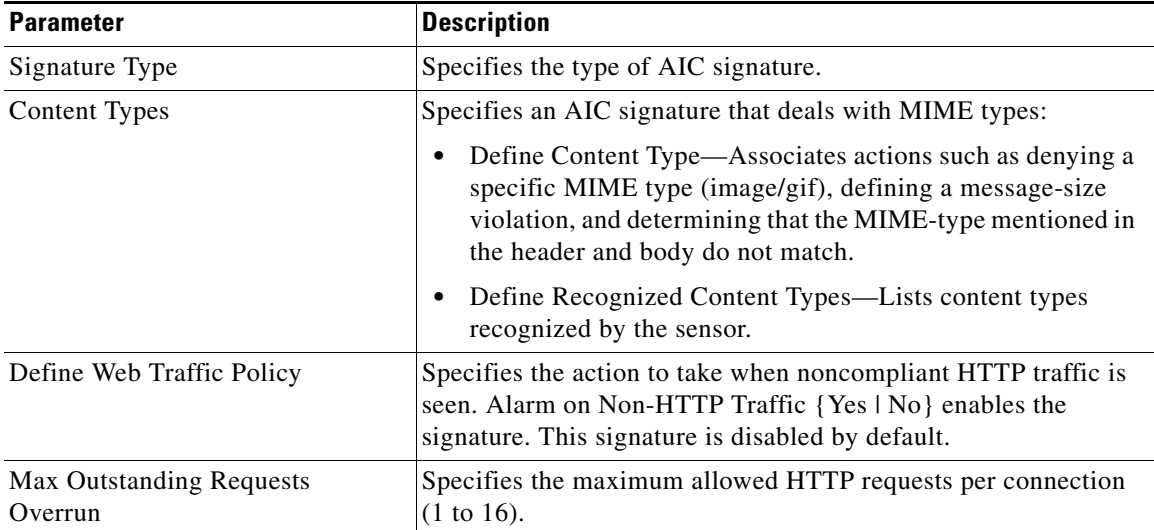

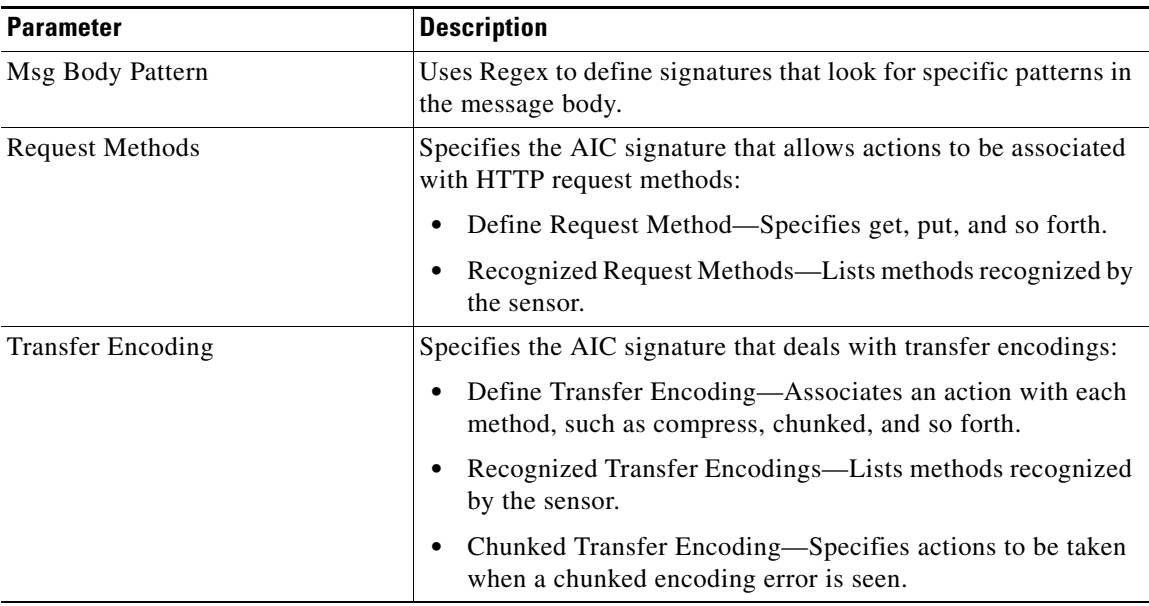

### *Table B-5 AIC HTTP Engine Parameters (continued)*

[Table B-6](#page-11-1) lists the parameters that are specific to the AIC FTP engine.

*Table B-6 AIC FTP Engine Parameters* 

<span id="page-11-1"></span>

| <b>Parameter</b>         | <b>Description</b>                                                  |
|--------------------------|---------------------------------------------------------------------|
| Signature Type           | Specifies the type of AIC signature.                                |
| <b>FTP Commands</b>      | Associates an action with an FTP command:                           |
|                          | FTP Command—Lets you choose the FTP command you want<br>to inspect. |
| Unrecognized FTP Command | Inspects unrecognized FTP commands.                                 |

### **For More Information**

- **•** For the procedures for configuring AIC engine signatures, see Configuring Application Policy, page 7-43.
- **•** For an example of a custom AIC signature, see Tuning an AIC Signature, page 7-44.
- **•** For more information on the parameters common to all signature engines, see [Master Engine,](#page-3-0)  [page B-4.](#page-3-0)

# <span id="page-11-0"></span>**Atomic Engine**

The Atomic engine contains signatures for simple, single packet conditions that cause alerts to be fired. This section describes the Atomic engine, and contains the following topics:

- **•** [Atomic ARP Engine, page B-13](#page-12-0)
- **•** [Atomic IP Advanced Engine, page B-14](#page-13-0)
- **•** [Atomic IP Engine, page B-25](#page-24-0)

 **•** [Atomic IPv6 Engine, page B-29](#page-28-0)

# <span id="page-12-1"></span><span id="page-12-0"></span>**Atomic ARP Engine**

The Atomic ARP engine defines basic Layer 2 ARP signatures and provides more advanced detection of the ARP spoof tools dsniff and ettercap.

[Table B-7](#page-12-1) lists the parameters that are specific to the Atomic ARP engine.

| <b>Parameter</b>                     | <b>Description</b>                                                                                                    | Value                                     |
|--------------------------------------|----------------------------------------------------------------------------------------------------|-------------------------------------------|
| Specify ARP Operation {Yes   No}     | (Optional) Enables ARP operation:                                                                                                    | 0 to 65535                                |
|                                      | ARP Operation—Specifies the type of ARP<br>operation to inspect.                                                                                                |                                           |
| Specify Mac Flip Times {Yes   No}    | (Optional) Enables MAC address flip times:                                                                                                    | 0 to 65535                                |
|                                      | Mac Flip Times—Specifies how many times<br>to flip the MAC address in the alert.                                                                                |                                           |
| Specify Request Inbalance {Yes   No} | (Optional) Enables request inbalance:                                                                                                    | 0 to 65535                                |
|                                      | Request Inbalance—Specifies the value for<br>firing an alert when there are this many more<br>requests than replies on the IP address.                          |                                           |
| Specify Type of ARP Sig {Yes   No}   | (Optional) Enables the ARP signature type:                                                                                                    | <b>Dst</b>                                |
|                                      | Type of ARP Sig—Specifies the type of ARP<br>signatures you want to fire on:                                                                                    | <b>Broadcast</b><br>Same Src              |
|                                      | - Destination Broadcast-Fires an alert<br>for this signature when it sees an ARP<br>destination address of 255.255.255.255.                                     | and Dst<br><b>Src</b><br><b>Broadcast</b> |
|                                      | Same Source and Destination—Fires an<br>alert for this signature when it sees an<br>ARP destination address with the same<br>source and destination MAC address | Src<br>Multicast                          |
|                                      | Source Broadcast (default)—Fires an<br>alert for this signature when it sees an<br>ARP source address of 255.255.255.255.                                       |                                           |
|                                      | Source Multicast—Fires an alert for this<br>signature when it sees an ARP source<br>MAC address of 01:00:5e:(00-7f).                                            |                                           |
| Storage Key                          | Specifies the type of address key used to store                                                                                                    | Axxx                                      |
|                                      | persistent data:                                                                                                    | AxBx                                      |
|                                      | Attacker address                                                                                                    | xxBx                                      |
|                                      | Attacker and victim addresses                                                                                                    | <b>XXXX</b>                               |
|                                      | Victim address                                                                                                    |                                           |
|                                      | Global                                                                                                    |                                           |

*Table B-7 Atomic ARP Engine Parameters* 

### **For More Information**

For more information on the parameters common to all signature engines, see [Master Engine, page B-4.](#page-3-0)

### <span id="page-13-0"></span>**Atomic IP Advanced Engine**

The Atomic IP Advanced engine parses and interprets the IPv6 header and its extensions, the IPv4 header and its options, ICMP, ICMPv6, TCP, and UDP, and seeks out anomalies that indicate unusual activity.

Atomic IP Advanced engine signatures do the following:

- **•** Inspect for anomalies in IP addresses, for example, spoofed addresses.
- **•** Inspect for bad information in the length fields of the packet.
- **•** Fire informational alerts about the packet.
- **•** Fire higher severity alerts for the limited set of known vulnerabilities.
- **•** Duplicate any IPv6-specific signatures in Engine Atomic IP that can also apply to IPv6.
- **•** Provide default signatures for identifying tunneled traffic based on IP address, port, protocol, and limited information from the packet data.

Only the outermost IP tunnel is identified. When an IPv6 tunnel or IPv6 traffic inside of an IPv4 tunnel is detected, a signature fires an alert. All of the other IPv6 traffic in embedded tunnels is not inspected. The following tunneling methods are supported, but not individually detected. For example, ISATAP, 6to4, and manual IPv6 RFC 4213 tunnels all appear as IPv6 in IPv4, which is detected by signature 1007:

- **•** ISATAP
- **•** 6to4 (RFC 3056)
- **•** Manually configured tunnels (RFC 4213)
- **•** IPv6 over GRE
- **•** Teredo (IPv6) inside UDP
- **•** MPLS (unencrypted)
- IPv6 over IPv6

IPv6 supports the following:

- **•** Denying by source IP address, destination IP address, or IP address pair
- **•** Alerts
- **•** Resetting the TCP connection
- **•** Logging

#### **Atomic IP Advanced Engine Restrictions**

The Atomic IP Advanced engine contains the following restrictions:

- Cannot detect the Layer 4 field of the packets if the packets are fragmented so that the Layer 4 identifier does not appear in the first packet.
- Cannot detect Layer 4 attacks in flows with packets that are fragmented by IPv6 because there is no fragment reassembly.
- **•** Cannot detect attacks with tunneled flows.
- **•** Limited checks are provided for the fragmentation header.
- There is no support for IPv6 on the management (command and control) interface
- **•** If there are illegal duplicate headers, a signature fires, but the individual headers cannot be separately inspected.
- Anomaly detection does not support IPv6 traffic; only IPv4 traffic is directed to the anomaly detection processor.
- **•** Rate limiting and blocking are not supported for IPv6 traffic. If a signature is configured with a block or rate limit event action and is triggered by IPv6 traffic, an alert is generated but the action is not carried out.

[Table B-8 on page B-15](#page-14-0) lists the parameters that are specific to the Atomic IP Advanced engine.

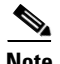

<span id="page-14-0"></span>**Note** The second number in the ranges must be greater than or equal to the first number.

| <b>Parameter</b>         | <b>Description</b>                                                                                                    | <b>Value</b>                                               |
|--------------------------|----------------------------------------------------------------------------------------------------|------------------------------------------------------------|
| Global                   |                                                                                                    |                                                            |
| <b>Fragment Status</b>   | Specifies whether or not fragments are<br>wanted.                                                                                                    | Any   No<br>Fragments  <br>Want Fragments                  |
| Encapsulation {Yes   No} | (Optional) Enables any encapsulation<br>before the start of Layer 3 for the<br>packet: <sup>1</sup><br>Encapsulation—Specifies the<br>type of encapsulation to inspect. | None   MPLS  <br>GRE   Ipv4 in<br>$IPv6$   $IPIP$  <br>Any |
| IP Version {Yes   No}    | (Optional) Enables the IP protocol<br>version:<br>IP Version—Specifies IPv4 or<br>$IPv6$ .                                                                              | $IPv4$   $IPv6$                                            |
| Swap Attacker Victim     | Swaps the attacker and victim<br>addresses and ports (source and<br>destination) in the alert message and<br>in any actions taken.                                      | Yes   No<br>(default)                                      |
| Regex                    |                                                                                                    |                                                            |
| Specify Regex Inspection | (Optional) Enables Regex inspection.                                                                                                    | Yes   No                                                   |

*Table B-8 Atomic IP Advanced Engine Parameters* 

| <b>Parameter</b>                      | <b>Description</b>                                                                                                    | <b>Value</b>  |
|---------------------------------------|----------------------------------------------------------------------------------------------------|---------------|
| Regex Search Scope                    | Specifies the start and end points for                                                                                   | ipv6-doh-only |
|                                       | the regular expression search.                                                                                           | ipv6-doh-plus |
|                                       |                                                                                                    | ipv6-hoh-only |
|                                       |                                                                                                    | ipv6-hoh-plus |
|                                       |                                                                                                    | ipv6-rh-only  |
|                                       |                                                                                                    | ipv6-rh-plus  |
|                                       |                                                                                                    | layer3-only   |
|                                       |                                                                                                    | layer3-plus   |
|                                       |                                                                                                    | layer4        |
| Regex String                          | Specifies the regular expression to<br>search for in a single TCP packet.                                                | string        |
| Specify Exact Match Offset {Yes   No} | Enables exact match offset:                                                                                              | 0 to 65535    |
|                                       | Exact Match Offset-Specifies<br>٠<br>the exact stream offset the Regex<br>String must report for a match to<br>be valid. |               |
| Specify Min Match Length {Yes   No}   | Enables minimum match length:                                                                                            | 0 to 65535    |
|                                       | Min Match Length—Specifies the<br>minimum number of bytes the<br>Regex String must match.                                |               |
| Specify Min Match Offset {Yes   No}   | Enables minimum match offset:                                                                                            | 0 to 65535    |
|                                       | Min Match Offset—Specifies the<br>minimum stream offset the Regex<br>String must report for a match to<br>be valid.      |               |
| Specify Max Match Offset {Yes   No}   | Enables maximum match offset:                                                                                            | 0 to 65535    |
|                                       | Max Match Offset—Specifies the<br>٠<br>maximum stream offset the Regex<br>String must report for a match to<br>be valid. |               |
| IP <sub>v6</sub>                      |                                                                                                    |               |

*Table B-8 Atomic IP Advanced Engine Parameters (continued)*

| <b>Parameter</b>                      | <b>Description</b>                                                                                                    | <b>Value</b>                                                                                                    |
|---------------------------------------|----------------------------------------------------------------------------------------------------|----------------------------------------------------------------------------------------------------|
| Authentication Header {Yes   No}      | (Optional) Enables inspection of the<br>authentication header:<br>AH Present-Inspects the<br>٠<br>authentication header:<br>- AH Length—Specifies the<br>length of the authentication<br>header to inspect.<br>- AH Next Header-Specifies                                                                                                    | Have AH   No<br>AH<br>0 to 1028<br>٠<br>0 to 255<br>$\bullet$                                                                  |
|                                       | the value of the<br>authentication header to<br>inspect.                                                                                                    |                                                                                                    |
| Destination Options Header {Yes   No} | (Optional) Enables inspection of the<br>destination options header:<br>DOH Present —Inspects the<br>٠<br>destination options header:<br>- DOH Count -Specifies the<br>number of destination<br>options headers to inspect.<br>- DOH Length—Specifies the<br>length of destination options<br>headers to inspect.<br><b>DOH</b> Next<br>Header-Specifies the<br>number of next destination<br>options headers to inspect.<br>- DOH Option<br>Type—Specifies the type of<br>destination options headers to<br>inspect.<br><b>DOH</b> Option Length<br>-Specifies the length of<br>destination options headers to | Have DOH   No<br>DO<br>$0$ to $2$<br>$\bullet$<br>8 to 2048<br>$\bullet$<br>0 to 255<br>$\bullet$<br>0 to 255<br>٠<br>0 to 255 |
| Specify ESP Header { Yes   No}        | inspect.<br>(Optional) Enables inspection of the<br>ESP header:<br>ESP Present—Inspects the ESP<br>$\bullet$<br>header.                                                                                                    | Have ESP   No<br><b>ESP</b>                                                                                                    |
| Specify First Next Header {Yes   No}  | (Optional) Enables inspection of the<br>first next header:<br>First Next Header-Specifies the<br>٠<br>value of the first next header to<br>inspect.                                                                                                    | 0 to 255                                                                                                    |

*Table B-8 Atomic IP Advanced Engine Parameters (continued)*

| <b>Parameter</b>                        | <b>Description</b>                                                 | <b>Value</b>                |
|-----------------------------------------|--------------------------------------------------------------------|-----------------------------|
| Specify Flow Label {Yes   No}           | (Optional) Enables inspection of the<br>flow label:                | 0 to 1048575                |
|                                         | Flow Label—Specifies the value<br>of the flow label to inspect.    |                             |
| Specify Headers Out of Order {Yes   No} | (Optional) Enables inspection of<br>out-of-order headers:          | Yes   No                    |
|                                         | Headers Out of Order—Inspects<br>headers that are out of order.    |                             |
| Specify Headers Repeated {Yes   No}     | (Optional) Enables inspection of<br>repeated headers:              | Yes   No                    |
|                                         | Headers Repeated-Inspects<br>repeated headers.                     |                             |
| Specify Hop Limit {Yes   No}            | (Optional) Enables hop limit:                                      | 0 to 255                    |
|                                         | Hop Limit—Specifies the value<br>of the hop limit to inspect.      |                             |
| Specify Hop Options Header {Yes   No}   | (Optional) Enables inspection of the<br>hop-by-hop options header: | Have HOH   No<br><b>HOH</b> |
|                                         | HOH Present-Inspects the<br>hop-by-hop options header.             |                             |

*Table B-8 Atomic IP Advanced Engine Parameters (continued)*

| <b>Parameter</b>                        | <b>Description</b>                                                                                              | <b>Value</b> |
|-----------------------------------------|----------------------------------------------------------------------------------------------------|--------------|
| Specify IPv6 Address Options {Yes   No} | (Optional) Enables the IPv6 address<br>options:                                                                 | Yes   No     |
|                                         | IPv6 Address Options—Specifies<br>٠<br>the IPv6 address options:                                                |              |
|                                         | - Address With Localhost-IP<br>address with $::1$ .                                                             |              |
|                                         | - Documentation Address-IP<br>address with $2001:db8::/32$<br>prefix.                                           |              |
|                                         | IPv6 Address—IP address.                                                                                        |              |
|                                         | - Link Local<br>Address-Inspects for an<br>IPv6 link local address.                                             |              |
|                                         | - Multicast<br>Destination-Inspects for a<br>destination multicast address.                                     |              |
|                                         | - Multicast Source—Inspects<br>for a source multicast<br>address.                                               |              |
|                                         | Not Link Local<br>Address—Inspects for an<br>address that is not link-local.                                    |              |
|                                         | - Not Valid Address—Inspects<br>for an address that is not<br>reserved for link-local,<br>global, or multicast. |              |
|                                         | Source IP Equals Destination<br>IP-Source and destination<br>addresses are the same.                            |              |
| Specify IPv6 Data Length {Yes   No}     | (Optional) Enables inspection of IPv6<br>data length:                                                           | 0 to 65535   |
|                                         | IPv6 Data Length—Specifies the<br>٠<br>IPv6 data length to inspect.                                             |              |
| Specify IPv6 Header Length {Yes   No}   | (Optional) Enables inspection of IPv6<br>header length:                                                         | 0 to 65535   |
|                                         | IPv6 Header Length—Specifies<br>$\bullet$<br>the length of the IPv6 header to<br>inspect.                       |              |
| Specify IPv6 Total Length {Yes   No}    | (Optional) Enables inspection of IPv6<br>total length:                                                          | 0 to 65535   |
|                                         | IPv6 Total Length—Specifies the<br>٠<br>IPv6 total length to inspect.                                           |              |

*Table B-8 Atomic IP Advanced Engine Parameters (continued)*

П

| <b>Parameter</b>                        | <b>Description</b>                                                         | Value                            |
|-----------------------------------------|----------------------------------------------------------------------------|----------------------------------|
| Specify IPv6 Payload Length {Yes   No}  | (Optional) Enables inspection of IPv6<br>payload length:                   | 0 to 65535                       |
|                                         | IPv6 Payload Length—Specifies<br>the IPv6 payload length to<br>inspect.    |                                  |
| Specify Routing Header { Yes   No }     | (Optional) Enables inspection of the<br>routing header:                    | Have RH   No<br><b>RH</b>        |
|                                         | RH Present—Inspects the routing<br>header.                                 |                                  |
| Specify Traffic Class {Yes   No}        | (Optional) Enables inspection of the<br>traffic class:                     | 0 to 255                         |
|                                         | Traffic Class—Specifies the value<br>of the traffic class to inspect.      |                                  |
| IPV4                                    |                                                                            |                                  |
| Specify IP Addr Options {Yes   No}      | (Optional) Enables IP address<br>options:                                  | <b>Address With</b><br>Localhost |
|                                         | IP Addr Options—Specifies the                                              | P Address <sup>2</sup>           |
|                                         | IP address options.                                                        | <b>RFC 1918</b><br>Address       |
|                                         |                                                                            | Src IP Eq Dst IP                 |
| Specify IP Header Length {Yes   No}     | (Optional) Enables inspection of the<br>IP header length:                  | 0 to 16                          |
|                                         | • IP Header Length—Specifies the<br>length of the IP header to inspect.    |                                  |
| Specify IP Identifier {Yes   No}        | (Optional) Enables inspection of the<br>IP identifier:                     | 0 to 255                         |
|                                         | IP Identifier—Specifies the IP ID<br>٠<br>to inspect.                      |                                  |
| Specify IP Option Inspection {Yes   No} | (Optional) Enables inspection of the<br>IP options:                        | 0 to 65535                       |
|                                         | IP Option Inspection—Specifies<br>$\bullet$<br>the value of the IP option: |                                  |
|                                         | - IP Option-IP OPTION code<br>to match.                                    |                                  |
|                                         | - IP Option Abnormal<br>Options-The list of options<br>is malformed.       |                                  |

*Table B-8 Atomic IP Advanced Engine Parameters (continued)*

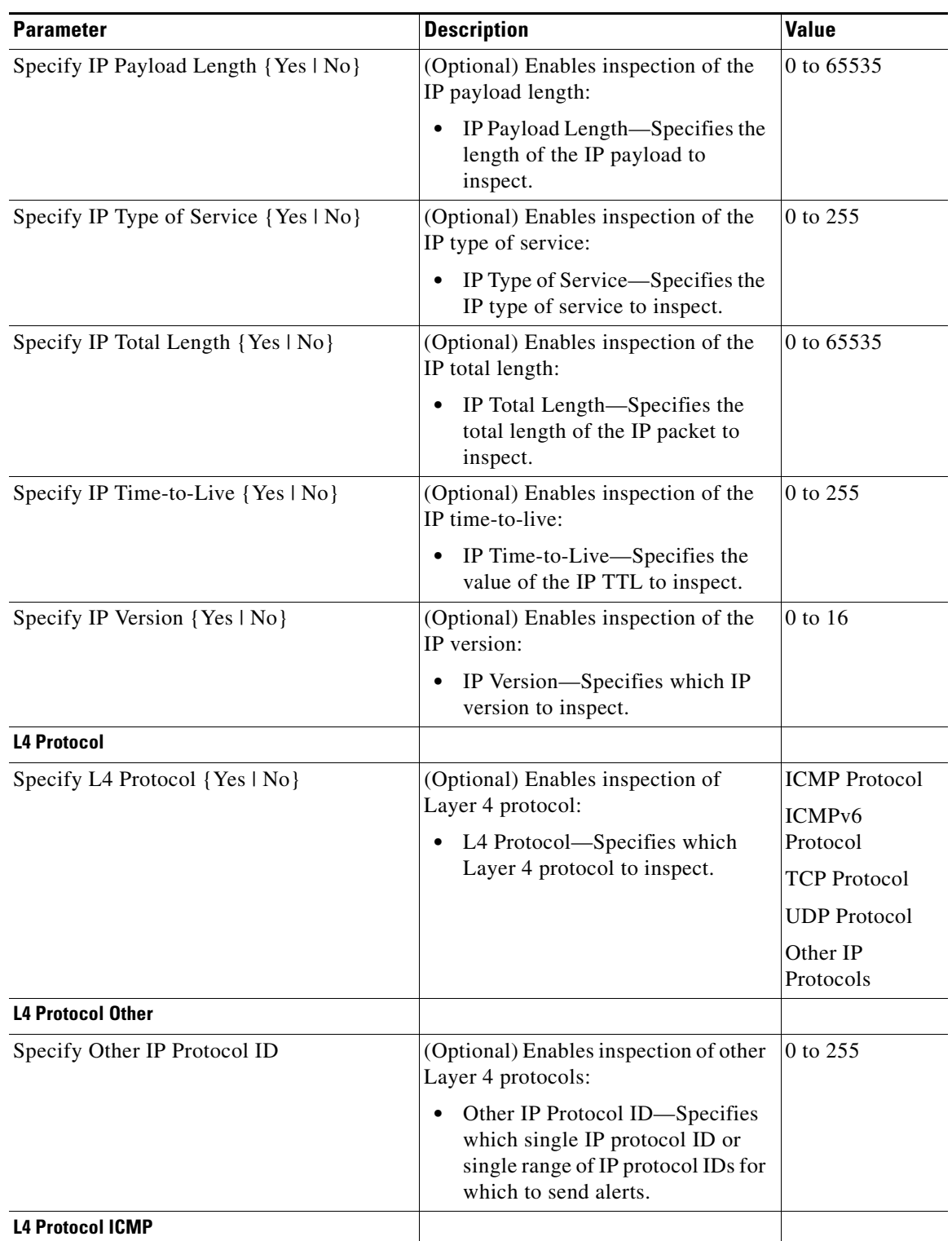

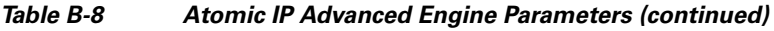

| <b>Parameter</b>                      | <b>Description</b>                                                                       | Value         |
|---------------------------------------|------------------------------------------------------------------------------------------|---------------|
| Specify ICMP Code {Yes   No}          | (Optional) Enables inspection of<br>Layer 4 ICMP code:                                   | 0 to 65535    |
|                                       | ICMP Code—Specifies the value<br>of the ICMP header CODE.                                |               |
| Specify ICMP ID {Yes   No}            | (Optional) Enables inspection of<br>Layer 4 ICMP ID:                                     | 0 to 65535    |
|                                       | ICMP ID—Specifies the value of<br>the ICMP header IDENTIFIER.                            |               |
| Specify ICMP Sequence {Yes   No}      | (Optional) Enables inspection of<br>Layer 4 ICMP sequence:                               | 0 to 65535    |
|                                       | ICMP Sequence—Specifies the<br>$\bullet$<br>ICMP sequence for which to look.             |               |
| Specify ICMP Type {Yes   No}          | (Optional) Enables inspection of the<br>Layer 4 ICMP header type:                        | 0 to 65535    |
|                                       | ICMP Type—Specifies the value<br>of the ICMP header TYPE.                                |               |
| <b>L4 Protocol ICMPv6</b>             |                                                                                          |               |
| Specify ICMPv6 Code                   | (Optional) Enables inspection of the<br>Layer 4 ICMPv6 code:                             | 0 to 255      |
|                                       | ICMPv6 Code—Specifies the<br>$\bullet$<br>value of the ICMPv6 header<br>CODE.            |               |
| Specify ICMPv6 ID {Yes   No}          | (Optional) Enables inspection of the<br>Layer 4 ICMPv6 identifier:                       | 0 to 65535    |
|                                       | ICMPv6 ID—Specifies the value<br>$\bullet$<br>of the ICMPv6 header<br><b>IDENTIFIER.</b> |               |
| Specify ICMPv6 Length {Yes   No}      | (Optional) Enables inspection of the<br>Layer 4 ICMPv6 length:                           | 0 to 65535    |
|                                       | • ICMPv6 Length—Specifies the<br>value of the ICMPv6 header<br>LENGTH.                   |               |
| Specify ICMPv6 MTU Field {Yes   No}   | (Optional) Enables inspection of the<br>Layer 4 ICMPv6 MTU field:                        | 4,294,967,295 |
|                                       | ICMPv6 MTU Field-Specifies<br>$\bullet$<br>the value of the ICMPv6 header<br>MTU field.  |               |
| Specify ICMPv6 Option Type {Yes   No} | (Optional) Enables inspection of the<br>Layer 4 ICMPv6 type:                             | 0 to 255      |
|                                       | ICMPv6 Option Type-Specifies<br>the ICMPv6 option type to<br>inspect.                    |               |

*Table B-8 Atomic IP Advanced Engine Parameters (continued)*

| <b>Parameter</b>                        | <b>Description</b>                                                                                 | <b>Value</b> |
|-----------------------------------------|----------------------------------------------------------------------------------------------------|--------------|
| Specify ICMPv6 Option Length {Yes   No} | (Optional) Enables inspection of the<br>Layer 4 ICMPv6 option length:                              | 0 to 255     |
|                                         | <b>ICMPv6 Option</b><br>$\bullet$<br>Length-Specifies the ICMPv6<br>option length to inspect.      |              |
| Specify ICMPv6 Sequence {Yes   No}      | (Optional) Enables inspection of the<br>Layer 4 ICMPv6 sequence:                                   | 0 to 65535   |
|                                         | ICMPv6 Sequence—Specifies the<br>$\bullet$<br>value of the ICMPv6 header<br>SEQUENCE.              |              |
| Specify ICMPv6 Type {Yes   No}          | (Optional) Enables inspection of the<br>Layer 4 ICMPv6 type:                                       | 0 to 255     |
|                                         | ICMPv6 Type—Specifies the<br>$\bullet$<br>value of the ICMPv6 header<br>TYPE.                      |              |
| <b>L4 Protocol TCP and UDP</b>          |                                                                                                    |              |
| Specify Destination Port {Yes   No}     | (Optional) Enables the destination<br>port for use:                                                | 0 to 65535   |
|                                         | Destination Port-Specifies the<br>$\bullet$<br>destination port of interest for this<br>signature. |              |
| Specify Source Port {Yes   No}          | (Optional) Enables source port for<br>use:                                                         | 0 to 65535   |
|                                         | Source Port-Specifies the source<br>٠<br>port of interest for this signature.                      |              |
| Specify TCP Mask {Yes   No}             | (Optional) Enables the TCP mask for                                                                | <b>URG</b>   |
|                                         | use:                                                                                               | <b>ACK</b>   |
|                                         | TCP Mask-Specifies the mask<br>٠<br>used in TCP flags comparison:                                  | <b>PSH</b>   |
|                                         | URG bit                                                                                            | <b>RST</b>   |
|                                         | ACK bit                                                                                            | <b>SYN</b>   |
|                                         | PSH bit                                                                                            | <b>FIN</b>   |
|                                         | RST bit                                                                                            |              |
|                                         | SYN bit                                                                                            |              |
|                                         | FIN bit                                                                                            |              |

*Table B-8 Atomic IP Advanced Engine Parameters (continued)*

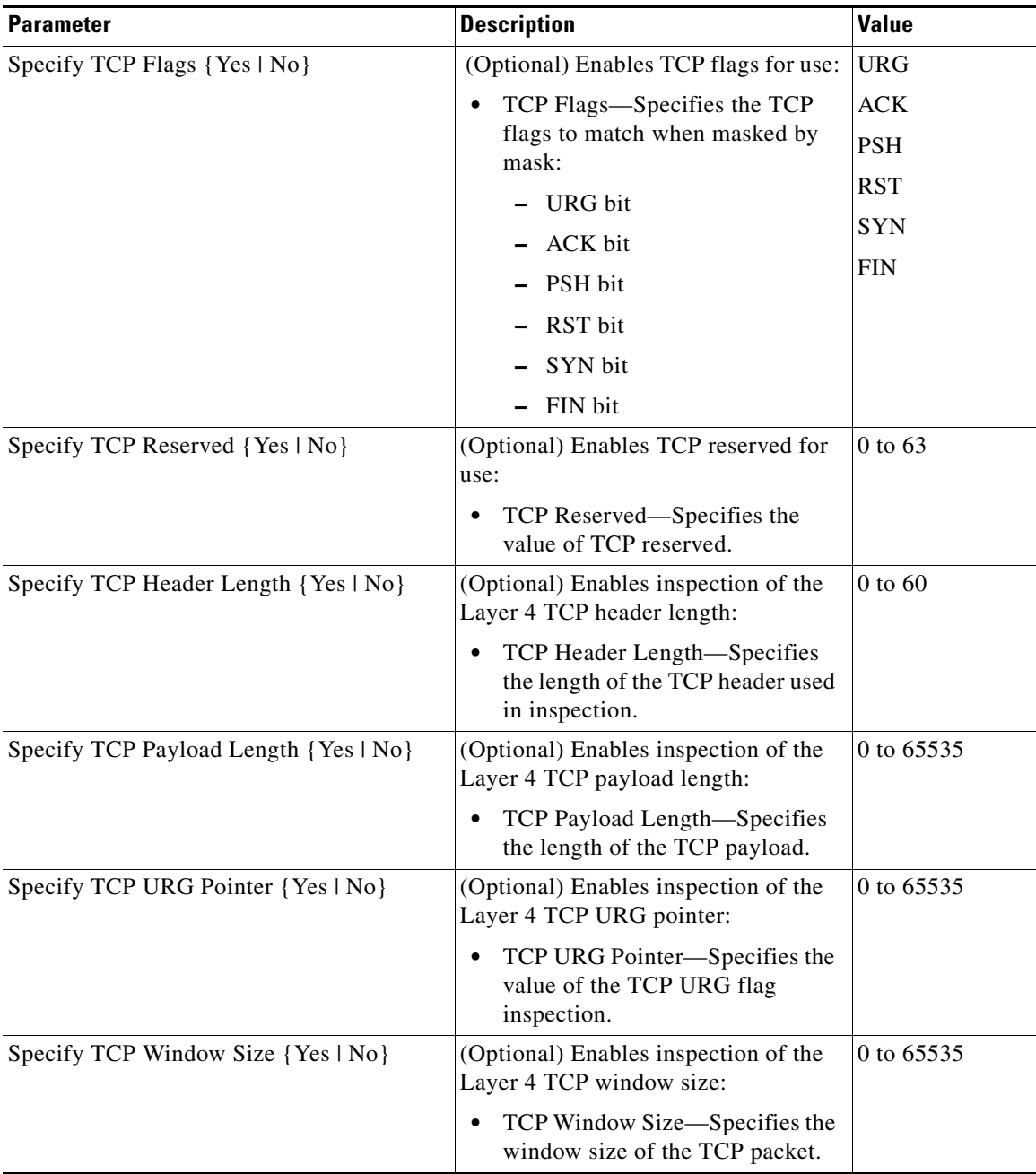

### *Table B-8 Atomic IP Advanced Engine Parameters (continued)*

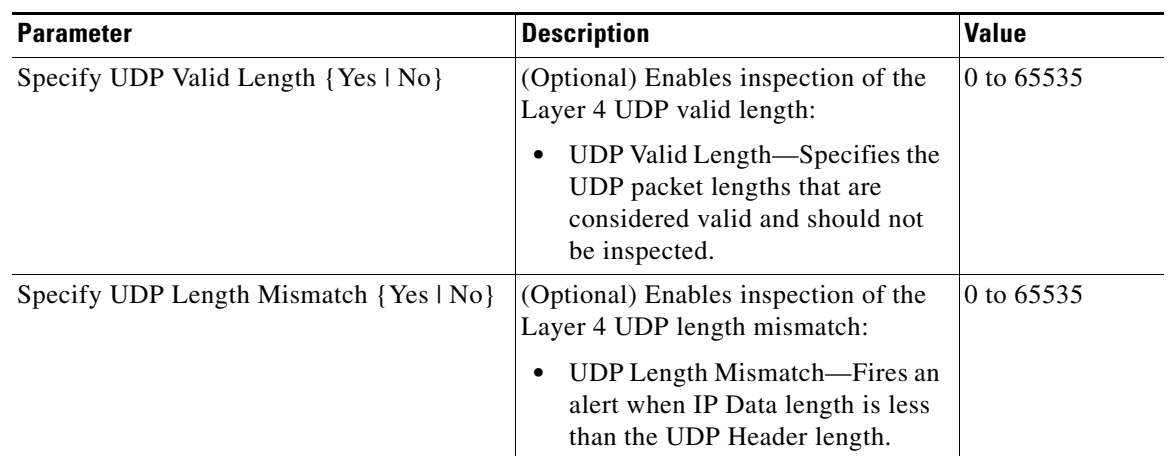

### *Table B-8 Atomic IP Advanced Engine Parameters (continued)*

1. When a packet is GRE, IPIP, IPv4inIPv6, or MPL the sensor skips the Layer 3 encapsulation header and the encapsulation header, and all inspection is done starting from the second Layer 3. The encapsulation enumerator allows the engine to look backward to see if there is an encapsulation header before the Layer 3 in question.

2. Use the following syntax: x.x.x.x-z.z.z.z, for example, 10.10.10.1-10.10.10.254.

#### **For More Information**

- **•** For an example custom Atomic IP Advanced Engine signature, see Example Atomic IP Advanced Engine Signature, page 7-25.
- For more information on the parameters common to all signature engines, see Master Engine, [page B-4.](#page-3-0)
- For a list of the signature regular expression syntax, see [Regular Expression Syntax, page B-9](#page-8-0).

### <span id="page-24-1"></span><span id="page-24-0"></span>**Atomic IP Engine**

The Atomic IP engine defines signatures that inspect IP protocol headers and associated Layer 4 transport protocols (TCP, UDP, and ICMP) and payloads. The Atomic engines do not store persistent data across packets. Instead they can fire an alert from the analysis of a single packet.

[Table B-9](#page-24-1) lists the parameters that are specific to the Atomic IP engine.

| <b>Parameter</b>                    | <b>Description</b>                                                                             | <b>Value</b>                                                                                                    |
|-------------------------------------|------------------------------------------------------------------------------------------------|----------------------------------------------------------------------------------------------------|
| Specify IP Addr Options {Yes   No}  | (Optional) Enables IP address options:<br>IP Addr Options—Specifies the IP<br>address options. | <b>Address With</b><br>Localhost<br><sup>1</sup> IP Address <sup>1</sup><br>RFC 1918 Address<br>Src IP Eq Dst IP |
| Specify IP Header Length {Yes   No} | (Optional) Enables inspection of the IP<br>header length:<br>IP Header Length—Specifies the    | $0$ to 16                                                                                                    |
|                                     | length of the IP header to inspect.                                                            |                                                                                                    |

*Table B-9 Atomic IP Engine Parameters* 

Г

H

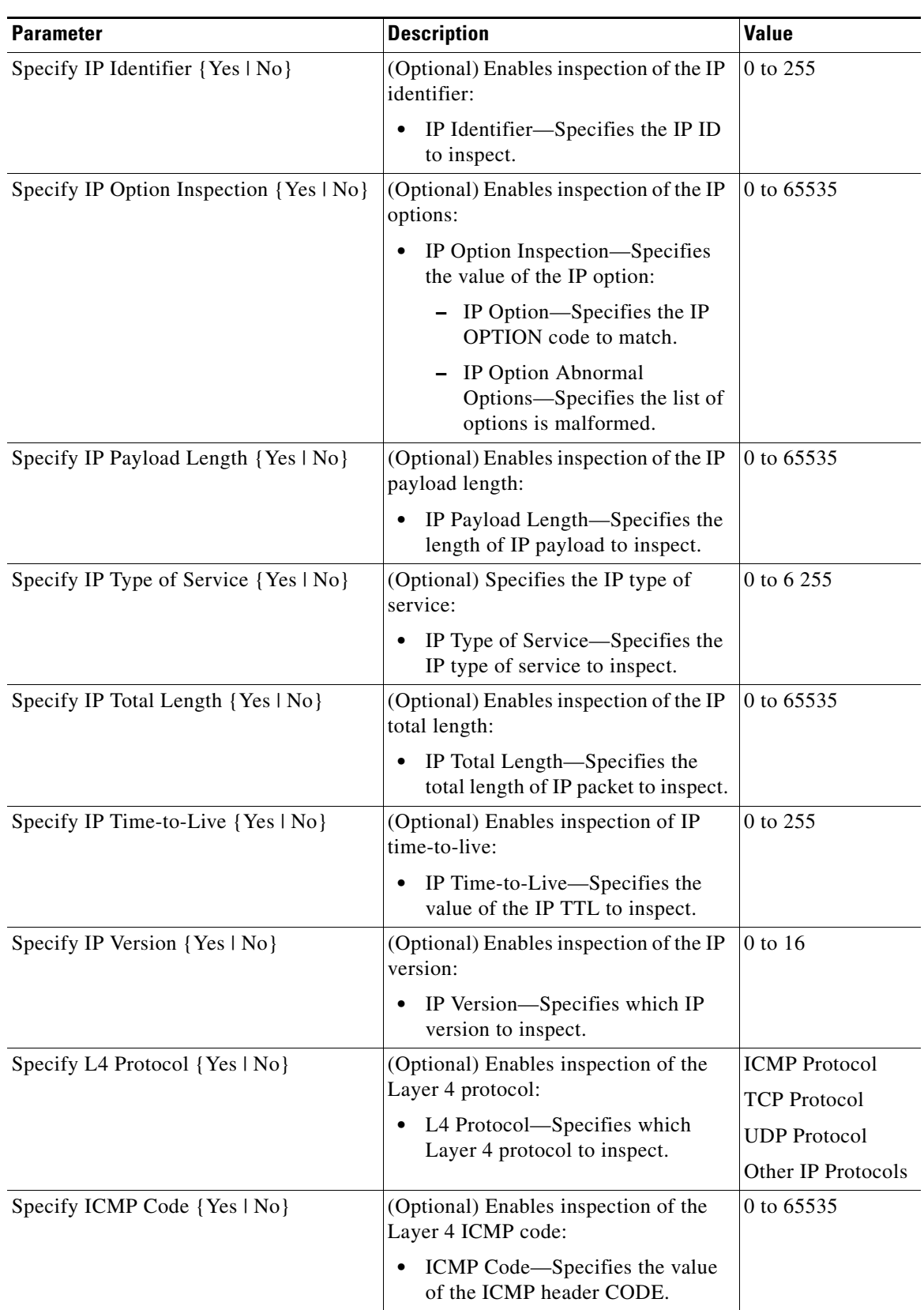

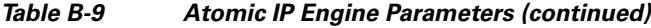

×

| <b>Parameter</b>                        | <b>Description</b>                                                                                                    | <b>Value</b> |
|-----------------------------------------|----------------------------------------------------------------------------------------------------|--------------|
| Specify ICMP ID {Yes   No}              | (Optional) Enables inspection of the<br>Layer 4 ICMP ID:                                                                              | 0 to 65535   |
|                                         | • ICMP ID—Specifies the value of<br>the ICMP header IDENTIFIER.                                                                       |              |
| Specify ICMP Sequence {Yes   No}        | (Optional) Enables inspection of the<br>Layer 4 ICMP sequence:                                                                        | 0 to 65535   |
|                                         | ICMP Sequence—Specifies the<br>$\bullet$<br>ICMP sequence to inspect.                                                                 |              |
| Specify ICMP Type {Yes   No}            | (Optional) Enables inspection of the<br>ICMP header type:                                                                             | 0 to 65535   |
|                                         | ICMP Type—Specifies the value<br>٠<br>of the ICMP header TYPE.                                                                        |              |
| Specify ICMP Total Length {Yes   No}    | (Optional) Enables inspection of the<br>Layer 4 ICMP total header length:                                                             | 0 to 65535   |
|                                         | ICMP Total Length—Specifies the<br>$\bullet$<br>value of the ICMP total length to<br>inspect.                                         |              |
| Specify Other IP Protocol ID {Yes   No} | (Optional) Enables inspection of the<br>other Layer 4 protocols:                                                                      | 0 to 255     |
|                                         | Other IP Protocol ID-Specifies<br>٠<br>which single IP protocol ID or<br>single range of IP protocol IDs for<br>which to send alerts. |              |
| Specify Destination Port {Yes   No}     | (Optional) Enables the destination port<br>for use:                                                                                   | 0 to 65535   |
|                                         | Destination Port—Specifies the<br>٠<br>destination port of interest for this<br>signature.                                            |              |
| Specify Source Port {Yes   No}          | (Optional) Enables source port for use:                                                                                               | 0 to 65535   |
|                                         | Source Port-Specifies the source<br>$\bullet$<br>port of interest for this signature.                                                 |              |
| Specify TCP Mask {Yes   No}             | (Optional) Enables the TCP mask for                                                                                                   | <b>URG</b>   |
|                                         | use:                                                                                                    | <b>ACK</b>   |
|                                         | TCP Mask-Specifies the mask<br>٠<br>used in TCP flags comparison:                                                                     | <b>PSH</b>   |
|                                         | URG bit                                                                                                    | <b>RST</b>   |
|                                         | ACK bit                                                                                                    | <b>SYN</b>   |
|                                         | PSH bit                                                                                                    | <b>FIN</b>   |
|                                         | RST bit                                                                                                    |              |
|                                         | SYN bit                                                                                                    |              |
|                                         | FIN bit                                                                                                    |              |

*Table B-9 Atomic IP Engine Parameters (continued)*

 $\overline{\phantom{a}}$ 

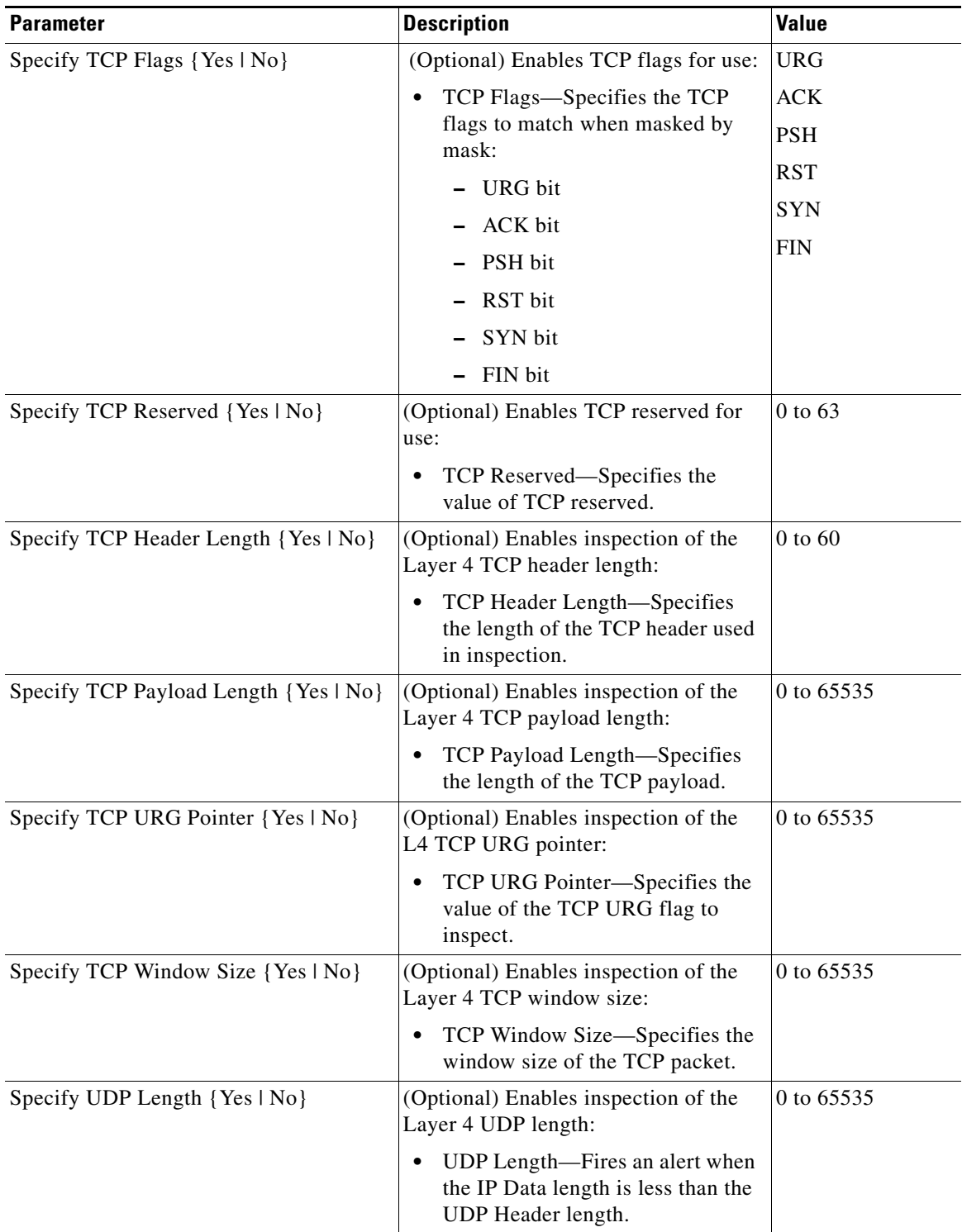

### *Table B-9 Atomic IP Engine Parameters (continued)*

×

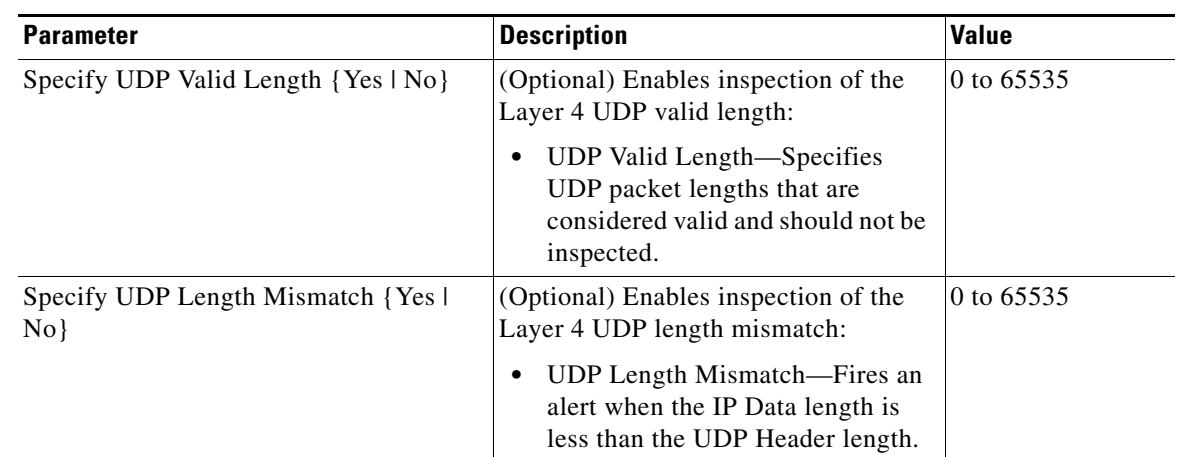

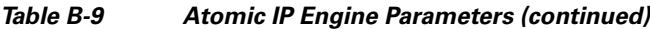

1. Use the following syntax: x.x.x.x-z.z.z.z, for example, 10.10.10.1-10.10.10.254.

### **For More Information**

For more information on the parameters common to all signature engines, see [Master Engine, page B-4](#page-3-0).

### <span id="page-28-0"></span>**Atomic IPv6 Engine**

The Atomic IPv6 engine detects two IOS vulnerabilities that are stimulated by malformed IPv6 traffic. These vulnerabilities can lead to router crashes and other security issues. One IOS vulnerability deals with multiple first fragments, which cause a buffer overflow. The other one deals with malformed ICMPv6 Neighborhood Discovery options, which also cause a buffer overflow.

 $\begin{picture}(180,170) \put(0,0){\line(1,0){10}} \put(10,0){\line(1,0){10}} \put(10,0){\line(1,0){10}} \put(10,0){\line(1,0){10}} \put(10,0){\line(1,0){10}} \put(10,0){\line(1,0){10}} \put(10,0){\line(1,0){10}} \put(10,0){\line(1,0){10}} \put(10,0){\line(1,0){10}} \put(10,0){\line(1,0){10}} \put(10,0){\line(1,0){10}} \put(10,0){\line$ 

**Note** IPv6 increases the IP address size from 32 bits to 128 bits, which supports more levels of addressing hierarchy, a much greater number of addressable nodes, and autoconfiguration of addresses.

#### **Atomic IPv6 Signatures**

There are eight Atomic IPv6 signatures. The Atomic IPv6 inspects Neighborhood Discovery protocol of the following types:

- **•** Type 133—Router Solicitation
- **•** Type 134—Router Advertisement
- **•** Type 135—Neighbor Solicitation
- **•** Type 136—Neighbor Advertisement
- **•** Type 137—Redirect

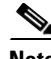

**Note** Hosts and routers use Neighborhood Discovery to determine the link-layer addresses for neighbors known to reside on attached links and to quickly purge cached values that become invalid. Hosts also use Neighborhood Discovery to find neighboring routers that will forward packets on their behalf.

Each Neighborhood Discovery type can have one or more Neighborhood Discovery options. The Atomic IPv6 engine inspects the length of each option for compliance with the legal values stated in RFC 2461. Violations of the length of an option results in an alert corresponding to the option type where the malformed length was encountered (signatures 1601 to 1605).

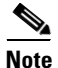

**Note** The Atomic IPv6 signatures do not have any specific parameters to configure.

### **For More Information**

For more information on the parameters common to all signature engines, see [Master Engine, page B-4.](#page-3-0)

# <span id="page-29-0"></span>**Fixed Engine**

The Fixed engines combine multiple regular expression patterns in to a single pattern matching table that allows a single search through the data. It supports ICMP, TCP, and UDP protocols. After a minimum inspection depth is reached (1 to 100 bytes), inspection stops. There are three Fixed engines: Fixed ICMP, Fixed TCP, and Fixed UDP.

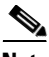

<span id="page-29-1"></span>**Note** The Fixed TCP and Fixed UDP engines use the Service Ports parameter as exclusion ports. The Fixed ICMP engine uses the Service Ports parameter as excluded ICMP types.

[Table B-10](#page-29-1) lists the parameters specific to the Fixed ICMP engine.

| <b>Parameter</b>                      | <b>Description</b>                                                                                                    | <b>Value</b>               |
|---------------------------------------|----------------------------------------------------------------------------------------------------|----------------------------|
| Direction                             | Specifies the direction of traffic:<br>Traffic from service port<br>٠<br>destined to client port.                        | From Service<br>To Service |
|                                       | Traffic from client port<br>٠<br>destined to service port.                                                               |                            |
| Max Payload Inspect Length            | Specifies the maximum inspection<br>depth for the signature.                                                             | 1 to 250                   |
| Regex String                          | Specifies the regular expression to<br>search for in a single packet.                                                    | string                     |
| Specify Exact Match Offset {Yes   No} | (Optional) Enables exact match<br>offset:                                                                                | 0 to 65535                 |
|                                       | Exact Match Offset—Specifies<br>٠<br>the exact stream offset the<br>Regex String must report for a<br>match to be valid. |                            |

*Table B-10 Fixed ICMP Engine Parameters* 

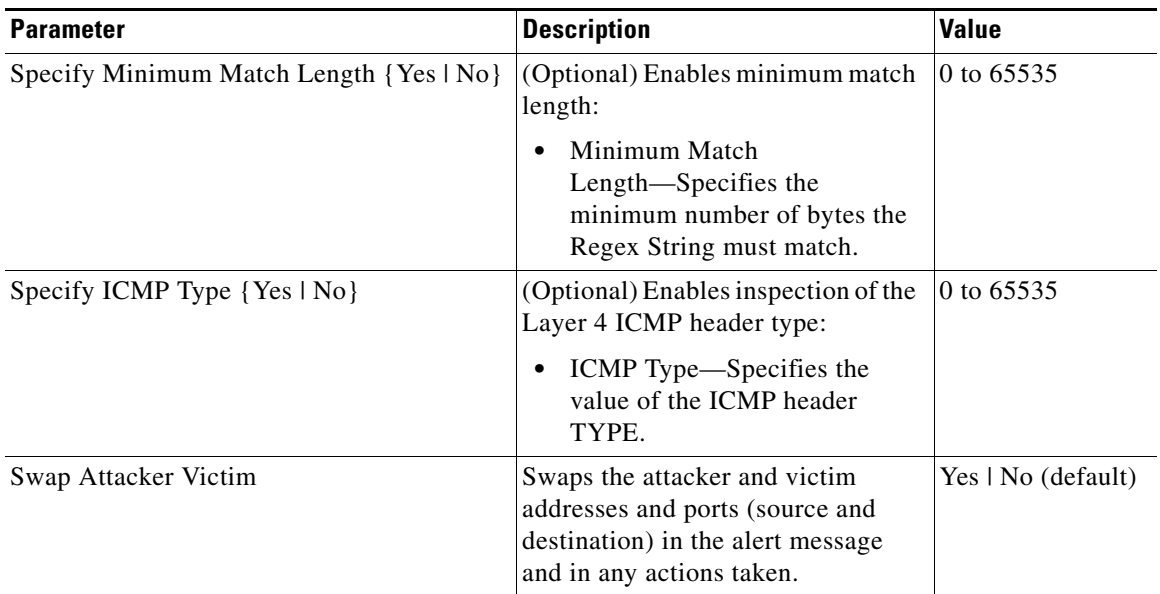

### *Table B-10 Fixed ICMP Engine Parameters (continued)*

[Table B-11](#page-30-0) lists the parameters specific to the Fixed TCP engine.

<span id="page-30-0"></span>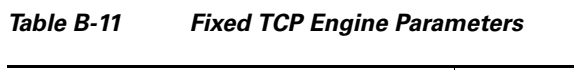

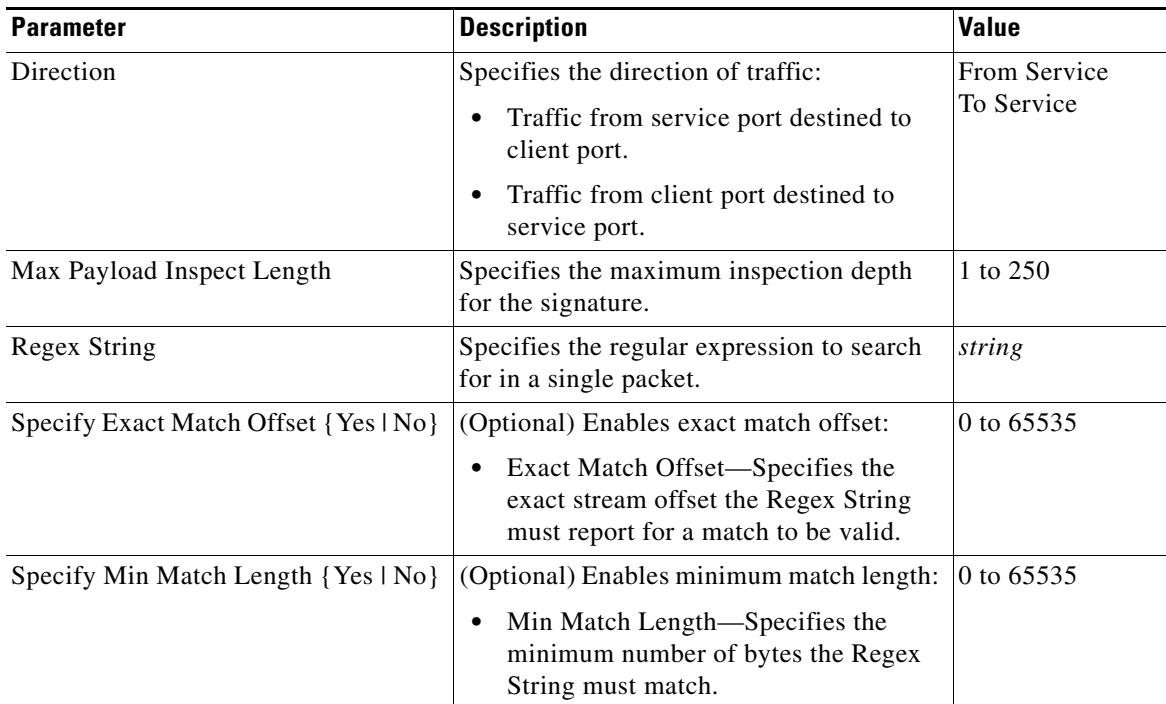

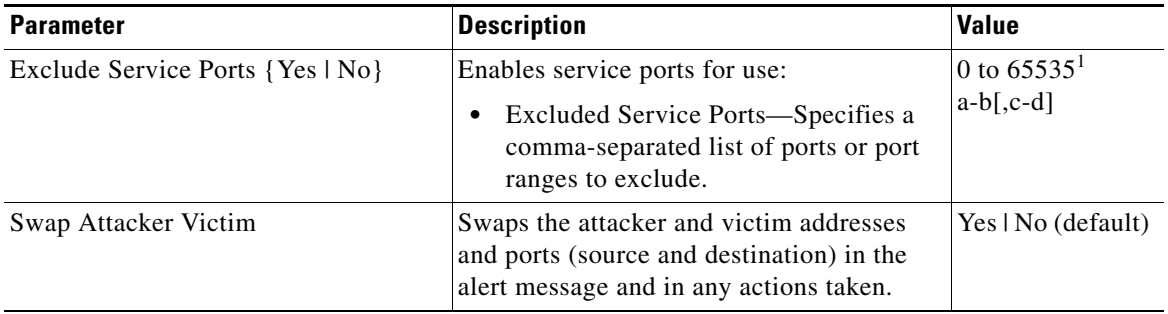

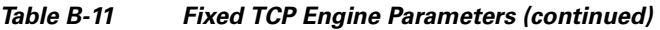

1. The second number in the range must be greater than or equal to the first number.

[Table B-12](#page-31-0) lists the parameters specific to the Fixed UDP engine.

<span id="page-31-0"></span>*Table B-12 Fixed UDP Engine Parameters* 

| <b>Parameter</b>                        | <b>Description</b>                                                                                | <b>Value</b>               |
|-----------------------------------------|---------------------------------------------------------------------------------------------------|----------------------------|
| Direction                               | Specifies the direction of traffic:<br>Traffic from service port<br>٠<br>destined to client port. | From Service<br>To Service |
|                                         | Traffic from client port destined<br>٠<br>to service port                                         |                            |
| Max Payload Inspect Length              | Specifies the maximum inspection<br>depth for the signature.                                      | 1 to $250$                 |
| Regex String                            | Specifies the regular expression to<br>search for in a single packet.                             | string                     |
| Specify Exact Match Offset {Yes  <br>No | (Optional) Enables exact match<br>offset:<br>Exact Match Offset—Specifies<br>٠                    | 0 to 65535                 |
|                                         | the exact stream offset the Regex<br>String must report for a match to<br>be valid.               |                            |
| Specify Min Match Length { Yes   No}    | (Optional) Enables minimum match<br>length:                                                       | 0 to 65535                 |
|                                         | Min Match Length-Specifies<br>٠<br>the minimum number of bytes<br>the Regex String must match.    |                            |

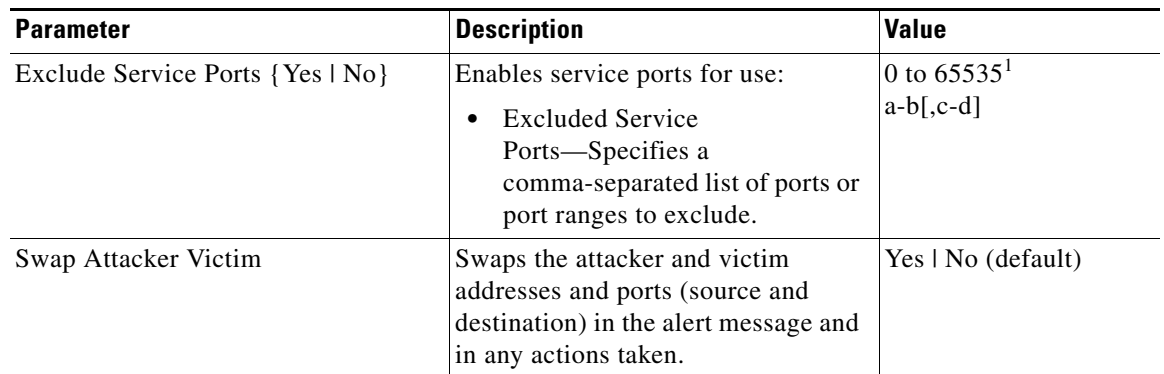

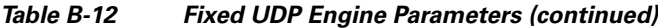

1. The second number in the range must be greater than or equal to the first number.

### **For More Information**

- For more information on the parameters common to all signature engines, see Master Engine, [page B-4.](#page-3-0)
- **•** For a list of the signature regular expression syntax, see [Regular Expression Syntax, page B-9](#page-8-0).

# <span id="page-32-0"></span>**Flood Engine**

The Flood engines define signatures that watch for any host or network sending multiple packets to a single host or network. For example, you can create a signature that fires when 150 or more packets per second (of the specific type) are found going to the victim host. There are two Flood engines: Flood Host and Flood Net.

[Table B-13](#page-32-1) lists the parameters specific to the Flood Host engine.

| <b>Parameter</b> | <b>Description</b>                                            | <b>Value</b>                       |
|------------------|---------------------------------------------------------------|------------------------------------|
| Protocol         | Specifies which kind of traffic to inspect.                   | <b>ICMP</b><br><b>UDP</b>          |
| Rate             | Specifies the threshold number of packets per second.         | 0 to $65535^1$                     |
| <b>ICMP</b> Type | Specifies the value for the ICMP header type.                 | 0 to 65535                         |
| Dst Ports        | Specifies the destination ports when you choose UDP protocol. | 0 to $65535^2$<br>$a-b[$ , $c-d]$  |
| <b>Src Ports</b> | Specifies the source ports when you choose UDP protocol.      | 0 to $65535^2$<br>$a-b$ [, $c-d$ ] |

<span id="page-32-1"></span>*Table B-13 Flood Host Engine Parameters* 

1. An alert fires when the rate is greater than the packets per second.

2. The second number in the range must be greater than or equal to the first number.

[Table B-14](#page-33-1)lists the parameters specific to the Flood Net engine.

| <b>Parameter</b>  | <b>Description</b>                                                       | <b>Value</b>                            |
|-------------------|--------------------------------------------------------------------------|-----------------------------------------|
| Gap               | Specifies the gap of time allowed (in seconds) for a flood<br>signature. | 0 to $65535$                            |
| Peaks             | Specifies the number of allowed peaks of flood traffic.                  | 0 to $65535$                            |
| Protocol          | Specifies which kind of traffic to inspect.                              | <b>ICMP</b><br><b>TCP</b><br><b>UDP</b> |
| Rate              | Specifies the threshold number of packets per second.                    | 0 to $65535^1$                          |
| Sampling Interval | Specifies the interval used for sampling traffic.                        | 1 to 3600                               |
| <b>ICMP</b> Type  | Specifies the value for the ICMP header type.                            | 0 to $65535$                            |

<span id="page-33-1"></span>*Table B-14 Flood Net Engine Parameters* 

1. An alert fires when the rate is greater than the packets per second.

### **For More Information**

For more information on the parameters common to all signature engines, see [Master Engine, page B-4.](#page-3-0)

# <span id="page-33-0"></span>**Meta Engine**

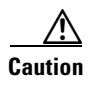

**Caution** A large number of Meta engine signatures could adversely affect overall sensor performance.

The Meta engine defines events that occur in a related manner within a sliding time interval. This engine processes events rather than packets. As signature events are generated, the Meta engine inspects them to determine if they match any or several Meta definitions. The Meta engine generates a signature event after all requirements for the event are met.

All signature events are handed off to the Meta engine by the Signature Event Action Processor. The Signature Event Action Processor hands off the event after processing the minimum hits option. Summarization and event action are processed after the Meta engine has processed the component events.

[Table B-15](#page-34-0) lists the parameters specific to the Meta engine.

<span id="page-34-0"></span>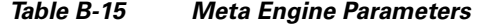

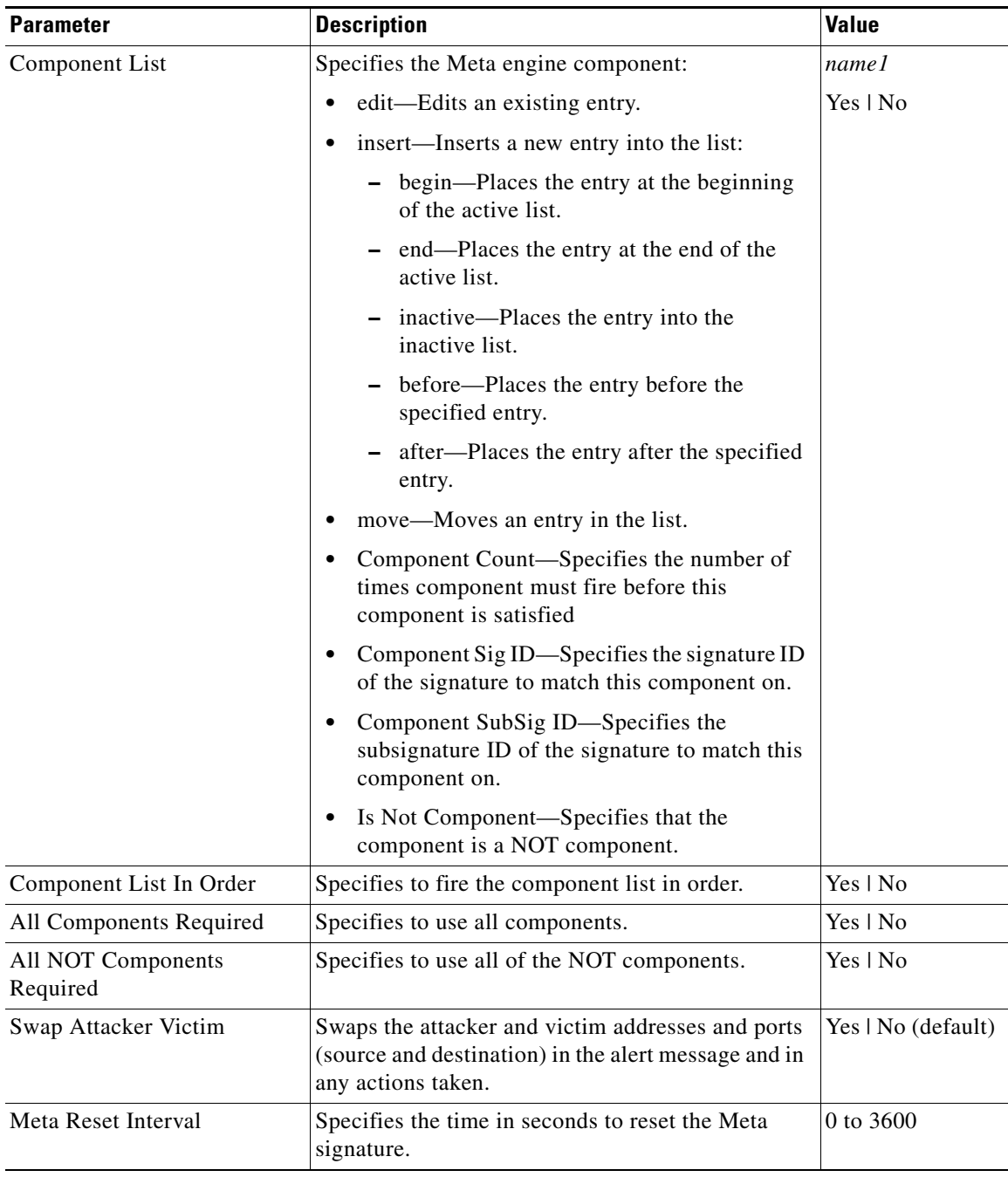

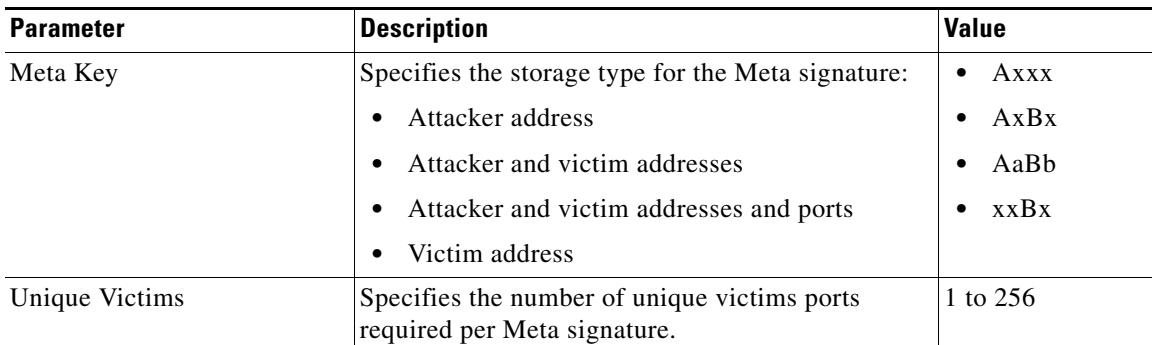

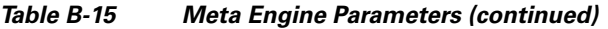

#### **For More Information**

- **•** For an example of a custom Meta engine signature, see Example Meta Engine Signature, page 7-21.
- For more information on the parameters common to all signature engines, see Master Engine, [page B-4.](#page-3-0)

# <span id="page-35-0"></span>**Multi String Engine**

**Caution** The Multi String engine can have a significant impact on memory usage.

The Multi String engine lets you define signatures that inspect Layer 4 transport protocol (ICMP, TCP, and UDP) payloads using multiple string matches for one signature. You can specify a series of regular expression patterns that must be matched to fire the signature. For example, you can define a signature that looks for regex 1 followed by regex 2 on a UDP service. For UDP and TCP you can specify port numbers and direction. You can specify a single source port, a single destination port, or both ports. The string matching takes place in both directions.

Use the Multi String engine when you need to specify more than one Regex pattern. Otherwise, you can use the String ICMP, String TCP, or String UDP engine to specify a single Regex pattern for one of those protocols.

[Table B-16](#page-35-1)lists the parameters specific to the Multi String Engine.

| <b>Parameter</b> | <b>Description</b>                                                                                                    | <b>Value</b>    |
|------------------|----------------------------------------------------------------------------------------------------|-----------------|
| Inspect Length   | Specifies the length of the stream or packet<br>that must contain all offending strings for the<br>signature to fire. | 0 to 4294967295 |
| Protocol         | Specifies the Layer 4 protocol selection.                                                                             | <b>ICMP</b>     |
|                  |                                                                                                    | <b>TCP</b>      |
|                  |                                                                                                    | <b>UDP</b>      |

<span id="page-35-1"></span>*Table B-16 Multi String Engine Parameters*
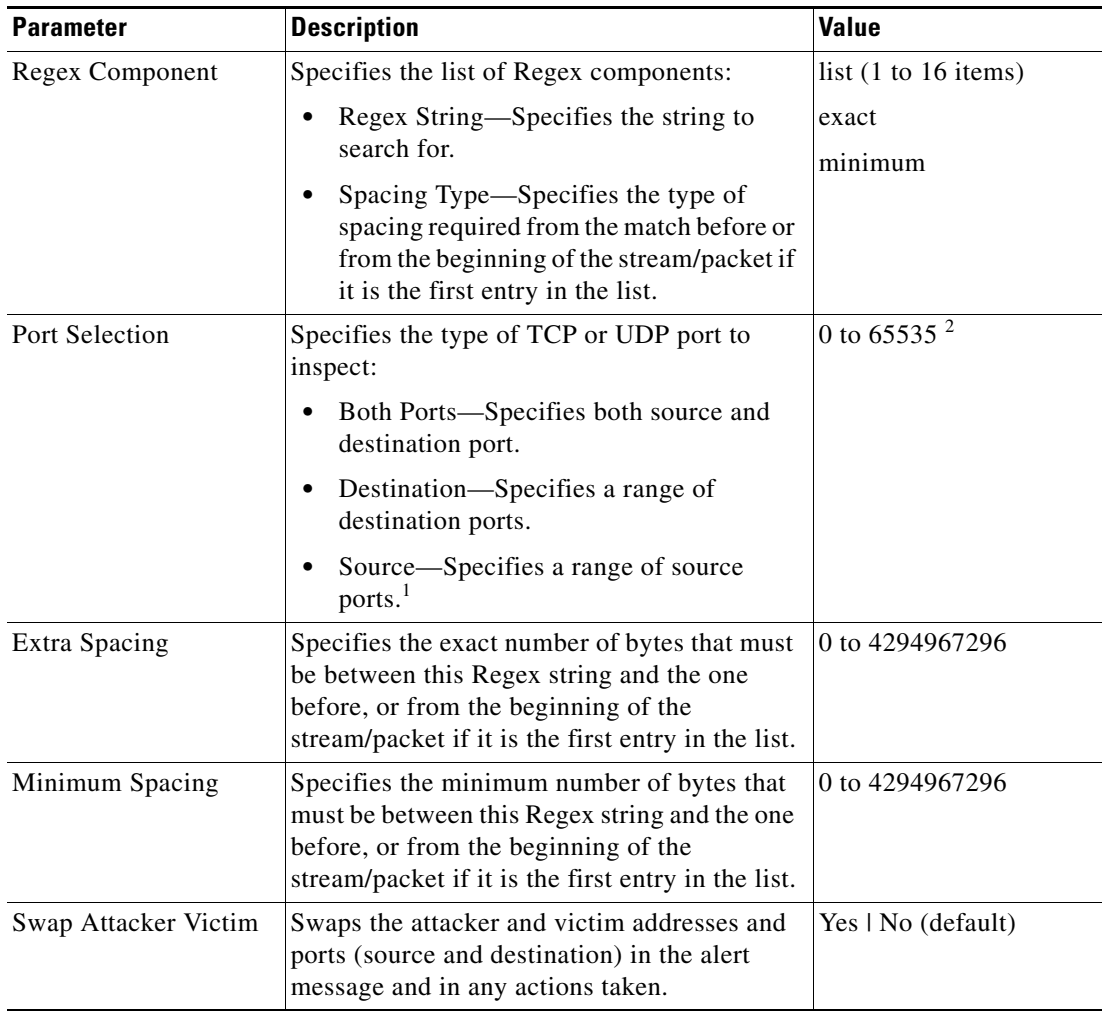

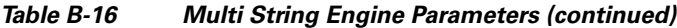

1. Port matching is performed bidirectionally for both the client-to-server and server-to-client traffic flow directions. For example, if the source-ports value is 80, in a client-to-server traffic flow direction, inspection occurs if the client port is 80. In a server-to-client traffic flow direction, inspection occurs if the server port is port 80.

2. A valid value is a comma- separated list of integer ranges a-b[,c-d] within 0 to 65535. The second number in the range must be greater than or equal to the first number.

#### **For More Information**

- **•** For more information on the parameters common to all signature engines, see [Master Engine,](#page-3-0)  [page B-4.](#page-3-0)
- **•** For a list of the signature regular expression syntax, see [Regular Expression Syntax, page B-9](#page-8-0).

# **Normalizer Engine**

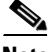

**Note** You cannot add custom signatures to the Normalizer engine. You can tune the existing ones.

The Normalizer engine deals with IP fragment reassembly and TCP stream reassembly. With the Normalizer engine you can set limits on system resource usage, for example, the maximum number of fragments the sensor tries to track at the same time. Sensors in promiscuous mode report alerts on violations. Sensors in inline mode perform the action specified in the event action parameter, such as Produce Alert, Deny Packet Inline, and Modify Packet Inline.

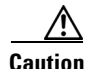

**Caution** For signature 3050 Half Open SYN Attack, if you choose Modify Packet Inline as the action, you can see as much as 20 to 30% performance degradation while the protection is active. The protection is only active during an actual SYN flood.

#### **IP Fragmentation Normalization**

Intentional or unintentional fragmentation of IP datagrams can hide exploits making them difficult or impossible to detect. Fragmentation can also be used to circumvent access control policies like those found on firewalls and routers. And different operating systems use different methods to queue and dispatch fragmented datagrams. If the sensor has to check for all possible ways that the end host can reassemble the datagrams, the sensor becomes vulnerable to DoS attacks. Reassembling all fragmented datagrams inline and only forwarding completed datagrams and refragmenting the datagram if necessary, prevents this. The IP Fragmentation Normalization unit performs this function.

#### **TCP Normalization**

Through intentional or natural TCP session segmentation, some classes of attacks can be hidden. To make sure policy enforcement can occur with no false positives and false negatives, the state of the two TCP endpoints must be tracked and only the data that is actually processed by the real host endpoints should be passed on. Overlaps in a TCP stream can occur, but are extremely rare except for TCP segment retransmits. Overwrites in the TCP session should not occur. If overwrites do occur, someone is intentionally trying to elude the security policy or the TCP stack implementation is broken. Maintaining full information about the state of both endpoints is not possible unless the sensor acts as a TCP proxy. Instead of the sensor acting as a TCP proxy, the segments are ordered properly and the Normalizer engine looks for any abnormal packets associated with evasion and attacks.

#### **IPv6 Fragments**

The Normalizer engine can reassemble IPv6 fragments and forward the reassembled buffer for inspection and actions by other engines and processors. The following differences exist between IPv4 and IPv6:

- Modify Packet Inline for Normalizer engine signatures has no effect on IPv6 datagrams.
- **•** Signature 1206 (IP Fragment Too Small) does not fire for IPv6 datagrams. Signature 1741 in the Atomic IP Advanced engine fires for IPv6 fragments that are too small.
- **•** Signature 1202 allows 48 additional bytes beyond the Maximum Datagram Size for IPv6 because of the longer IPv6 header fields.

#### **TCP Normalizer Signature Warning**

You receive the following warning if you disable a default-enabled TCP Normalizer signature or remove a default-enabled modify packet inline, deny packet inline, or deny connection inline action:

Use caution when disabling, retiring, or changing the event action settings of a <Sig ID> TCP Normalizer signature for a sensor operating in IPS mode. The TCP Normalizer signature default values are essential for proper operation of the sensor. If the sensor is seeing duplicate packets, consider assigning the traffic to multiple virtual sensors. If you are having problems with asymmetric or out-of-order TCP packets, consider changing the normalizer mode from strict evasion protection to asymmetric mode protection. Contact Cisco TAC if you require further assistance.

### **ASA IPS Modules and the Normalizer Engine**

The majority of the features in the Normalizer engine are not used on the ASA 5500-X IPS SSP or ASA 5585-X IPS SSP, because the ASA itself handles the normalization. Packets on the ASA IPS modules go through a special path in the Normalizer that only reassembles fragments and puts packets in the right order for the TCP stream. The Normalizer does not do any of the normalization that is done on an inline IPS appliance, because that causes problems in the way the ASA handles the packets.

The following Normalizer engine signatures are not supported:

- **•** 1300.0
- **•** 1304.0
- **•** 1305.0
- **•** 1307.0
- **•** 1308.0
- **•** 1309.0
- **•** 1311.0
- **•** 1315.0
- **•** 1316.0
- **•** 1317.0
- **•** 1330.0
- **•** 1330.1
- **•** 1330.2
- **•** 1330.9
- **•** 1330.10
- **•** 1330.12
- **•** 1330.14
- **•** 1330.15
- **•** 1330.16
- **•** 1330.17
- **•** 1330.18

[Table B-17](#page-38-0) lists the parameters that are specific to the Normalizer engine.

### *Table B-17 Normalizer Engine Parameters*

<span id="page-38-0"></span>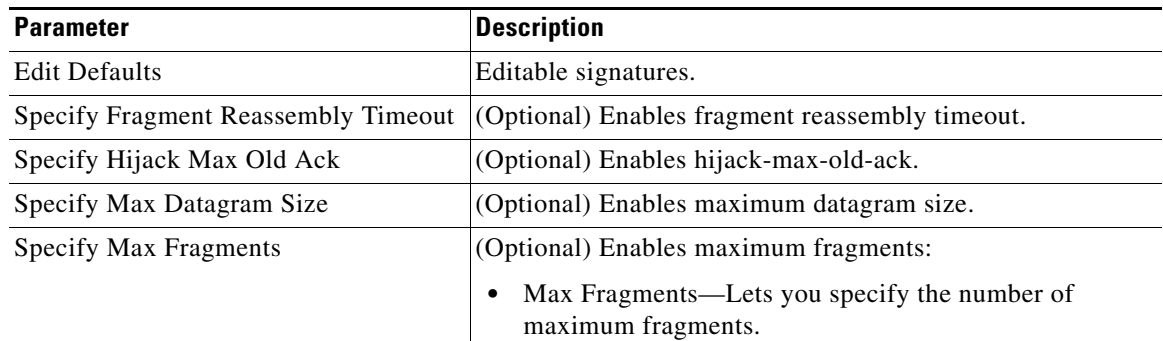

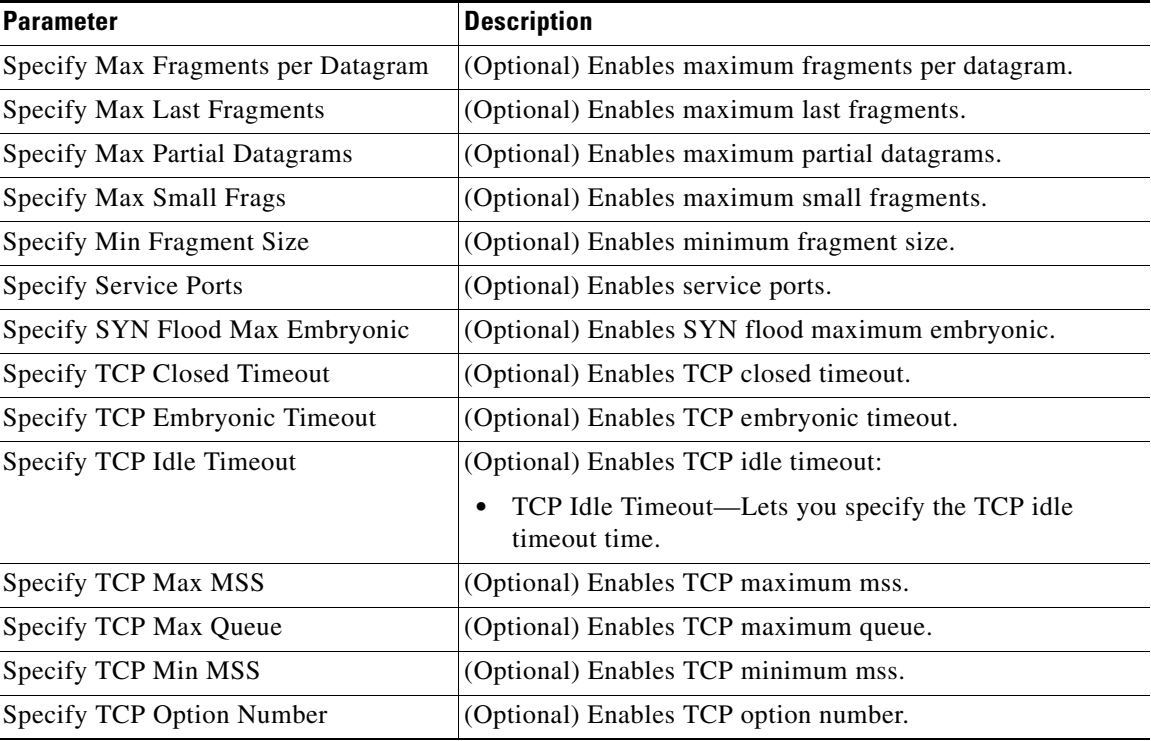

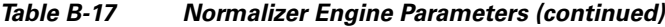

### **For More Information**

- **•** For more information on the parameters common to all signature engines, see [Master Engine,](#page-3-0)  [page B-4.](#page-3-0)
- For the procedures for configuring signatures in the Normalizer engine, see Configuring IP Fragment Reassembly Signatures, page 7-45, and Configuring TCP Stream Reassembly Signatures, page 7-48.

# **Service Engines**

This section describes the Service engines, and contains the following topics:

- **•** [Understanding the Service Engines, page B-41](#page-40-0)
- **•** [Service DNS Engine, page B-41](#page-40-1)
- **•** [Service FTP Engine, page B-42](#page-41-0)
- **•** [Service Generic Engine, page B-43](#page-42-0)
- [Service H225 Engine, page B-45](#page-44-0)
- **•** [Service HTTP Engine, page B-47](#page-46-0)
- **•** [Service IDENT Engine, page B-49](#page-48-0)
- [Service MSRPC Engine, page B-50](#page-49-0)
- **•** [Service MSSQL Engine, page B-52](#page-51-0)
- **•** [Service NTP Engine, page B-53](#page-52-0)
- **•** [Service P2P, page B-54](#page-53-0)
- **•** [Service RPC Engine, page B-54](#page-53-1)
- **•** [Service SMB Advanced Engine, page B-56](#page-55-0)
- **•** [Service SNMP Engine, page B-58](#page-57-0)
- **•** [Service SSH Engine, page B-59](#page-58-0)
- **•** [Service TNS Engine, page B-59](#page-58-1)

# <span id="page-40-0"></span>**Understanding the Service Engines**

The Service engines analyze Layer 5+ traffic between two hosts. These are one-to-one signatures that track persistent data. The engines analyze the Layer 5+ payload in a manner similar to the live service.

The Service engines have common characteristics but each engine has specific knowledge of the service that it is inspecting. The Service engines supplement the capabilities of the generic string engine specializing in algorithms where using the string engine is inadequate or undesirable.

## <span id="page-40-1"></span>**Service DNS Engine**

The Service DNS engine specializes in advanced DNS decode, which includes anti-evasive techniques, such as following multiple jumps. It has many parameters, such as lengths, opcodes, strings, and so forth. The Service DNS engine is a biprotocol inspector operating on both TCP and UDP port 53. It uses the stream for TCP and the quad for UDP.

[Table B-18](#page-40-2) lists the parameters specific to the Service DNS engine.

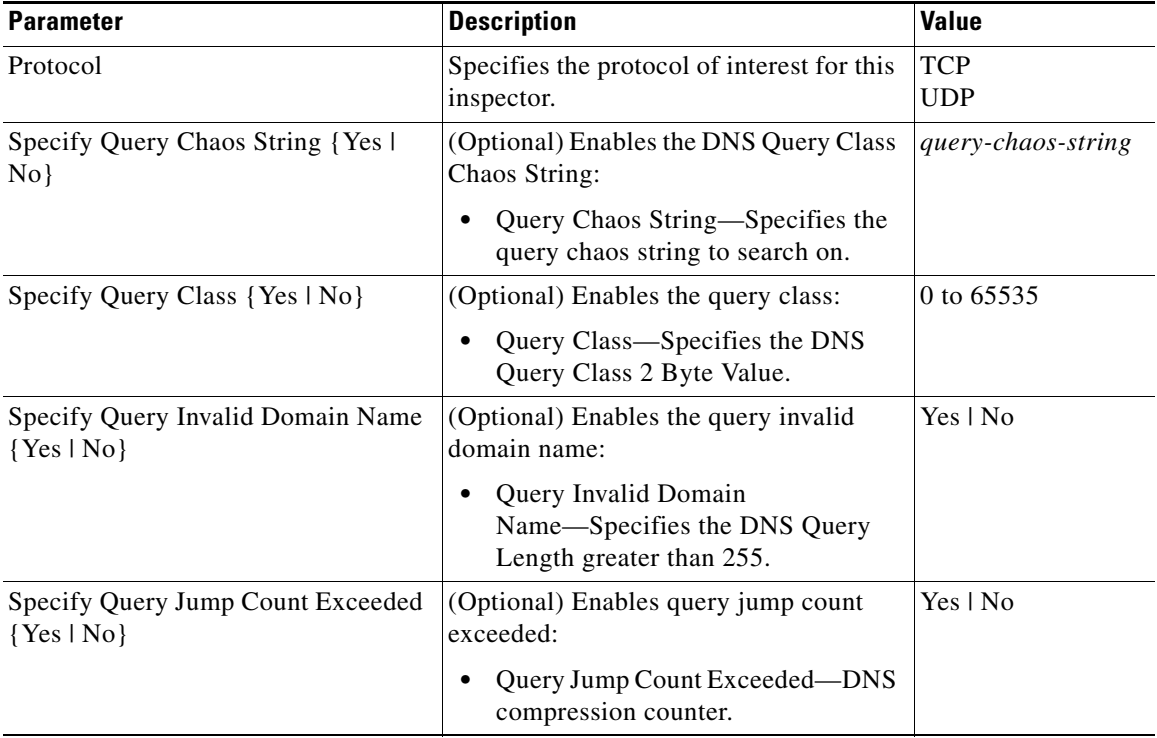

### <span id="page-40-2"></span>*Table B-18 Service DNS Engine Parameters*

Г

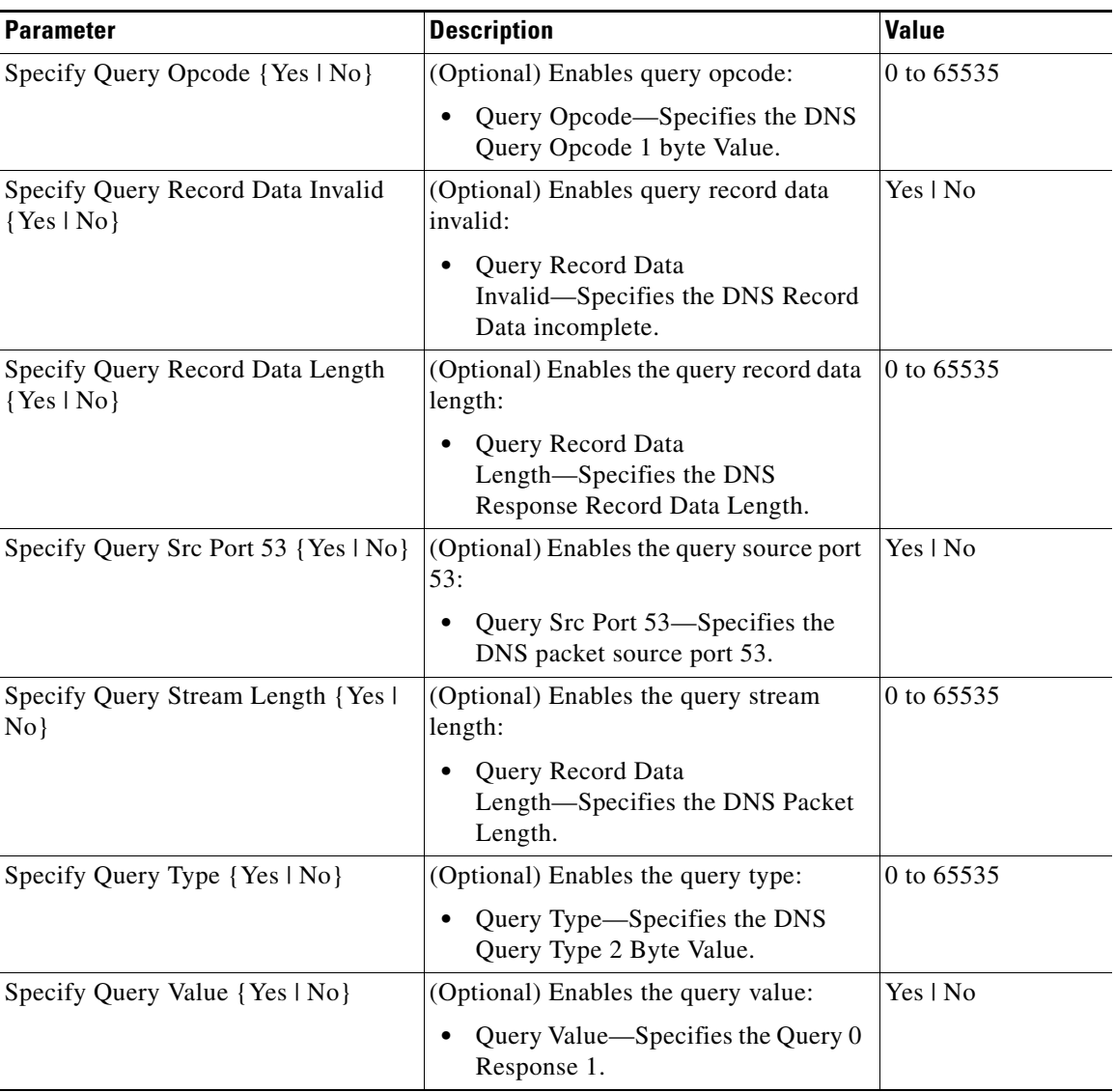

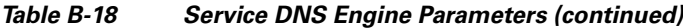

### **For More Information**

For more information on the parameters common to all signature engines, see [Master Engine, page B-4.](#page-3-0)

# <span id="page-41-0"></span>**Service FTP Engine**

The Service FTP engine specializes in FTP port command decode, trapping invalid **port** commands and the PASV port spoof. It fills in the gaps when the String engine is not appropriate for detection. The parameters are Boolean and map to the various error trap conditions in the **port** command decode. The Service FTP engine runs on TCP ports 20 and 21. Port 20 is for data and the Service FTP engine does not do any inspection on this. It inspects the control transactions on port 21.

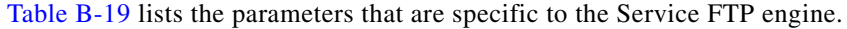

<span id="page-42-1"></span>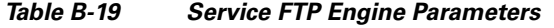

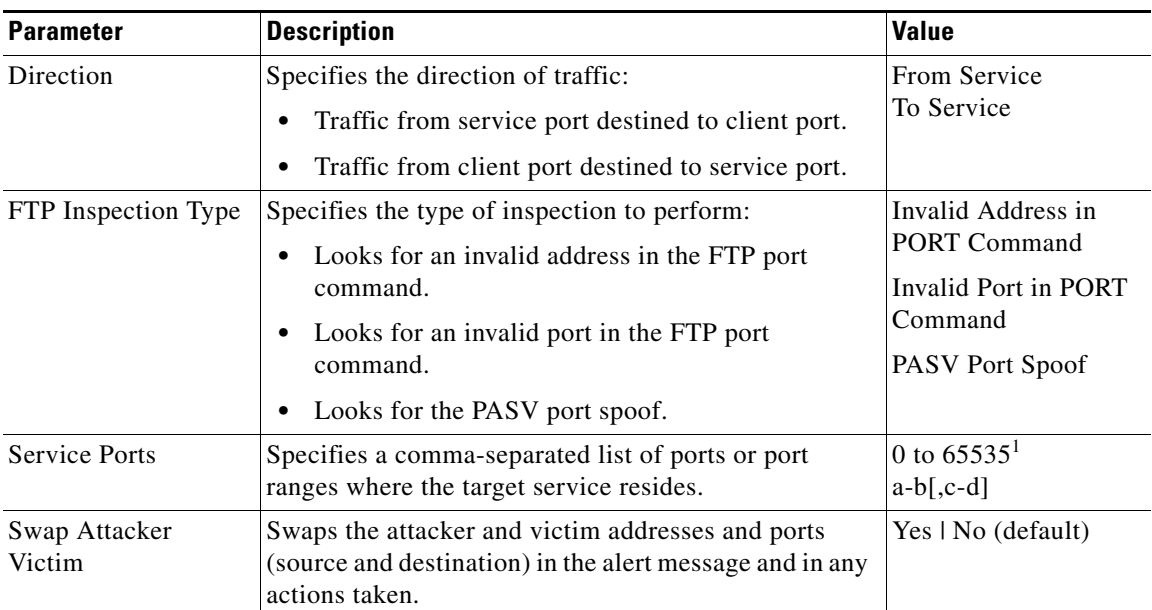

1. The second number in the range must be greater than or equal to the first number.

#### **For More Information**

For more information on the parameters common to all signature engines, see [Master Engine, page B-4](#page-3-0).

## <span id="page-42-0"></span>**Service Generic Engine**

The Service Generic engine allows programmatic signatures to be issued in a config-file-only signature update. It has a simple machine and assembly language that is defined in the configuration file. It runs the machine code (distilled from the assembly language) through its virtual machine, which processes the instructions and pulls the important pieces of information out of the packet and runs them through the comparisons and operations specified in the machine code. It is intended as a rapid signature response engine to supplement the String and State engines.

New functionality adds the Regex parameter to the Service Generic engine and enhanced instructions. The Service Generic engine can analyze traffic based on the mini-programs that are written to parse the packets. These mini-programs are composed of commands, which dissect the packet and look for certain conditions.

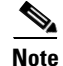

**Note** You cannot use the Service Generic engine to create custom signatures.

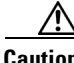

**Caution** Due to the proprietary nature of this complex language, we do not recommend that you edit the Service Generic engine signature parameters other than severity and event action.

Г

[Table B-20](#page-43-0) lists the parameters specific to the Service Generic engine.

<span id="page-43-0"></span>

| <b>Parameter</b>                | <b>Description</b>                                                                                                    | <b>Value</b>       |
|---------------------------------|----------------------------------------------------------------------------------------------------|--------------------|
| Specify Dst Port {Yes   No}     | (Optional) Enables the destination port:                                                                                        | 0 to 65535         |
|                                 | Dst Port—Specifies the destination port of<br>interest for this signature.                                                      |                    |
| Specify IP Protocol {Yes   No}  | (Optional) Enables IP protocol:                                                                                                 | 0 to 255           |
|                                 | IP Protocol—Specifies the IP protocol this<br>inspector should examine.                                                         |                    |
| Specify Payload Source {Yes     | (Optional) Enables payload source inspection:                                                                                   | <b>ICMP</b> Data   |
| $No$ }                          | Payload Source—Specifies the payload                                                                                            | 12 Header          |
|                                 | source inspection for the following types:                                                                                      | 13 Header          |
|                                 | - Inspects ICMP data                                                                                                    | 14 Header          |
|                                 | Inspects Layer 2 headers                                                                                                    | <b>TCP</b> Data    |
|                                 | Inspects Layer 3 headers                                                                                                    | <b>UDP</b> Data    |
|                                 | Inspects Layer 4 headers                                                                                                    |                    |
|                                 | Inspects TCP data                                                                                                    |                    |
|                                 | Inspects UDP data                                                                                                    |                    |
| Specify Src Port {Yes   No}     | (Optional) Enables the source port:                                                                                             | 0 to 65535         |
|                                 | Src Port-Specifies the source port of<br>interest for this signature.                                                           |                    |
| Specify Regex String {Yes   No} | Specifies the regular expression to look for                                                                                    | string             |
|                                 | when the policy type is Regex:                                                                                                  | 0 to 65535         |
|                                 | Regex String-Specifies a regular<br>$\bullet$<br>expression to search for in a single TCP<br>packet.                            |                    |
|                                 | (Optional) Specify Min Match<br>Length-Enables minimum match length<br>for use:                                                 |                    |
|                                 | - Min Match Length—Specifies the<br>minimum length of the Regex match<br>required to constitute a match.                        |                    |
| Swap Attacker Victim            | Swaps the attacker and victim addresses and<br>ports (source and destination) in the alert<br>message and in any actions taken. | Yes   No (default) |

*Table B-20 Service Generic Engine Parameters* 

### **For More Information**

- **•** For more information on the parameters common to all signature engines, see [Master Engine,](#page-3-0)  [page B-4.](#page-3-0)
- **•** For a list of the signature regular expression syntax, see [Regular Expression Syntax, page B-9](#page-8-0).

**OL-29166-01**

 $\mathbf I$ 

# <span id="page-44-0"></span>**Service H225 Engine**

The Service H225 engine analyzes H225.0 protocol, which consists of many subprotocols and is part of the H.323 suite. H.323 is a collection of protocols and other standards that together enable conferencing over packet-based networks.

H.225.0 call signaling and status messages are part of the H.323 call setup. Various H.323 entities in a network, such as the gatekeeper and endpoint terminals, run implementations of the H.225.0 protocol stack. The Service H225 engine analyzes H225.0 protocol for attacks on multiple H.323 gatekeepers, VoIP gateways, and endpoint terminals. It provides deep packet inspection for call signaling messages that are exchanged over TCP PDUs. The Service H225 engine analyzes the H.225.0 protocol for invalid H.255.0 messages, and misuse and overflow attacks on various protocol fields in these messages.

H.225.0 call signaling messages are based on Q.931 protocol. The calling endpoint sends a Q.931 setup message to the endpoint that it wants to call, the address of which it procures from the admissions procedure or some lookup means. The called endpoint either accepts the connection by transmitting a Q.931 connect message or rejects the connection. When the H.225.0 connection is established, either the caller or the called endpoint provides an H.245 address, which is used to establish the control protocol (H.245) channel.

Especially important is the SETUP call signaling message because this is the first message exchanged between H.323 entities as part of the call setup. The SETUP message uses many of the commonly found fields in the call signaling messages, and implementations that are exposed to probable attacks will mostly also fail the security checks for the SETUP messages. Therefore, it is highly important to check the H.225.0 SETUP message for validity and enforce checks on the perimeter of the network.

The Service H225 engine has built-in signatures for TPKT validation, Q.931 protocol validation, and ASN.1PER validations for the H225 SETUP message. ASN.1 is a notation for describing data structures. PER uses a different style of encoding. It specializes the encoding based on the data type to generate much more compact representations.

You can tune the Q.931 and TPKT length signatures and you can add and apply granular signatures on specific H.225 protocol fields and apply multiple pattern search signatures of a single field in Q.931 or H.225 protocol.

The Service H225 engine supports the following features:

- **•** TPKT validation and length check
- **•** Q.931 information element validation
- **•** Regular expression signatures on text fields in Q.931 information elements
- Length checking on Q.931 information elements
- **•** SETUP message validation
- **•** ASN.1 PER encode error checks
- Configuration signatures for fields like ULR-ID, E-mail-ID, h323-id, and so forth for both regular expression and length.

There is a fixed number of TPKT and ASN.1 signatures. You cannot create custom signatures for these types. For TPKT signatures, you should only change the value-range for length signatures. You should not change any parameters for ASN.1. For Q.931 signatures, you can add new regular expression signatures for text fields. For SETUP signatures, you can add signatures for length and regular expression checks on various SETUP message fields.

[Table B-21](#page-45-0) lists parameters specific to the Service H225 engine.

<span id="page-45-0"></span>

| <b>Parameter</b>                              | <b>Description</b>                                                                                                    | <b>Value</b>                            |
|-----------------------------------------------|----------------------------------------------------------------------------------------------------|-----------------------------------------|
| Message Type                                  | Specifies the type of H225 message to<br>which the signature applies:                                                             | ASN.1-PER<br>Q.931                      |
|                                               | <b>SETUP</b>                                                                                                    | <b>SETUP</b>                            |
|                                               | ASN.1-PER                                                                                                    | <b>TPKT</b>                             |
|                                               | Q.931                                                                                                    |                                         |
|                                               | <b>TPKT</b>                                                                                                    |                                         |
| Policy Type                                   | Specifies the type of H225 policy to which<br>the signature applies:                                                              | <b>Field Validation</b><br>Length Check |
|                                               | Inspects field length.                                                                                                    | Presence                                |
|                                               | Inspects presence.                                                                                                    | Regex                                   |
|                                               | If certain fields are present in the<br>message, an alert is sent.                                                                | Value                                   |
|                                               | Inspects regular expressions.<br>٠                                                                                                |                                         |
|                                               | Inspects field validations.                                                                                                    |                                         |
|                                               | Inspects values.                                                                                                    |                                         |
|                                               | Regex and presence are not valid<br><b>Note</b><br>for TPKT signatures.                                                           |                                         |
| Specify Field Name {Yes   No}                 | (Optional) Enables field name for use.<br>Gives a dotted representation of the field<br>name to which this signature applies.     | 1 to 512                                |
|                                               | Field Name-Specifies the field name<br>$\bullet$<br>to inspect.                                                                   |                                         |
|                                               | Only valid for SETUP and Q.931<br><b>Note</b><br>message types.                                                                   |                                         |
| Specify Invalid Packet Index {Yes  <br>$No$ } | (Optional) Enables invalid packet index for<br>use for specific errors in ASN, TPKT, and<br>other errors that have fixed mapping. | 0 to 255                                |
|                                               | Invalid Packet Index—Specifies the<br>$\bullet$<br>inspection for invalid packet index.                                           |                                         |

*Table B-21 Service H.225 Engine Parameters* 

| <b>Parameter</b>                          | <b>Description</b>                                                                                                    | <b>Value</b>          |
|-------------------------------------------|----------------------------------------------------------------------------------------------------|-----------------------|
| Value Range Regex String {Yes  <br>$No$ } | Specifies the regular expression to look for<br>when the policy type is Regex:<br>Regex String-Specifies a regular<br>٠<br>expression to search for in a single<br>TCP packet. | string<br>0 to 65535  |
|                                           | (Optional) Specify Min Match<br>$\bullet$<br>Length-Enables minimum match<br>length for use:                                                                                   |                       |
|                                           | Min Match Length—Specifies the<br>minimum length of the Regex<br>match required to constitute a<br>match.                                                                      |                       |
|                                           | This is never set for TPKT<br><b>Note</b><br>signatures.                                                                                                    |                       |
| Specify Value Range {Yes   No}            | Enables value range for use:<br>Value Range—Specifies the range of<br>values.<br>Valid for the length or value policy<br><b>Note</b>                                           | 0 to $65535^1$<br>a-b |
|                                           | types $(0x00$ to 6535). Not valid for<br>other policy types.                                                                                                    |                       |
| Swap Attacker Victim                      | Swaps the attacker and victim addresses<br>and ports (source and destination) in the<br>alert message and in any actions taken.                                                | Yes   No (default)    |

*Table B-21 Service H.225 Engine Parameters (continued)*

1. The second number in the range must be greater than or equal to the first number.

#### **For More Information**

- For more information on the parameters common to all signature engines, see Master Engine, [page B-4.](#page-3-0)
- **•** For a list of the signature regular expression syntax, see [Regular Expression Syntax, page B-9](#page-8-0).

# <span id="page-46-0"></span>**Service HTTP Engine**

The Service HTTP engine is a service-specific string-based pattern-matching inspection engine. The HTTP protocol is one of the most commonly used in networks of today. In addition, it requires the most amount of preprocessing time and has the most number of signatures requiring inspection making it critical to the overall performance of the system.

The Service HTTP engine uses a Regex library that can combine multiple patterns into a single pattern-matching table allowing a single search through the data. This engine searches traffic directed only to web services, or HTTP requests. You cannot inspect return traffic with this engine. You can specify separate web ports of interest in each signature in this engine.

HTTP deobfuscation is the process of decoding an HTTP message by normalizing encoded characters to ASCII equivalent characters. It is also known as ASCII normalization.

Г

Before an HTTP packet can be inspected, the data must be deobfuscated or normalized to the same representation that the target system sees when it processes the data. It is ideal to have a customized decoding technique for each host target type, which involves knowing what operating system and web server version is running on the target. The Service HTTP engine has default deobfuscation behavior for the Microsoft IIS web server.

[Table B-22](#page-47-0) lists the parameters specific the Service HTTP engine.

<span id="page-47-0"></span>*Table B-22 Service HTTP Engine Parameters* 

| <b>Parameter</b>                                      | <b>Description</b>                                                                                                    | <b>Value</b> |
|-------------------------------------------------------|----------------------------------------------------------------------------------------------------|--------------|
| De Obfuscate                                          | Applies anti-evasive deobfuscation before<br>searching.                                                                                                    | Yes   No     |
| <b>Max Field Sizes</b>                                | Enables maximum field sizes grouping.                                                                                                    |              |
| Specify Max Arg Field Length<br>$\{Yes \mid No\}$     | (Optional) Enables maximum argument field<br>length:                                                                                                    | 0 to 65535   |
|                                                       | Max Arg Field Length-Specifies the<br>maximum length of the arguments field.                                                                                             |              |
| Specify Max Header Field Length<br>$\{Yes \mid No\}$  | (Optional) Enables maximum header field<br>length:                                                                                                    | 0 to 65535   |
|                                                       | Max Header Field Length—Specifies the<br>٠<br>maximum length of the header field.                                                                                        |              |
| Specify Max Request Field Length<br>$\{Yes \mid No\}$ | (Optional) Enables maximum request field<br>length:                                                                                                    | 0 to 65535   |
|                                                       | Max Request Field Length—Specifies the<br>$\bullet$<br>maximum length of the request field.                                                                              |              |
| Specify Max URI Field Length<br>$\{Yes \mid No\}$     | (Optional) Enables the maximum URI field<br>length:                                                                                                    | 0 to 65535   |
|                                                       | Max URI Field Length—Specifies the<br>maximum length of the URI field.                                                                                                   |              |
| Regex                                                 | Enables regular expression grouping.                                                                                                    |              |
| Specify Arg Name Regex {Yes  <br>$No$ }               | (Optional) Enables searching the Arguments<br>field for a specific regular expression:                                                                                   |              |
|                                                       | Arg Name Regex-Specifies the regular<br>expression to search for in the HTTP<br>Arguments field (after the ? and in the<br>Entity body as defined by<br>Content-Length). |              |
| Specify Header Regex {Yes   No}                       | (Optional) Enables searching the Header field<br>for a specific regular expression:                                                                                      |              |
|                                                       | Header Regex—Specifies the regular<br>$\bullet$<br>expression to search in the HTTP Header<br>field.                                                                     |              |
|                                                       | The Header is defined after the first<br><b>Note</b><br>CRLF and continues until CRLFCRLF.                                                                               |              |

| <b>Parameter</b>                 | <b>Description</b>                                                                                                    | <b>Value</b>                                         |
|----------------------------------|----------------------------------------------------------------------------------------------------|------------------------------------------------------|
| Specify Request Regex {Yes   No} | (Optional) Enables searching the Request field<br>for a specific regular expression:                                            | 0 to 65535                                           |
|                                  | Request Regex-Specifies the regular<br>٠<br>expression to search in both HTTP URI<br>and HTTP Argument fields.                  |                                                      |
|                                  | Specify Min Request Match<br>٠<br>Length-Enables setting a minimum<br>request match length:                                     |                                                      |
|                                  | Min Request Match<br>Length-Specifies the minimum<br>request match length.                                                      |                                                      |
| Specify URI Regex {Yes   No}     | (Optional) Specifies the regular expression to<br>search in HTTP URI field.                                                     | $[\Lambda\Upsilon]$ [a-zA-Z][a-<br>$zA-Z$ [[a-zA-Z][ |
|                                  | The URI field is defined to be after the<br><b>Note</b><br>HTTP method (GET, for example) and<br>before the first CRLF.         | $a-zA-Z][a-zA-Z$<br>$][a-zA-Z][a-zA-$<br>Z][.]jpeg   |
|                                  | The regular expression is protected,<br><b>Note</b><br>which means you cannot change the<br>value.                              |                                                      |
| <b>Service Ports</b>             | Specifies a comma-separated list of ports or<br>port ranges where the target service resides.                                   | 0 to $65535^1$<br>$a-b$ [,c-d]                       |
| Swap Attacker Victim             | Swaps the attacker and victim addresses and<br>ports (source and destination) in the alert<br>message and in any actions taken. | Yes   No default)                                    |

*Table B-22 Service HTTP Engine Parameters (continued)*

1. The second number in the range must be greater than or equal to the first number.

#### **For More Information**

- For an example Service HTTP custom signature, see Example Service HTTP Engine Signature, page 8-17.
- For more information on the parameters common to all signature engines, see Master Engine, [page B-4.](#page-3-0)
- **•** For a list of the signature regular expression syntax, see [Regular Expression Syntax, page B-9](#page-8-0).

# <span id="page-48-0"></span>**Service IDENT Engine**

The Service IDENT engine inspects TCP port 113 traffic. It has basic decode and provides parameters to specify length overflows. For example, when a user or program at computer A makes an IDENT request of computer B, it may only ask for the identity of users of connections between A and B. The IDENT server on B listens for connections on TCP port 113. The client at A establishes a connection, then specifies which connection it wants identification for by sending the numbers of the ports on A and B that the connection is using. The server at B determines what user is using that connection, and replies to A with a string that names that user. The Service IDENT engine inspects the TCP port 113 for IDENT abuse.

[Table B-23](#page-49-1) lists the parameters specific to the Service IDENT engine.

| <b>Parameter</b>     | <b>Description</b>                                                                            | <b>Value</b>                   |
|----------------------|-----------------------------------------------------------------------------------------------|--------------------------------|
| Inspection Type      | Specifies the type of inspection to perform.                                                  | Has Newline                    |
|                      |                                                                                               | Has Bad Port                   |
|                      |                                                                                               | Payload Size                   |
| Has Newline          | Inspects payload for a nonterminating new line character.                                     |                                |
| Has Bad Port         | Inspects payload for a bad port.                                                              |                                |
| Payload Size         | Inspects for payload length longer than this:                                                 | 0 to 65535                     |
|                      | Max Bytes—Specifies the maximum bytes for the payload<br>length.                              |                                |
| <b>Service Ports</b> | Specifies a comma-separated list of ports or port ranges where<br>the target service resides. | 0 to $65535^1$<br>$a-b$ [.c-d] |
| Direction            | Specifies the direction of the traffic:                                                       | From Service                   |
|                      | Traffic from service port destined to client port.                                            | To Service                     |
|                      | Traffic from client port destined to service port.                                            |                                |

<span id="page-49-1"></span>*Table B-23 Service IDENT Engine Parameters* 

1. The second number in the range must be greater than or equal to the first number.

#### **For More Information**

For more information on the parameters common to all signature engines, see [Master Engine, page B-4](#page-3-0)

## <span id="page-49-0"></span>**Service MSRPC Engine**

The Service MSRPC engine processes MSRPC packets. MSRPC allows for cooperative processing between multiple computers and their application software in a networked environment. It is a transaction-based protocol, implying that there is a sequence of communications that establishes the channel and passes processing requests and replies.

MSRPC is an ISO Layer 5-6 protocol and is layered on top of other transport protocols such as UDP, TCP, and SMB. The MSRPC engine contains facilities to allow for fragmentation and reassembly of the MSRPC PDUs.

This communication channel is the source of recent Windows NT, Windows 2000, and Window XP security vulnerabilities. The Service MSRPC engine only decodes the DCE and RPC protocol for the most common transaction types.

[Table B-24](#page-50-0) lists the parameters specific to the Service MSRPC engine.

<span id="page-50-0"></span>

| <b>Parameter</b>             | <b>Description</b>                                                                                                    | <b>Value</b>                |
|------------------------------|----------------------------------------------------------------------------------------------------|-----------------------------|
| Protocol                     | Enables the protocol of interest for this                                                                                       | <b>TCP</b>                  |
|                              | inspector:                                                                                                    | <b>UDP</b>                  |
|                              | Type—Specifies UDP or TCP.                                                                                                    |                             |
| Specify Flags {Yes   No}     | Enables the flags to set:                                                                                                    | <b>Concurrent Execution</b> |
|                              | MSRPC TCP Flags-Specifies MSRPC<br>$\bullet$                                                                                    | Did Not Execute             |
|                              | TCP flags.                                                                                                    | <b>First Fragment</b>       |
|                              | MSRPC TCP Flags Mask-Specifies the<br>$\bullet$<br>MSRPC TCP flags mask.                                                        | <b>Last Fragment</b>        |
|                              |                                                                                                    | Maybe Semantics             |
|                              |                                                                                                    | Object UUID                 |
|                              |                                                                                                    | Pending Cancel              |
|                              |                                                                                                    | Reserved                    |
| Specify Operation {Yes   No} | (Optional) Enables using MSRPC operation:                                                                                       | 0 to 65535                  |
|                              | Operation-Specifies the MSRPC<br>$\bullet$<br>operation requested.                                                              |                             |
|                              | Required for<br><b>Note</b><br>SMB_COM_TRANSACTION<br>commands. Exact match.                                                    |                             |
| Swap Attacker Victim         | Swaps the attacker and victim addresses and<br>ports (source and destination) in the alert<br>message and in any actions taken. | Yes   No (default)          |

*Table B-24 Service MSRPC Engine Parameters* 

 $\mathcal{L}_{\mathcal{A}}$ 

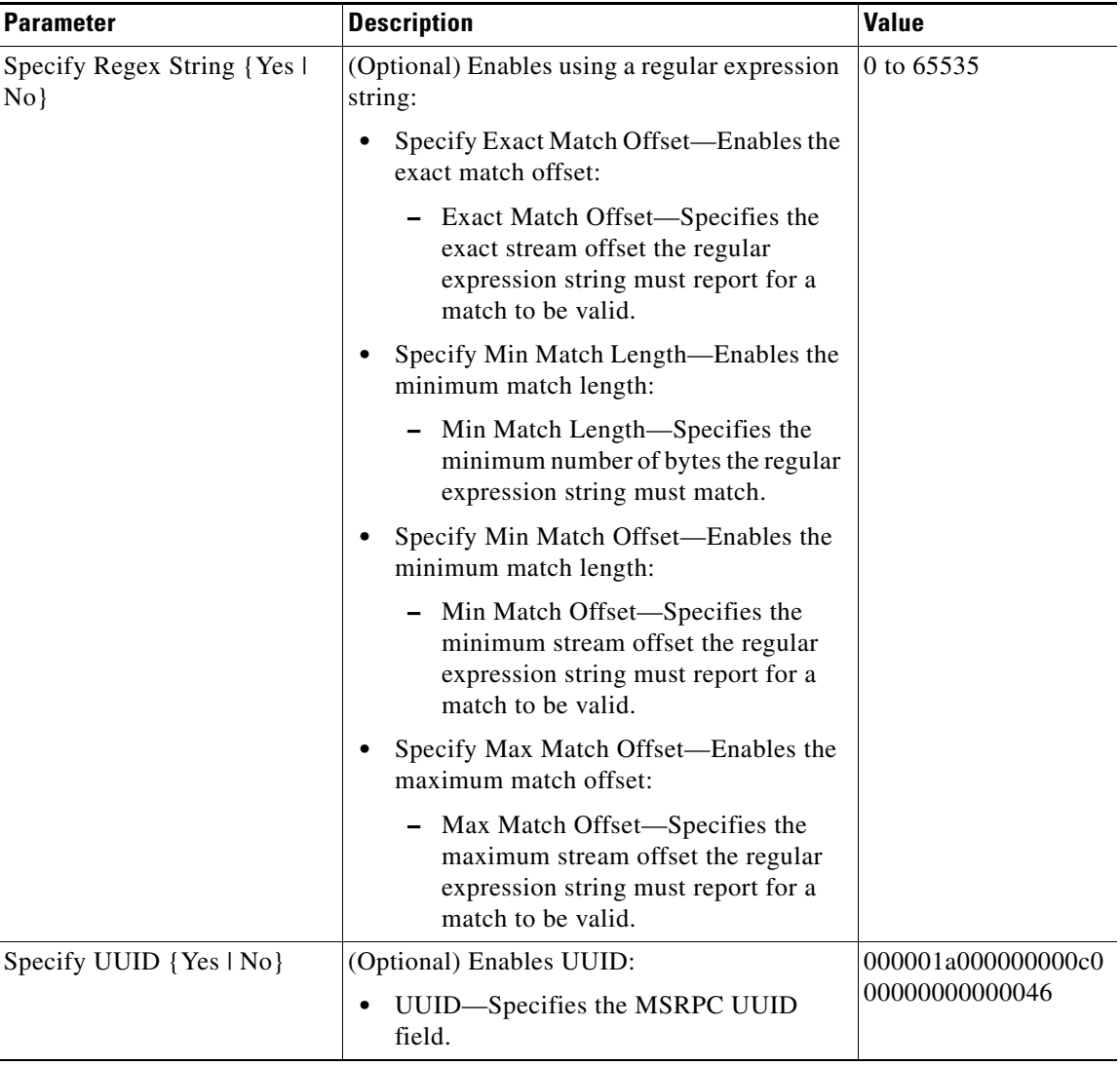

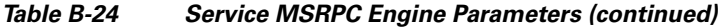

#### **For More Information**

- **•** For more information on the parameters common to all signature engines, see [Master Engine,](#page-3-0)  [page B-4.](#page-3-0)
- **•** For a list of the signature regular expression syntax, see [Regular Expression Syntax, page B-9](#page-8-0).

# <span id="page-51-0"></span>**Service MSSQL Engine**

The Service MSSQL engine inspects the protocol used by the Microsoft SQL server. There is one MSSQL signature. It fires an alert when it detects an attempt to log in to an MSSQL server with the default sa account. You can add custom signatures based on MSSQL protocol values, such as login username and whether a password was used.

[Table B-25](#page-52-1) lists the parameters specific to the Service MSSQL engine.

<span id="page-52-1"></span>

| <b>Parameter</b> | <b>Description</b>                                                                              | <b>Value</b> |
|------------------|-------------------------------------------------------------------------------------------------|--------------|
| Password Present | Specifies whether or not a password was used in an MS SQL<br>login.                             | Yes No       |
|                  | Specify SQL Username (Optional) Enables using an SQL username:                                  | sa           |
|                  | SQL Username—Specifies the username (exact match)<br>٠<br>of user logging in to MS SQL service. |              |

*Table B-25 Service MSSQL Engine Parameters*

### **For More Information**

For more information on the parameters common to all signature engines, see [Master Engine, page B-4](#page-3-0).

## <span id="page-52-0"></span>**Service NTP Engine**

The Service NTP engine inspects NTP protocol. There is one NTP signature, the NTP readvar overflow signature, which fires an alert if a readvar command is seen with NTP data that is too large for the NTP service to capture. You can tune this signature and create custom signatures based on NTP protocol values, such as mode and size of control packets.

<span id="page-52-2"></span>[Table B-26](#page-52-2) lists the parameters specific to the Service NTP engine.

| <b>Parameter</b>           | <b>Description</b>                                                                                                    | Value                      |
|----------------------------|----------------------------------------------------------------------------------------------------|----------------------------|
| Inspection Type            | Specifies the type of inspection to perform.                                                                                              | <b>Inspect NTP Packets</b> |
|                            |                                                                                                    | Is Invalid Data Packet     |
|                            |                                                                                                    | Is Non NTP Traffic         |
| <b>Inspect NTP Packets</b> | Enables inspection of NTP packets:                                                                                                    | 0 to 65535                 |
|                            | Control Opcode—Specifies the opcode<br>number of an NTP control packet according<br>to RFC1305, Appendix B.                               |                            |
|                            | Max Control Data Size—Specifies the<br>$\bullet$<br>maximum allowed amount of data sent in a<br>control packet.                           |                            |
|                            | Operation Mode—Specifies the mode of<br>٠<br>operation of the NTP packet per RFC 1305.                                                    |                            |
| Is Invalid Data Packet     | Enables inspection of invalid NTP data packets<br>and checks the structure of the NTP data packet<br>to make sure it is the correct size. |                            |
| Is Non NTP Traffic         | Enables the inspection of nonNTP packets on an<br>NTP port.                                                                               |                            |

*Table B-26 Service NTP Engine Parameters* 

### **For More Information**

For more information on the parameters common to all signature engines, see [Master Engine, page B-4](#page-3-0).

# <span id="page-53-0"></span>**Service P2P**

P2P networks use nodes that can simultaneously function as both client and server for the purpose of file sharing. P2P networks often contain copyrighted material and their use on a corporate network can violate company policy. The Service P2P engine monitors such networks and provides optimized TCP and UDP P2P protocol identification. The Service P2P engine has the following characteristics:

- **•** Listens on all TCP and UDP ports.
- **•** Increased performance through the use of hard-coded signatures rather than regular expressions.
- **•** Ignores traffic once P2P protocol is identified or after seeing 10 packets without a P2P protocol being identified.

Note Because the P2P signatures are hard coded, the only parameters that you can edit are the Master engine parameters.

### **For More Information**

For more information on the parameters common to all signature engines, see [Master Engine, page B-4.](#page-3-0)

# <span id="page-53-1"></span>**Service RPC Engine**

The Service RPC engine specializes in RPC protocol and has full decode as an anti-evasive strategy. It can handle fragmented messages (one message in several packets) and batch messages (several messages in a single packet).

The RPC portmapper operates on port 111. Regular RPC messages can be on any port greater than 550. RPC sweeps are like TCP port sweeps, except that they only count unique ports when a valid RPC message is sent. RPC also runs on UDP.

[Table B-27](#page-53-2) lists the parameters specific to the Service RPC engine.

| <b>Parameter</b> | <b>Description</b>                                                                            | <b>Value</b>                       |
|------------------|-----------------------------------------------------------------------------------------------|------------------------------------|
| Direction        | Specifies the direction of traffic:                                                           | From Service                       |
|                  | Traffic from service port destined to client port.                                            | To Service                         |
|                  | Traffic from client port destined to service port.<br>$\bullet$                               |                                    |
| Protocol         | Specifies the protocol of interest.                                                           | TC                                 |
|                  |                                                                                               | <b>UDP</b>                         |
| Service Ports    | Specifies a comma-separated list of ports or port<br>ranges where the target service resides. | 0 to $65535^1$<br>$a-b$ [, $c-d$ ] |

<span id="page-53-2"></span>*Table B-27 Service RPC Engine Parameters* 

a ka

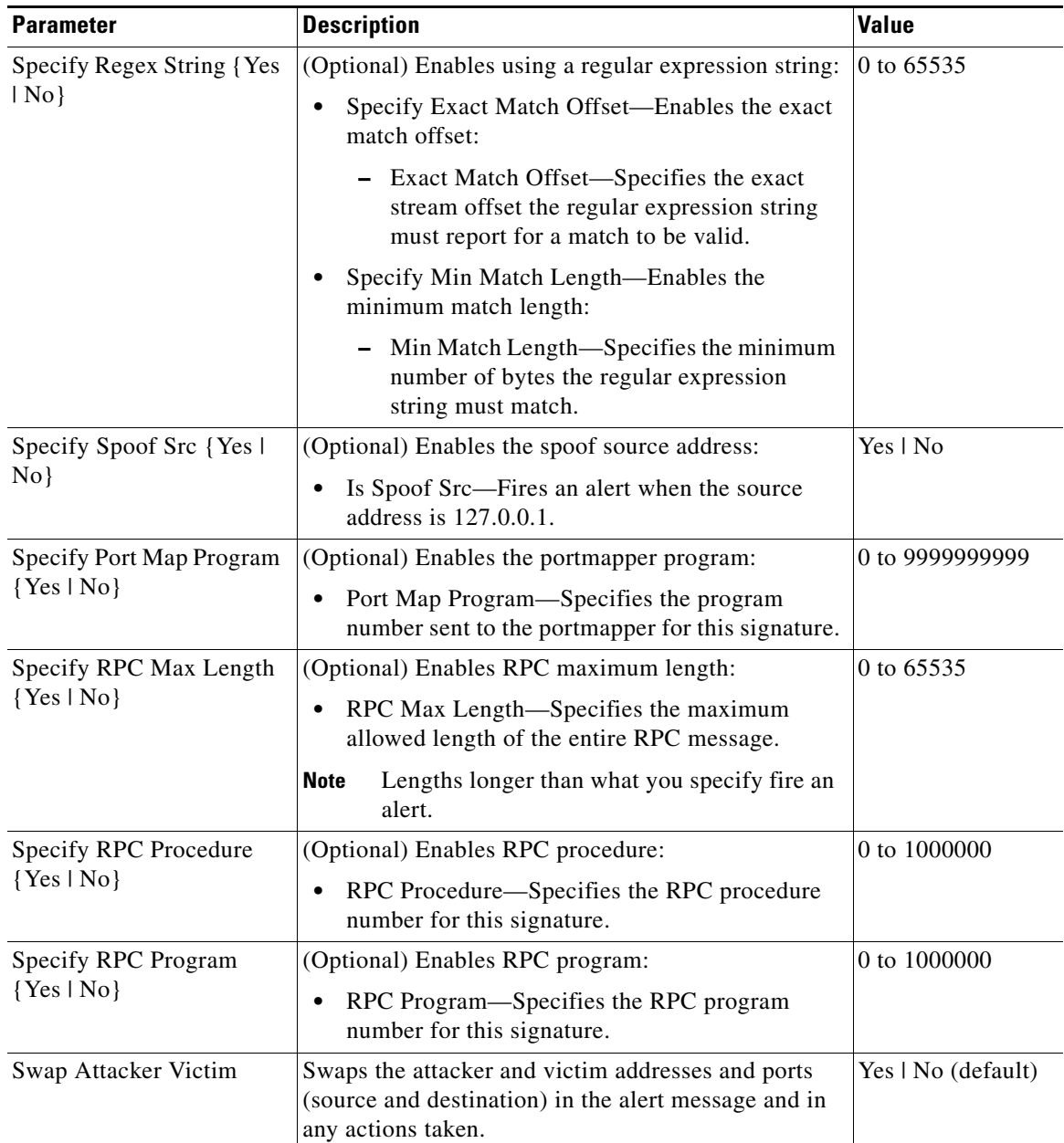

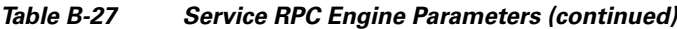

1. The second number in the range must be greater than or equal to the first number.

### **For More Information**

- **•** For more information on the parameters common to all signature engines, see [Master Engine,](#page-3-0)  [page B-4.](#page-3-0)
- **•** For a list of the signature regular expression syntax, see [Regular Expression Syntax, page B-9](#page-8-0).

# <span id="page-55-0"></span>**Service SMB Advanced Engine**

**Note** The SMB engine has been replaced by the SMB Advanced engine. Even though the SMB engine is still visible in IDM, IME, and the CLI, its signatures have been obsoleted; that is, the new signatures have the obsoletes parameter set with the IDs of their corresponding old signatures. Use the new SMB Advanced engine to rewrite any custom signature that were in the SMB engine.

The Service SMB Advanced engine processes Microsoft SMB and Microsoft RPC over SMB packets. The Service SMB Advanced engine uses the same decoding method for connection-oriented MSRPC as the MSRPC engine with the requirement that the MSRPC packet must be over the SMB protocol. The Service SMB Advanced engine supports MSRPC over SMB on TCP ports 139 and 445. It uses a copy of the connection-oriented DCS/RPC code from the MSRPC engine.

[Table B-28](#page-55-1) lists the parameters specific to the Service SMB Advanced engine.

| <b>Parameter</b>                      | <b>Description</b>                                                                            | <b>Value</b>                            |
|---------------------------------------|-----------------------------------------------------------------------------------------------|-----------------------------------------|
| <b>Service Ports</b>                  | Specifies a comma-separated list of ports or<br>port ranges where the target service resides. | 0 to 65535<br>$a-b$ [,c-d] <sup>1</sup> |
| Specify SMB Command { Yes             | (Optional) Enables SMB commands:                                                              | 0 to 255                                |
| $No$ }                                | SMB Command-Specifies the SMB<br>command value.                                               |                                         |
|                                       | Exact match required; defines the<br><b>Note</b><br>SMB packet type. <sup>2</sup>             |                                         |
| Specify Direction {Yes   No}          | (Optional) Enables traffic direction:                                                         | From Service                            |
|                                       | Direction-Specifies the direction of<br>$\bullet$<br>traffic:                                 | To Service                              |
|                                       | From Service—Traffic from<br>service port destined to client port.                            |                                         |
|                                       | To Service-Traffic from client<br>port destined to service port.                              |                                         |
| Specify MSRPC over SMB                | (Optional) Enables MSRPC over SMB:                                                            | 0 to 65535                              |
| Operation {Yes   No}                  | <b>MSRPC</b> over SMB<br>Operation-Specifies MSRPC over<br>SMB.                               |                                         |
|                                       | Required for<br><b>Note</b><br>SMB_COM_TRANSACTION<br>commands, exact match required.         |                                         |
| Specify Regex String {Yes  <br>$No$ } | (Optional) Enables searching for Regex<br>strings:                                            | string                                  |
|                                       | Regex String—Specifies a regular<br>expression to search for in a single TCP<br>packet.       |                                         |

<span id="page-55-1"></span>*Table B-28 Service SMB Advanced Engine Parameters* 

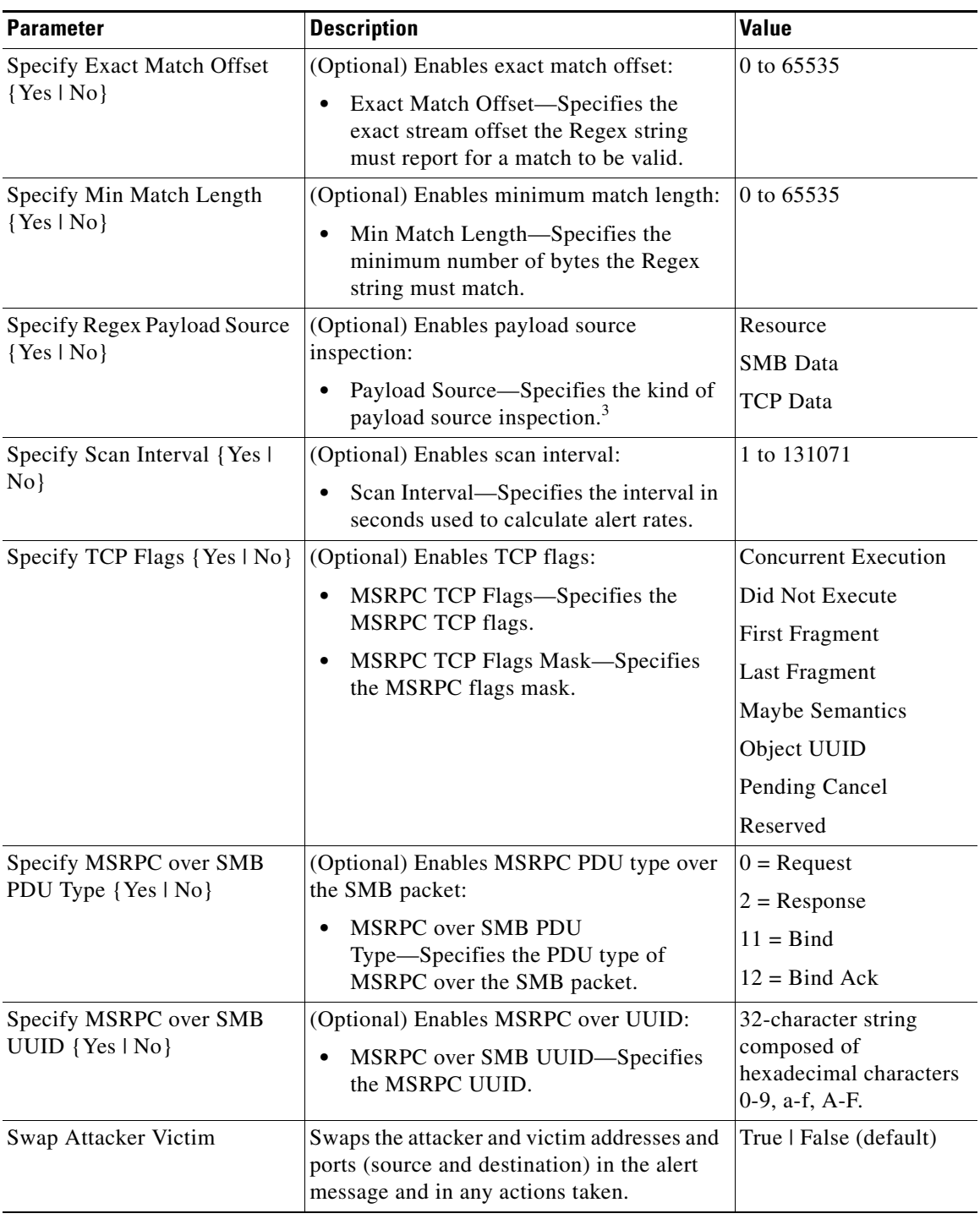

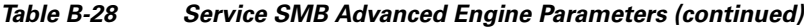

1. The second number in the range must be greater than or equal to the first number.

2. Currently supporting 37 (0x25) SMB\_COM\_TRANSACTION command \x26amp; 162 (0xA2) SMB\_COM\_NT\_CREATE\_ANDX command.

3. TCP\_Data performs Regex over entire packet, SMB\_Data performs Regex on SMB payload only, Resource\_DATA performs Regex on SMB\_Resource.

### **For More Information**

- **•** For more information on the parameters common to all signature engines, see [Master Engine,](#page-3-0)  [page B-4.](#page-3-0)
- For a list of the signature regular expression syntax, see [Regular Expression Syntax, page B-9](#page-8-0).

# <span id="page-57-0"></span>**Service SNMP Engine**

The Service SNMP engine inspects all SNMP packets destined for port 161. You can tune SNMP signatures and create custom SNMP signatures based on specific community names and object identifiers.

Instead of using string comparison or regular expression operations to match the community name and object identifier, all comparisons are made using the integers to speed up the protocol decode and reduce storage requirements.

[Table B-29](#page-57-1) lists the parameters specific to the Service SNMP engine.

*Table B-29 Service SNMP Engine Parameters* 

<span id="page-57-1"></span>

| <b>Parameter</b>                 | <b>Description</b>                                                                                                    | <b>Value</b>                               |
|----------------------------------|----------------------------------------------------------------------------------------------------|--------------------------------------------|
| <b>Inspection Type</b>           | Enables the SNMP inspection type.                                                                                                  | <b>Brute Force Inspection</b><br>(default) |
|                                  |                                                                                                    | <b>Invalid Packet Inspection</b>           |
|                                  |                                                                                                    | Non-SNMP Traffic<br>Inspection             |
|                                  |                                                                                                    | <b>SNMP</b> Inspection                     |
| <b>Brute Force Inspection</b>    | Enables brute force inspection:                                                                                                    | 0 to 65535                                 |
|                                  | Bruce Force Count-Specifies the<br>$\bullet$<br>number of unique SNMP<br>community names that constitute a<br>brute force attempt. |                                            |
| <b>Invalid Packet Inspection</b> | Inspects for SNMP protocol violations.                                                                                             |                                            |
| Non-SNMP Traffic Inspection      | Inspects for non-SNMP traffic destined<br>for UDP port 161.                                                                        |                                            |
| SNMP Inspection {Yes   No}       | Enables inspection of SNMP traffic:                                                                                                | $object-id$                                |
|                                  | Specify Object ID-Enables<br>$\bullet$<br>inspection of the SNMP Object<br>identifier:                                             | community-name                             |
|                                  | - Object ID—Specifies to search<br>for the SNMP object identifier.                                                                 |                                            |
|                                  | Specify Community<br>Name-Enables inspection of the<br>SNMP community name:                                                        |                                            |
|                                  | - Community Name-Specifies<br>to search for the SNMP<br>community name (SNMP<br>password).                                         |                                            |

#### **For More Information**

For more information on the parameters common to all signature engines, see [Master Engine, page B-4](#page-3-0).

# <span id="page-58-2"></span><span id="page-58-0"></span>**Service SSH Engine**

The Service SSH engine specializes in port 22 SSH traffic. Because all but the setup of an SSH session is encrypted, the Service SSH engine only looks at the fields in the setup. There are two default signatures for SSH. You can tune these signatures, but you cannot create custom signatures.

[Table B-30](#page-58-2) lists the parameters specific to the Service SSH engine.

| <b>Parameter</b>                          | <b>Value</b><br><b>Description</b>                                                                                                    |                                |
|-------------------------------------------|----------------------------------------------------------------------------------------------------|--------------------------------|
| Length Type                               | Inspects for one of the following SSH length types:                                                                                         | 0 to 65535                     |
|                                           | Key Length—Enables inspection of the length of the<br>SSH key:                                                                              |                                |
|                                           | - Length—Specifies that keys larger than this fire the<br>RSAREF overflow.                                                                  |                                |
|                                           | User Length—Enables user length SSH inspection:                                                                                             |                                |
|                                           | - Length—Specifies that keys larger than this fire the<br>RSAREF overflow.                                                                  |                                |
| <b>Service Ports</b>                      | Specifies a comma-separated list of ports or port ranges<br>where the target service resides.                                               | 0 to $65535^1$<br>$a-b$ [.c-d] |
| Specify Packet Depth<br>$\{Yes \mid No\}$ | (Optional) Enables packet depth:<br>Packet Depth—Specifies the number of packets to<br>watch before determining the session key was missed. | 0 to 65535                     |

*Table B-30 Service SSH Engine Parameters* 

1. The second number in the range must be greater than or equal to the first number.

### **For More Information**

For more information on the parameters common to all signature engines, see [Master Engine, page B-4](#page-3-0).

## <span id="page-58-1"></span>**Service TNS Engine**

The Service TNS engine inspects TNS protocol. TNS provides database applications with a single common interface to all industry-standard network protocols. With TNS, applications can connect to other database applications across networks with different protocols. The default TNS listener port is TCP 1521. TNS also supports REDIRECT frames that redirect the client to another host and/or another TCP port. To support REDIRECT packets, the TNS engine listens on all TCP ports and has a quick TNS frame header validation routine to ignore non-TNS streams.

Г

<span id="page-59-0"></span>.

[Table B-31](#page-59-0) lists the parameters specific to the Service TNS engine

*Table B-31 Service TNS Engine Parameters* 

| <b>Parameter</b>             | <b>Description</b>                                                                                                    | <b>Value</b>        |
|------------------------------|----------------------------------------------------------------------------------------------------|---------------------|
| Direction                    | Specifies the direction of traffic:                                                                                   | <b>From Service</b> |
|                              | Traffic from service port destined to client port.                                                                    | To Service          |
|                              | Traffic from client port destined to service port.                                                                    |                     |
| Specify Regex String {Yes    | (Optional) Enables using a regular expression string:                                                                 | string              |
| $No$ }                       | Regex String—Specifies the regular expression<br>٠<br>to search for.                                                  |                     |
| Specify Exact Match Offset   | Enables the exact match offset:                                                                                       | 0 to 65535          |
| $\{Yes \mid No\}$            | Exact Match Offset—Specifies the exact stream<br>٠<br>offset the Regex String must report for a match<br>to be valid. |                     |
| Specify Max Match Offset     | Enables maximum match offset:                                                                                         | 0 to 65535          |
| $\{Yes \mid No\}$            | Max Match Offset—Specifies the maximum<br>٠<br>stream offset the Regex String must report for a<br>match to be valid. |                     |
| Specify Min Match Offset     | Enables minimum match offset:                                                                                         | 0 to 65535          |
| $\{Yes \mid No\}$            | Min Match Offset-Specifies the minimum<br>٠<br>stream offset the Regex String must report for a<br>match to be valid. |                     |
| Specify Min Match Length     | Enables the minimum match length:                                                                                     | 0 to 65535          |
| $\{Yes \mid No\}$            | - Min Match Length—Specifies the minimum<br>number of bytes the Regex String must<br>match.                           |                     |
| Specify Regex Payload Source | Enables the inspection of TCP or TNS protocol:                                                                        | <b>TCP</b> Data     |
| $\{Yes \mid No\}$            | Payload Source—Specifies which protocol to<br>٠<br>inspect:                                                           | TNS Data            |
|                              | - TCP Data—Performs Regex over the data<br>portion of the TCP packet.                                                 |                     |
|                              | TNS Data-Performs Regex only over the<br>TNS data (with all white space removed).                                     |                     |
| Type Frame Type              | Specifies the TNS frame value type:                                                                                   | $\mathbf{1}$        |
|                              | 1-Connect                                                                                                    | 2                   |
|                              | 2-Accept                                                                                                    | 4                   |
|                              | 4-Refuse                                                                                                    | 5                   |
|                              | 5-Redirect                                                                                                    | 6                   |
|                              | 6-Data                                                                                                    | 11                  |
|                              | 11-Resend                                                                                                    | 12                  |
|                              | 12-Marker                                                                                                    |                     |

a ka

#### **For More Information**

- **•** For more information on the parameters common to all signature engines, see [Master Engine,](#page-3-0)  [page B-4.](#page-3-0)
- For a list of the signature regular expression syntax, see [Regular Expression Syntax, page B-9](#page-8-0).

# **State Engine**

The State engine provides state-based regular expression-based pattern inspection of TCP streams. A state engine is a device that stores the state of an event and at a given time can operate on input to transition from one state to another and/or cause an action or output to take place. State machines are used to describe a specific event that causes an output or alarm. There are three state machines in the State engine: SMTP, Cisco Login, and LPR Format String.

[Table B-32](#page-60-0) lists the parameters specific to the State engine.

<span id="page-60-0"></span>

| <b>Parameter</b>         | <b>Description</b>                                                                         | <b>Value</b>                               |
|--------------------------|--------------------------------------------------------------------------------------------|--------------------------------------------|
| <b>State Machine</b>     | Specifies the state machine grouping.                                                      | Cisco Login                                |
|                          |                                                                                            | <b>LPR</b> Format<br>String<br><b>SMPT</b> |
| Cisco Login              | Specifies the state machine for Cisco login:                                               | Cisco Device                               |
|                          | State Name—Name of the state required before the                                           | Control C                                  |
|                          | signature fires an alert:                                                                  | Pass Prompt                                |
|                          | Cisco device state                                                                         | <b>Start</b>                               |
|                          | Control-C state                                                                            |                                            |
|                          | Password prompt state                                                                      |                                            |
|                          | Start state                                                                                |                                            |
| <b>LPR</b> Format String | Specifies the state machine to inspect for the LPR<br>format string vulnerability:         | Abort                                      |
|                          |                                                                                            | <b>Format Char</b>                         |
|                          | State Name—Name of the state required before the<br>$\bullet$<br>signature fires an alert: | <b>Start</b>                               |
|                          | Abort state to end LPR Format String<br>inspection                                         |                                            |
|                          | Format character state                                                                     |                                            |
|                          | State state                                                                                |                                            |

*Table B-32 State Engine Parameters* 

| <b>Parameter</b>                       | <b>Description</b>                                                                                                    | <b>Value</b>                       |
|----------------------------------------|----------------------------------------------------------------------------------------------------|------------------------------------|
| <b>SMPT</b>                            | Specifies the state machine for the SMTP protocol:                                                                                         | Abort                              |
|                                        | State Name—Name of the state required before the<br>signature fires an alert:                                                              | Mail Body<br>Mail Header           |
|                                        | - Abort state to end LPR Format String<br>inspection                                                                                       | <b>SMPT Commands</b>               |
|                                        | - Mail body state                                                                                                    | <b>Start</b>                       |
|                                        | - Mail header state                                                                                                    |                                    |
|                                        | - SMTP commands state                                                                                                    |                                    |
|                                        | Start state                                                                                                    |                                    |
| Specify Min Match                      | (Optional) Enables minimum match length:                                                                                                   | 0 to 65535                         |
| Length {Yes   No}                      | Min Match Length—Specifies the minimum<br>number of bytes the regular expression string must<br>match.                                     |                                    |
| Regex String                           | Specifies the regular expression to search for.                                                                                            | string                             |
|                                        | <b>Note</b><br>This parameter is protected; you cannot edit it.                                                                            |                                    |
| Direction                              | Specifies the direction of the traffic:                                                                                                    | From Service                       |
|                                        | Traffic from service port destined to client port.                                                                                         | To Service                         |
|                                        | Traffic from client port destined to service port.                                                                                         |                                    |
| <b>Service Ports</b>                   | Specifies a comma-separated list of ports or port ranges<br>where the target service resides.                                              | 0 to $65535^1$<br>$a-b$ [, $c-d$ ] |
| Swap Attacker Victim                   | Swaps the attacker and victim addresses and ports<br>(source and destination) in the alert message and in any<br>actions taken.            | Yes   No (default)                 |
| Specify Exact Match                    | (Optional) Enables exact match offset:                                                                                                    | 0 to 65535                         |
| Offset {Yes   No}                      | Exact Match Offset—Specifies the exact stream<br>٠<br>offset the regular expression string must report for<br>a match to be valid.         |                                    |
| Specify Max Match<br>Offset {Yes   No} | (Optional) Enables maximum match offset:                                                                                                   | 0 to 65535                         |
|                                        | Max Match Offset—Specifies the maximum<br>stream offset the regular expression string must<br>report for a match to be valid.              |                                    |
| Specify Min Match                      | (Optional) Enables minimum match offset:                                                                                                   | 0 to 65535                         |
| Offset {Yes   No}                      | Min Match Offset—Specifies the minimum stream<br>$\bullet$<br>offset the regular expression string must report for<br>a match to be valid. |                                    |

*Table B-32 State Engine Parameters (continued)*

1. The second number in the range must be greater than or equal to the first number.

### **For More Information**

For more information on the parameters common to all signature engines, see [Master Engine, page B-4.](#page-3-0)

# **String Engines**

The String engine is a generic-based pattern-matching inspection engine for ICMP, TCP, and UDP protocols. The String engine uses a regular expression engine that can combine multiple patterns into a single pattern-matching table allowing for a single search through the data. There are three String engines: String ICMP, String TCP, and String UDP.

[Table B-33](#page-62-0) lists the parameters specific to the String ICMP engine.

| <b>Description</b><br><b>Parameter</b>          |                                                                                                    | Value                      |  |
|-------------------------------------------------|----------------------------------------------------------------------------------------------------|----------------------------|--|
| Direction                                       | Specifies the direction of the traffic:                                                                                                    | From Service               |  |
|                                                 | Traffic from service port destined to client<br>port.                                                                                                    | To Service                 |  |
|                                                 | Traffic from client port destined to service<br>port.                                                                                                    |                            |  |
| <b>ICMP</b> Type                                | Specifies the value of the ICMP header TYPE.                                                                                                    | 0 to $181$<br>$a-b$ [,c-d] |  |
| <b>Regex String</b>                             | The Regex pattern to use in the search.                                                                                                    | string                     |  |
| Specify Exact Match Offset<br>$\{Yes \mid No\}$ | (Optional) Enables exact match offset:<br>Exact Match Offset—Specifies the exact<br>٠<br>stream offset the regular expression string<br>must report for a match to be valid. | 0 to 65535                 |  |
| Specify Min Match Length<br>$\{Yes \mid No\}$   | (Optional) Enables minimum match length:<br>Min Match Length—Specifies the<br>٠<br>minimum number of bytes the regular<br>expression string must match.                      | 0 to 65535                 |  |
| Swap Attacker Victim                            | Swaps the attacker and victim addresses and<br>ports (source and destination) in the alert<br>message and in any actions taken.                                              | Yes   No (default)         |  |

<span id="page-62-0"></span>*Table B-33 String ICMP Engine Parameters* 

1. The second number in the range must be greater than or equal to the first number.

[Table B-34](#page-62-1) lists the parameters specific to the String TCP engine.

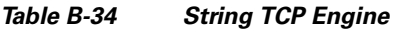

<span id="page-62-1"></span>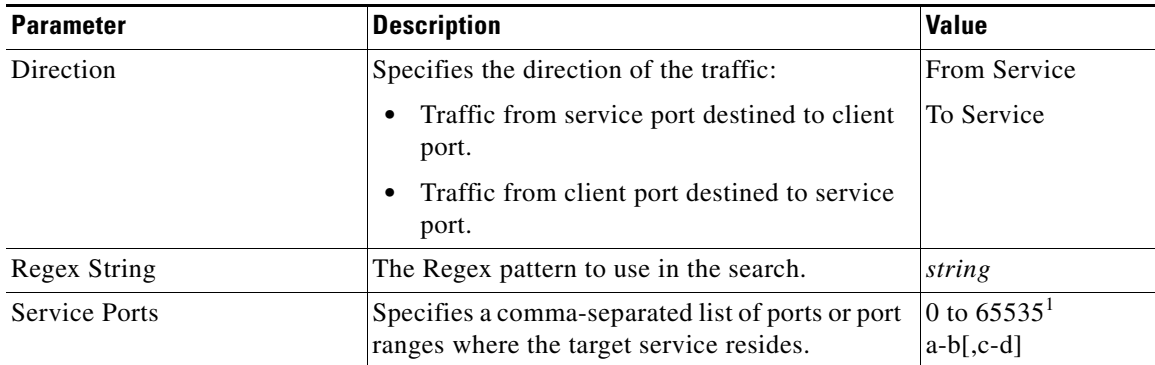

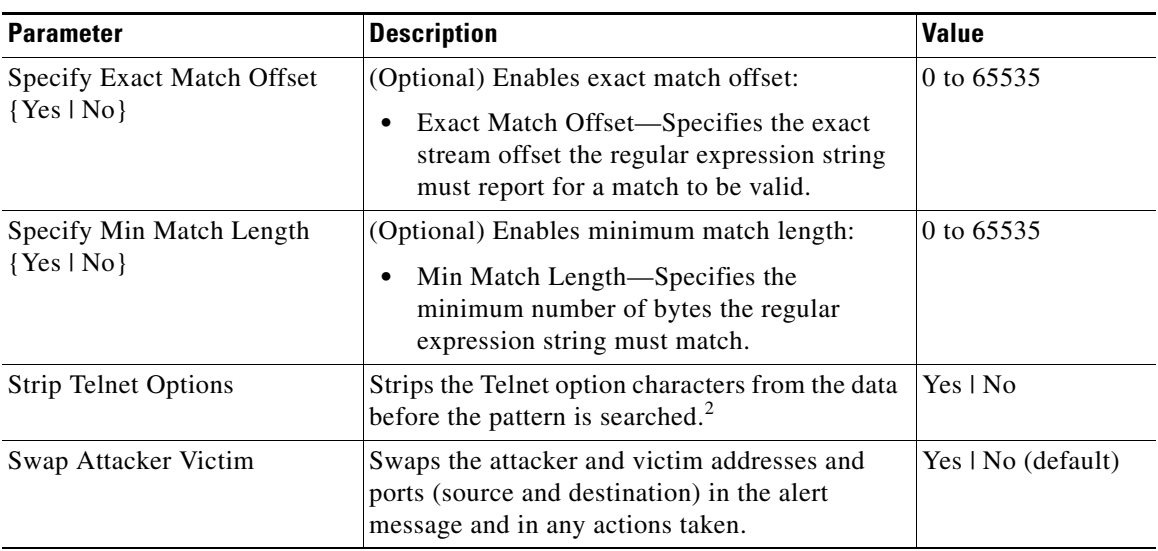

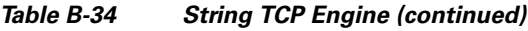

1. The second number in the range must be greater than or equal to the first number.

2. This parameter is primarily used as an IPS anti-evasion tool.

[Table B-35](#page-63-0) lists the parameters specific to the String UDP engine.

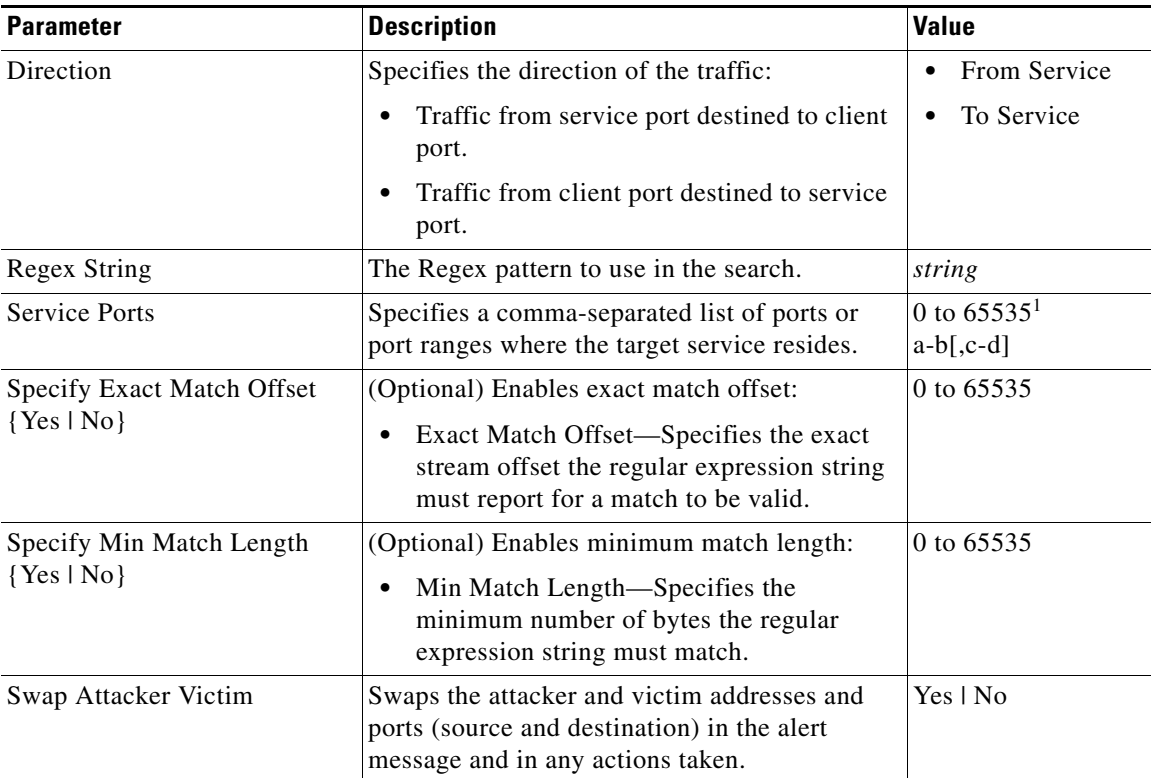

### <span id="page-63-0"></span>*Table B-35 String UDP Engine*

1. The second number in the range must be greater than or equal to the first number.

#### **For More Information**

- **•** For an example custom String engine signature, see Example String TCP Engine Signature, page 8-22.
- For more information on the parameters common to all signature engines, see Master Engine, [page B-4.](#page-3-0)

# **String XL Engines**

**Note** The IPS 4345, IPS 4360, IPS 4510, IPS 4520, ASA 5525-X IPS SSP, ASA 5545-X IPS SSP, ASA 5555-X IPS SSP, and ASA 5585-X IPS SSP support the String XL engines and the Regex accelerator card.

The String XL engines do the same thing as the other String engines—provide a matching capability of one string per signature—but they use a different Regex syntax.The String TCP XL engine is stream-based and uses cross-packet inspection (XPI). The packets must be in order. UDP and ICMP are both stateless, thus the String UDP XL and String ICMP XL signature engines require no session state to be allocated and so each packet is a separate search.

The Regex accelerator card is used for both the standard String engines and the String XL engines. Most standard String engine signatures can be compiled and analyzed by the Regex accelerator card without modification. However, there are special circumstances in which the standard String engine signatures cannot be compiled for the Regex accelerator card. In these situations a new signature is written in a String XL engine using the specific parameters in the String XL engine that do compile on the Regex accelerator card. The new signature in the String XL engine obsoletes the original signature in the standard String engine.

Although you can use regular expression syntax or raw expression syntax, raw expression syntax is for expert users only. When configuring String XL signatures, the Regex String parameter is required unless you are using raw expression syntax.

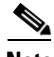

**Note** Raw Regex is regular expression syntax used for raw mode processing. It is expert mode only and targeted for use by the Cisco IPS signature development team or only those who are under supervision by the Cisco IPS signature development team. You can configure a String XL signature in either regular Regex or raw Regex.

 $\mathbf I$ 

[Table B-36](#page-65-0) lists the parameters specific to the String XL engines (TCP, ICMP, and UDP).

<span id="page-65-0"></span>*Table B-36 String XL Engine Parameters* 

| <b>Parameter</b>     | <b>Description</b>                                                                                                    | <b>Value</b>                   |
|----------------------|----------------------------------------------------------------------------------------------------|--------------------------------|
| Direction            | (Required) Direction of the traffic to inspect:                                                                                                    |                                |
|                      | Traffic from service port destined to<br>client port.                                                                                                    | To Service                     |
|                      | Traffic from client port destined to<br>٠<br>service port.                                                                                                    |                                |
| Dot All              | If set to Yes, matches [\x00-\xFF] including<br>\n; if set to No, matches anything in the<br>range [\x00-\xFF] except \n.                                                                                   | Yes   No (default)             |
| End Optional         | Specifies that at the end of a packet, if all<br>other conditions are satisfied but the end is<br>not seen, a match is reported if the minimum<br>is exceeded.                                              | Yes   No (default)             |
| <b>ICMP</b> Type     | Specifies the ICMP message type. Required<br>if the signature engine is String ICMP.                                                                                                    | 0 to $181$<br>$a-b[, c-d]$     |
| No Case              | Specifies to treat all alphabetic characters in<br>the expression as case insensitive.                                                                                                    | Yes   No (default)             |
| Raw Regex            | If set to Yes, Min Match Length, Max Match<br>Length, Min Whole Length, Max Whole<br>Length, Dot All, UTF8, No Case, Stingy, and<br>End Optional are not used to reformat the<br>regular expression string. | Yes   No (default)             |
|                      | Raw Regex lets you enter a regular<br><b>Note</b><br>expression string in Raw syntax<br>without being translated.                                                                                           |                                |
| Regex String         | (Required) Specifies the Regex pattern to<br>use in the search.                                                                                                    | string                         |
|                      | Note<br>This parameter is required unless<br>Max Stream Length is set. Do not set<br>the Regex String if Max Stream<br>Length is set.                                                                       |                                |
| <b>Service Ports</b> | (Required) Specifies a comma-separated list<br>of ports or port ranges where the target<br>service resides.                                                                                                 | 0 to $65535^1$<br>$a-b[, c-d]$ |
|                      | This parameter is required for the<br><b>Note</b><br>String XL TCP and String XL UDP<br>signature engines. It cannot be used<br>for the String XL ICMP signature<br>engine.                                 |                                |

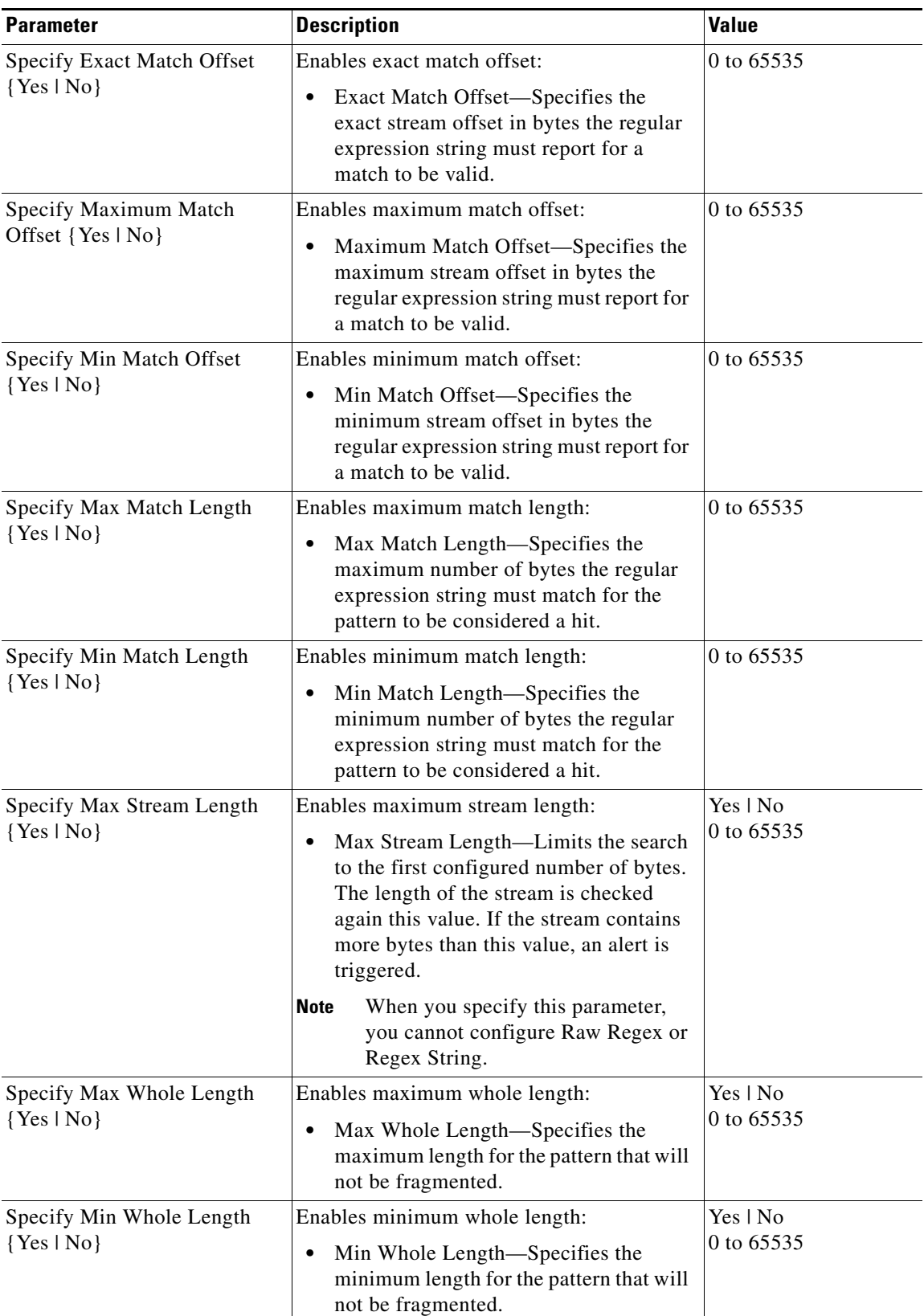

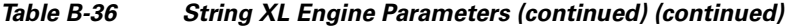

×

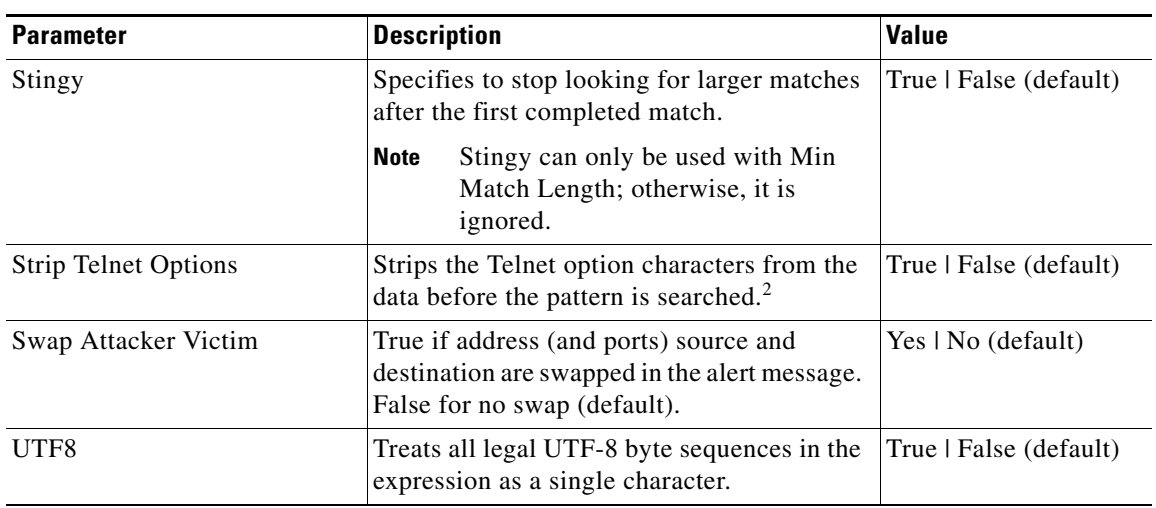

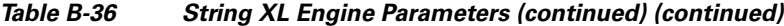

1. The second number in the range must be greater than or equal to the first number.

2. This parameter is primarily used as an IPS anti-evasion tool.

### **Unsupported String XL Parameters**

Although you see the End Optional and Specify Max Stream Length parameters in the String XL engine, they are disabled in IPS 7.1( $x$ ). and later., and IPS 7.2( $x$ ) and later. You receive an error message if you try to configure them. For example, here is the error message you receive after you create a signature using Specify Max Stream Length and then try to save it:

Apply Changes?[yes]: **yes** Error: string-xl-tcp 60003.0 : Maximum Stream Length is currently not supported. Please don't use this option.

The configuration changes failed validation, no changes were applied. Would you like to return to edit mode to correct the errors? [yes]:

# **Sweep Engines**

This section describes the Sweep engines, and contains the following topics:

- **•** [Sweep Engine, page B-68](#page-67-0)
- **•** [Sweep Other TCP Engine, page B-70](#page-69-0)

## <span id="page-67-0"></span>**Sweep Engine**

The Sweep engine analyzes traffic between two hosts or from one host to many hosts. You can tune the existing signatures or create custom signatures. The Sweep engine has protocol-specific parameters for ICMP, UDP, and TCP.

The alert conditions of the Sweep engine ultimately depend on the count of the unique parameter. The unique parameter is the threshold number of distinct hosts or ports depending on the type of sweep. The unique parameter triggers the alert when more than the unique number of ports or hosts is seen on the address set within the time period. The processing of unique port and host tracking is called counting.

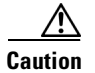

**Caution** Event action filters based on source and destination IP addresses do not function for the Sweep engine, because they do not filter as regular signatures. To filter source and destination IP addresses in sweep alerts, use the source and destination IP address filter parameters in the Sweep engine signatures.

A unique parameter must be specified for all signatures in the Sweep engine. A limit of 2 through 40 (inclusive) is enforced on the sweeps. 2 is the absolute minimum for a sweep, otherwise, it is not a sweep (of one host or port). 40 is a practical maximum that must be enforced so that the sweep does not consume excess memory. More realistic values for unique range between 5 and 15.

TCP sweeps must have a TCP flag and mask specified to determine which sweep inspector slot in which to count the distinct connections. ICMP sweeps must have an ICMP type specified to discriminate among the various types of ICMP packets.

### **Data Node**

When an activity related to Sweep engine signatures is seen, the IPS uses a data node to determine when it should stop monitoring for a particular host. The data node contains various persistent counters and variables needed for cross-packet reassembly of streams and for tracking the inspection state on a per-stream/per-source/per-destination basis The data node containing the sweep determines when the sweep should expire. The data node stops a sweep when the data node has not seen any traffic for *x* number of seconds (depending on the protocol).

There are several adaptive timeouts for the data nodes. The data node expires after 30 seconds of idle time on the address set after all of the contained objects have been removed. Each contained object has various timeouts, for example, TCP Stream has a one-hour timeout for established connections. Most other objects have a much shorter expiration time, such as 5 or 60 seconds.

[Table B-37](#page-68-0) lists the parameters specific to the Sweep engine.

<span id="page-68-0"></span>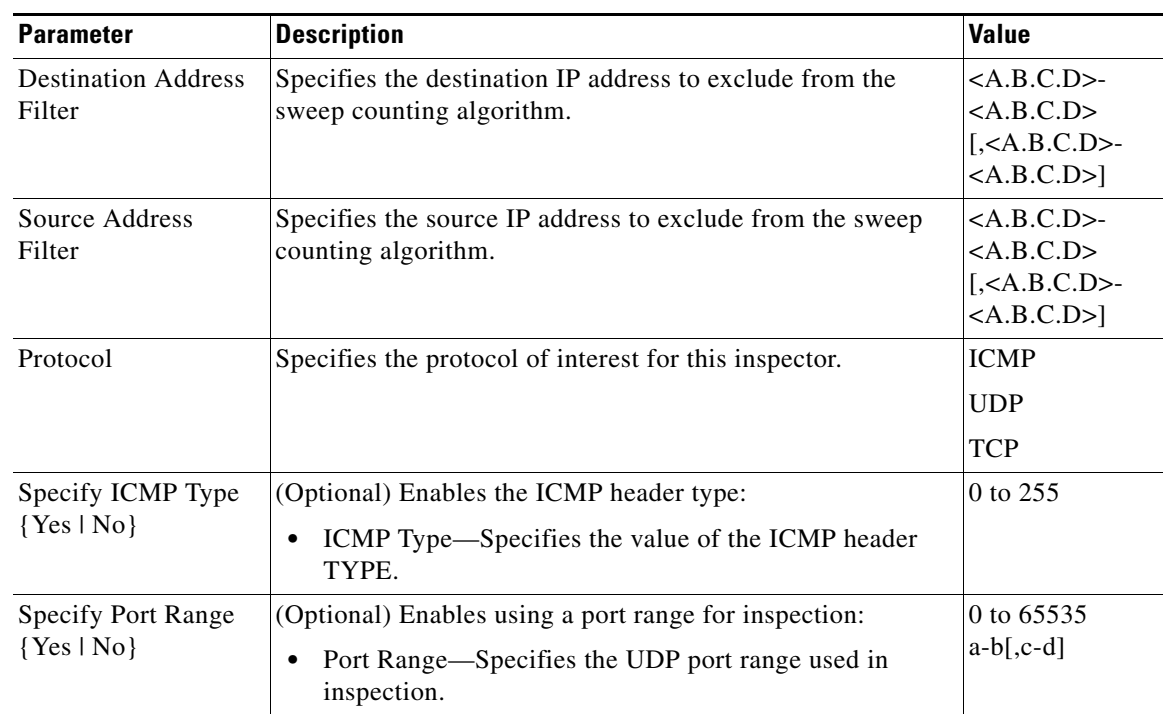

### *Table B-37 Sweep Engine Parameters*

Г

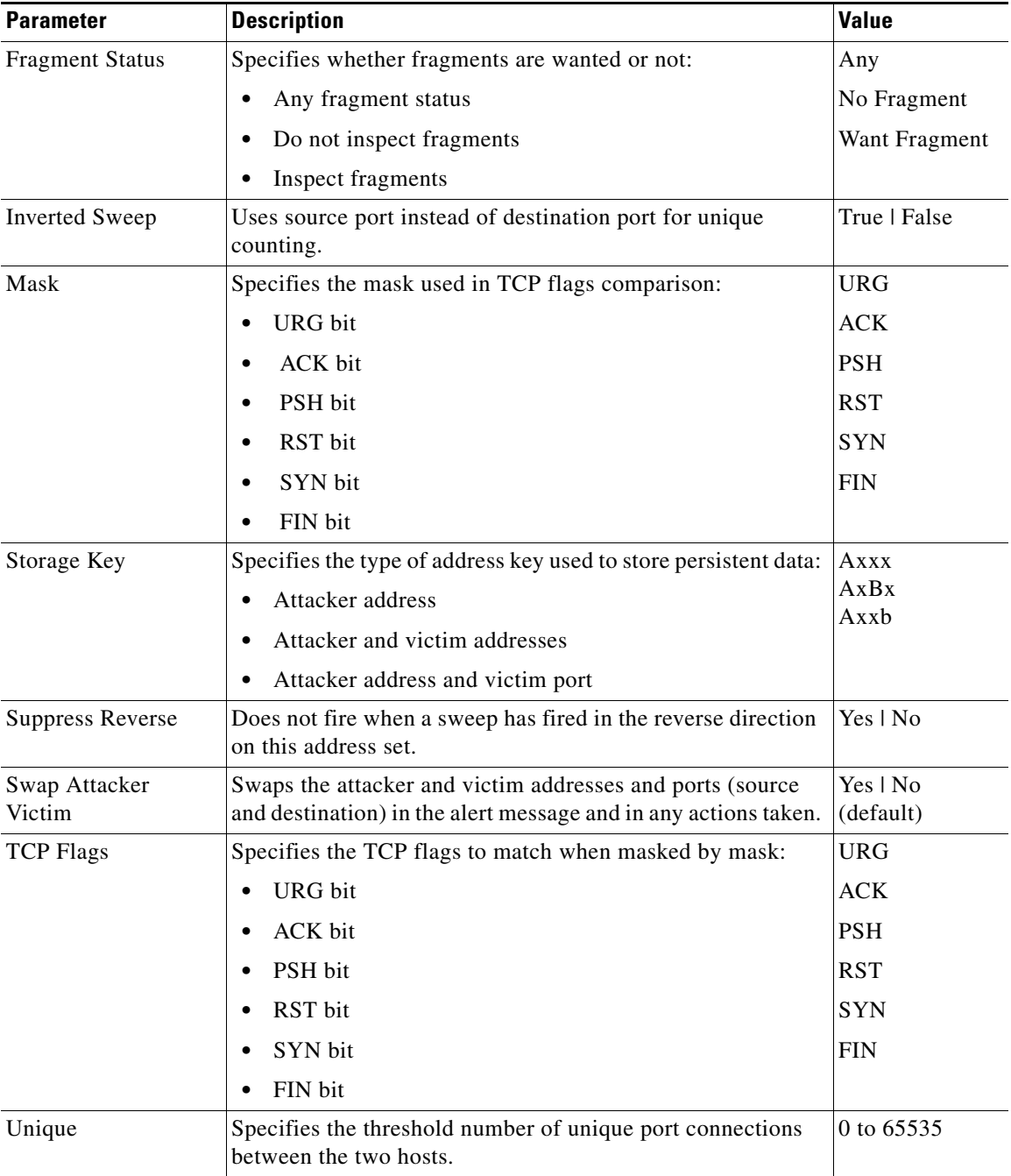

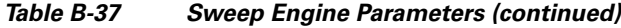

### **For More Information**

For more information on the parameters common to all signature engines, see [Master Engine, page B-4.](#page-3-0)

# <span id="page-69-0"></span>**Sweep Other TCP Engine**

The Sweep Other TCP engine analyzes traffic between two hosts looking for abnormal packets typically used to fingerprint a victim. You can tune the existing signatures or create custom signatures.

TCP sweeps must have a TCP flag and mask specified. You can specify multiple entries in the set of TCP flags. And you can specify an optional port range to filter out certain packets.

[Table B-38](#page-70-0) lists the parameters specific to the Sweep Other TCP engine.

<span id="page-70-0"></span>

| <b>Parameter</b>                               | <b>Description</b>                                                                                                    | <b>Value</b>                 |
|------------------------------------------------|----------------------------------------------------------------------------------------------------|------------------------------|
| <b>Specify Port Range</b><br>$\{Yes \mid No\}$ | (Optional) Enables using a port range for inspection:<br>Port Range—Specifies the UDP port range used in<br>٠<br>inspection. | 0 to $65535$<br>$a-b$ [,c-d] |
| <b>Set TCP Flags</b>                           | Lets you set TCP flags to match.                                                                                             | <b>URG</b>                   |
|                                                | TCP Flags—Specifies the TCP flags used in this<br>٠<br>inspection:                                                           | ACK.<br><b>PSH</b>           |
|                                                | - URG bit                                                                                                    | <b>RST</b>                   |
|                                                | - ACK bit<br>$-$ PSH bit                                                                                                    | <b>SYN</b><br><b>FIN</b>     |
|                                                | - RST bit                                                                                                    |                              |
|                                                | - SYN bit                                                                                                    |                              |
|                                                | FIN bit                                                                                                    |                              |

*Table B-38 Sweep Other TCP Engine Parameters* 

### **For More Information**

For more information on the parameters common to all signature engines, see [Master Engine, page B-4](#page-3-0).

# **Traffic Anomaly Engine**

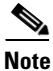

**Note** You can edit or tune anomaly detection signatures but you cannot create custom anomaly detection signatures.

The Traffic Anomaly engine contains nine anomaly detection signatures covering the three protocols (TCP, UDP, and other). Each signature has two subsignatures, one for the scanner and the other for the worm-infected host (or a scanner under worm attack). When anomaly detection discovers an anomaly, it triggers an alert for these signatures. All anomaly detection signatures are enabled by default and the alert severity for each one is set to high.

When a scanner is detected but no histogram anomaly occurred, the scanner signature fires for that attacker (scanner) IP address. If the histogram signature is triggered, the attacker addresses that are doing the scanning each trigger the worm signature (instead of the scanner signature). The alert details state which threshold is being used for the worm detection now that the histogram has been triggered. From that point on, all scanners are detected as worm-infected hosts.

The following anomaly detection event actions are possible:

- Product Alert—Writes the event to the Event Store.
- **•** Deny Attacker Inline—Does not transmit this packet and future packets originating from the attacker address for a specified period of time.

Г

- **•** Log Attacker Packets—Starts IP logging for packets that contain the attacker address.
- **•** Log Attacker/Victim Pair Packets—Starts IP logging for packets that contain the attacker and victim address pair.

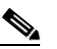

**Note** For deny actions, to set the specified period of time and maximum number of denied attackers, choose **Configuration > Policies > Event Action Rules > rules0 > General Settings**.

- **•** Deny Attacker Service Pair Inline—Blocks the source IP address and the destination port.
- **•** Request SNMP Trap—Sends a request to NotificationApp to perform SNMP notification.
- **•** Request Block Host—Sends a request to ARC to block this host (the attacker).

[Table B-39](#page-71-0) lists the anomaly detection worm signatures.

| <b>Signature</b><br>ID | <b>Subsignature</b><br>ID | <b>Name</b>                   | <b>Description</b>                                                                                                    |
|------------------------|---------------------------|-------------------------------|----------------------------------------------------------------------------------------------------|
| 13000                  | $\Omega$                  | Internal TCP Scanner          | Identified a single scanner over a TCP protocol in<br>the internal zone.                                                                                                    |
| 13000                  | 1                         | <b>Internal TCP Scanner</b>   | Identified a worm attack over a TCP protocol in<br>the internal zone; the TCP histogram threshold<br>was crossed and a scanner over a TCP protocol<br>was identified.         |
| 13001                  | $\Omega$                  | <b>Internal UDP Scanner</b>   | Identified a single scanner over a UDP protocol<br>in the internal zone.                                                                                                    |
| 13001                  | 1                         | <b>Internal UDP Scanner</b>   | Identified a worm attack over a UDP protocol in<br>the internal zone; the UDP histogram threshold<br>was crossed and a scanner over a UDP protocol<br>was identified.         |
| 13002                  | $\Omega$                  | <b>Internal Other Scanner</b> | Identified a single scanner over an Other protocol<br>in the internal zone.                                                                                                   |
| 13002                  | 1                         | <b>Internal Other Scanner</b> | Identified a worm attack over an Other protocol<br>in the internal zone; the Other histogram<br>threshold was crossed and a scanner over an<br>Other protocol was identified. |
| 13003                  | $\Omega$                  | <b>External TCP Scanner</b>   | Identified a single scanner over a TCP protocol in<br>the external zone.                                                                                                    |
| 13003                  | 1                         | <b>External TCP Scanner</b>   | Identified a worm attack over a TCP protocol in<br>the external zone; the TCP histogram threshold<br>was crossed and a scanner over a TCP protocol<br>was identified.         |
| 13004                  | $\theta$                  | <b>External UDP Scanner</b>   | Identified a single scanner over a UDP protocol<br>in the external zone.                                                                                                    |

<span id="page-71-0"></span>*Table B-39 Anomaly Detection Worm Signatures*
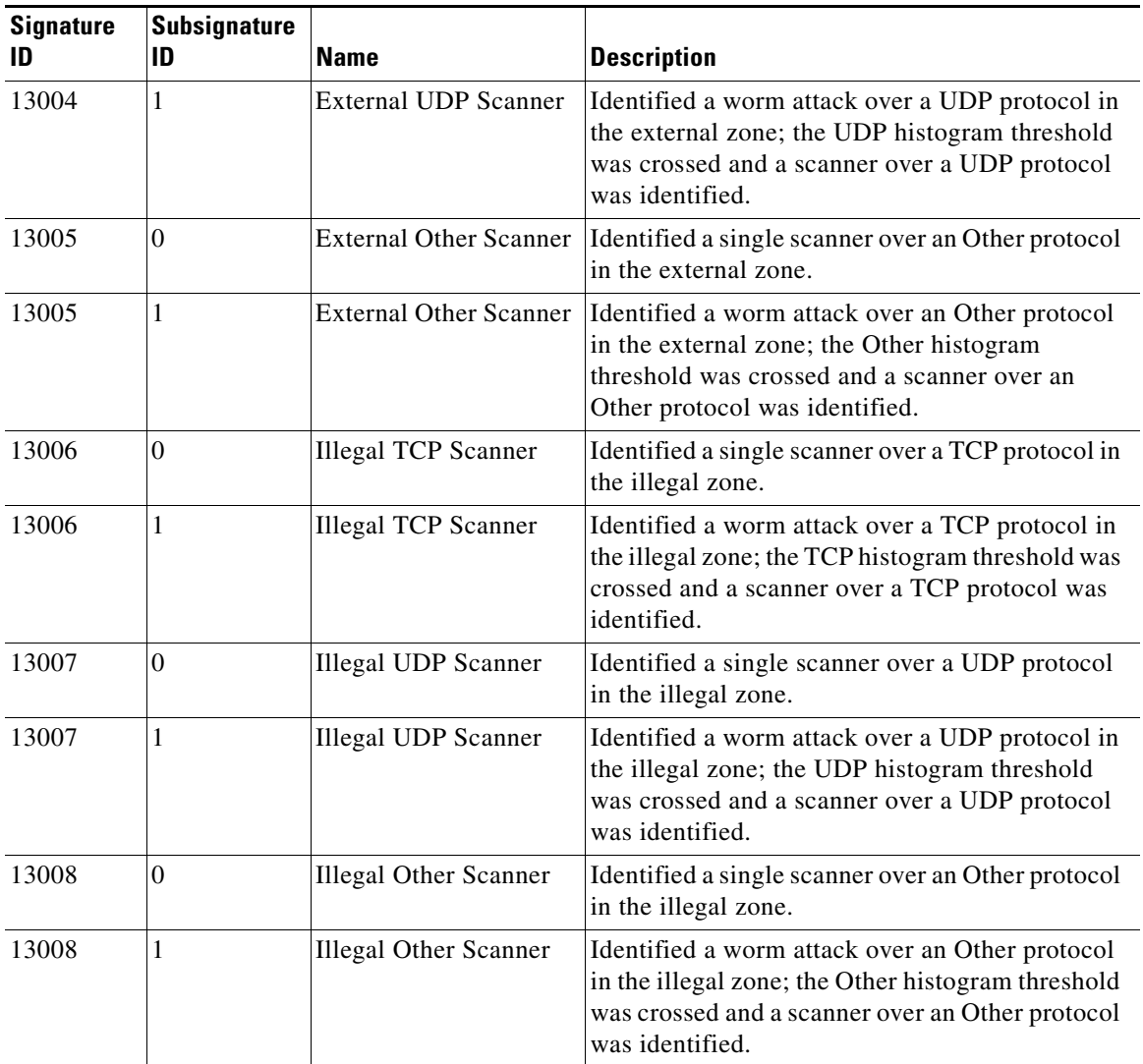

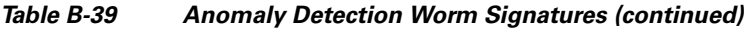

## **For More Information**

For more information on the parameters common to all signature engines, see [Master Engine, page B-4](#page-3-0).

# **Traffic ICMP Engine**

The Traffic ICMP engine analyzes nonstandard protocols, such as TFN2K, LOKI, and DDoS. There are only two signatures (based on the LOKI protocol) with user-configurable parameters.

TFN2K is the newer version of the TFN. It is a DDoS agent that is used to control coordinated attacks by infected computers (zombies) to target a single computer (or domain) with bogus traffic floods from hundreds or thousands of unknown attacking hosts. TFN2K sends randomized packet header information, but it has two discriminators that can be used to define signatures. One is whether the L3 checksum is incorrect and the other is whether the character 64 'A' is found at the end of the payload. TFN2K can run on any port and can communicate with ICMP, TCP, UDP, or a combination of these protocols.

LOKI is a type of back door Trojan. When the computer is infected, the malicious code creates an ICMP Tunnel that can be used to send small payload in ICMP replies (which may go straight through a firewall if it is not configured to block ICMP.) The LOKI signatures look for an imbalance of ICMP echo requests to replies and simple ICMP code and payload discriminators.

The DDoS category (excluding TFN2K) targets ICMP-based DDoS agents. The main tools used here are TFN and Stacheldraht. They are similar in operation to TFN2K, but rely on ICMP only and have fixed commands: integers and strings.

[Table B-40](#page-73-0) lists the parameters specific to the Traffic ICMP engine.

| <b>Parameter</b>      | <b>Description</b>                                                                                                    | <b>Value</b> |
|-----------------------|----------------------------------------------------------------------------------------------------|--------------|
| Parameter Tunable Sig | Specifies the whether this signature has<br>configurable parameters.                                                       | Yes $ $ No   |
| Inspection Type       | Specifies the type of inspection to perform:                                                                               | is Loki      |
|                       | Inspects for original LOKI traffic                                                                                         | Is Mod Loki  |
|                       | Inspects for modified LOKI traffic                                                                                         |              |
| Reply Ratio           | Specifies the imbalance of replies to requests. The<br>alert fires when there are this many more replies<br>than requests. | 0 to $65535$ |
| Want Request          | Requires an ECHO REQUEST be seen before firing<br>the alert.                                                               | True   False |

<span id="page-73-0"></span>*Table B-40 Traffic ICMP Engine Parameters* 

#### **For More Information**

For more information on the parameters common to all signature engines, see [Master Engine, page B-4.](#page-3-0)

## **Trojan Engines**

The Trojan engines analyze nonstandard protocols, such as BO2K and TFN2K. There are three Trojan engines: Trojan BO2K, TrojanTFN2K, and Trojan UDP.

BO was the original Windows back door Trojan that ran over UDP only. It was soon superseded by BO2K. BO2K supported UDP and TCP both with basic XOR encryption. They have plain BO headers that have certain cross-packet characteristics.

BO2K also has a stealthy TCP module that was designed to encrypt the BO header and make the cross-packet patterns nearly unrecognizable. The UDP modes of BO and BO2K are handled by the Trojan UDP engine. The TCP modes are handled by the Trojan BO2K engine.

**Note** There are no specific parameters to the Trojan engines, except for Swap Attacker Victim in the Trojan UDP engine.

### **For More Information**

For more information on the parameters common to all signature engines, see [Master Engine, page B-4.](#page-3-0)